#### REPUBLIQUE ALGERIENNE DEMOCRATIQUE POPULAIRE

MINISTERE DE L'ENSEIGNEMENT SUPERIEUR ET DE LA RECHRECHE SCIENTIFIQUE

ECOLE NATIONALE POLYTECHNIQUE D'ALGER

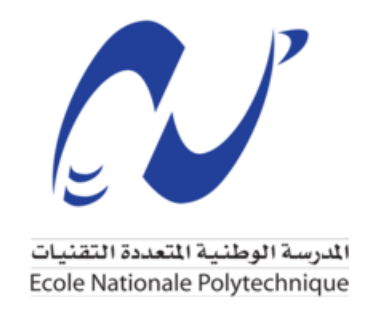

DEPARTEMENT DE GENIE MECANIQUE MEMOIRE DE PROJET DE FIN D'ETUDES EN VUE DE L'OBTENTION DU DIPLOME D'INGENIEUR D'ETAT EN GENIE MECANIQUE

### **Conception et Réalisation**

### **D'une Graveuse à Commande Numérique à Trois Axes**

Travail réalisé par : DAHMANI Hamida

Présenté et soutenu publiquement le 15 Septembre 2021

Composition de jury :

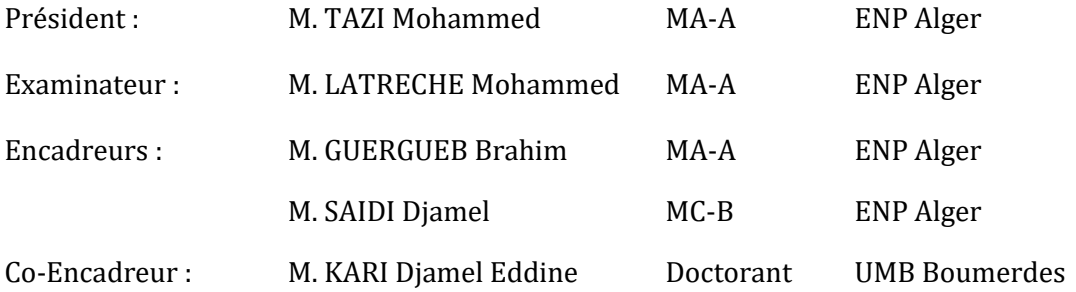

#### REPUBLIQUE ALGERIENNE DEMOCRATIQUE POPULAIRE

MINISTERE DE L'ENSEIGNEMENT SUPERIEUR ET DE LA RECHRECHE SCIENTIFIQUE

ECOLE NATIONALE POLYTECHNIQUE D'ALGER

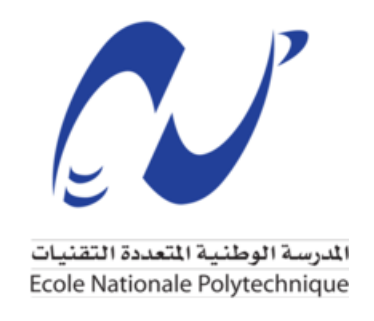

DEPARTEMENT DE GENIE MECANIQUE MEMOIRE DE PROJET DE FIN D'ETUDES EN VUE DE L'OBTENTION DU DIPLOME D'INGENIEUR D'ETAT EN GENIE MECANIQUE

### **Conception et Réalisation**

### **D'une Graveuse à Commande Numérique à Trois Axes**

Travail réalisé par : DAHMANI Hamida

Présenté et soutenu publiquement le 15 Septembre 2021

Composition de jury :

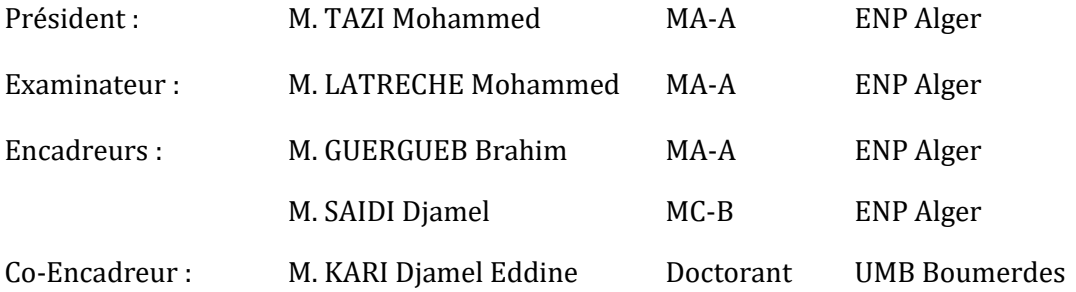

ملخص:

يهدف هذا املشروع إىل تصميم وصنع آلة للحفر على القطع املعدنية، مكونة من ثالث حماور، يتم التحكم فيها عن طريق الكمبيوتر.

التصميم بمساعدة الكمبيوتر قمنا به باستخدام برنامج SolidWorks، الآلة مكونة أساسا من ثلاث محاور كل منها يحتوي على منزلقة وبرغي كريات يتم تحريكه بواسطة محرك خطوة خطوة.

الدراسة مكونة من حساب ألبعاد مجيع املكوانت، وبرجمة اآللة بواسطة شرحية Arduino، ابستعمال مكتبة GRBL وبرانمج .Universal G-code Sender

ا**لكلمات المفتاحية**: تصميم، صنع، تحكم بواسطة الكمبيوتر،Sender, SolidWOrks, GRBL, Univrsal G-.code **.**Arduino

### **Abstract:**

This project is intended for the design and manufacturing of a three-axis numerical controlled engraving machine, which is used to make engravings on different pieces from the control of its computer.

The Computer aided design is made with SolidWorks, the machine has three axis mainly composed of slides and ball screws driven by stepper motors.

The study consists of dimensioning the various components mentioned above, and programming the machine with Arduino using the GRBL library and the "Universal G-code Sender" interface.

**Keywords:** Design, Manufacturing, Numerical Command, SolidWorks, Arduino, GRBL, Universal G-code Sender.

### **Résumé :**

Ce projet est destiné à la conception et réalisation d'une gaveuse à commande numérique à trois axes, une machine qui sert à effectuer des gravures sur des matériaux bien choisis, contrôlée par ordinateur.

La conception assistée par ordinateur est faite avec SolidWorks, la machine comporte trois axes composés essentiellement des glissières et vis à billes entrainées par des moteurs pas à pas.

L'étude consiste en un dimensionnement des différents organes cités précédemment, et une programmation de la machine avec Arduino à l'aide de la bibliothèque GRBL et l'interface « Universal G-code Sender ».

**Mots-clés :** Conception, réalisation, Commande Numérique, SolidWorks, Arduino, GRBL, Universal G-code Sender.

# *Dédicaces*

<span id="page-4-0"></span>Je dédie ce modeste travail à :

Mes chers parents,

Mes frères Yacine, Abdeslam et Nasreddine,

Toute ma grande famille, surtout mes cousines Nesrine, Amina, Houda et Rafika, mes tantes Wahiba, Fatiha, Razika et Mimi,

Tous mes amis, surtout Kenza, Imene, Mouna, Maria, Chaouki, Lotfi et Latif.

Tous mes enseignants,

Et au club VIC.

# *Remerciement*

<span id="page-5-0"></span>Louange à Allah, Dieu Unique, que Sa paix et Sa bénédiction soient sur le dernier des prophètes, Muhammad, sur sa famille et sur tous ses compagnons.

Je tiens à remercier mes enseignants et promoteurs, M. GUERGUEB, M. SAIDI et M. KARI, pour leurs aide, disponibilité et compréhension.

Je remercie également tous les membres de jury d'avoir accepté d'évaluer mon modeste travail, et tous mes enseignant de Génie Mécanique.

J'en suis reconnaissante à l'entreprise ACMP, et surtout M. MEZGHRANI Amine qui m'a ouvert les portes de son atelier et M. MEKSEM Réda qui m'a aidé à réaliser mon projet.

L'accomplissement de ce travail est toujours grâce à mes parents qui étaient toujours là pour moi, à toute ma famille et mes amis.

Sans oublier toute personne ayant contribuer à l'élaboration de ce travail : mes amis Abdelrahmane et Rafik, M. Zoubir, M. Kamel MANSOURI, M. LAHLAH….

## Table des matières :

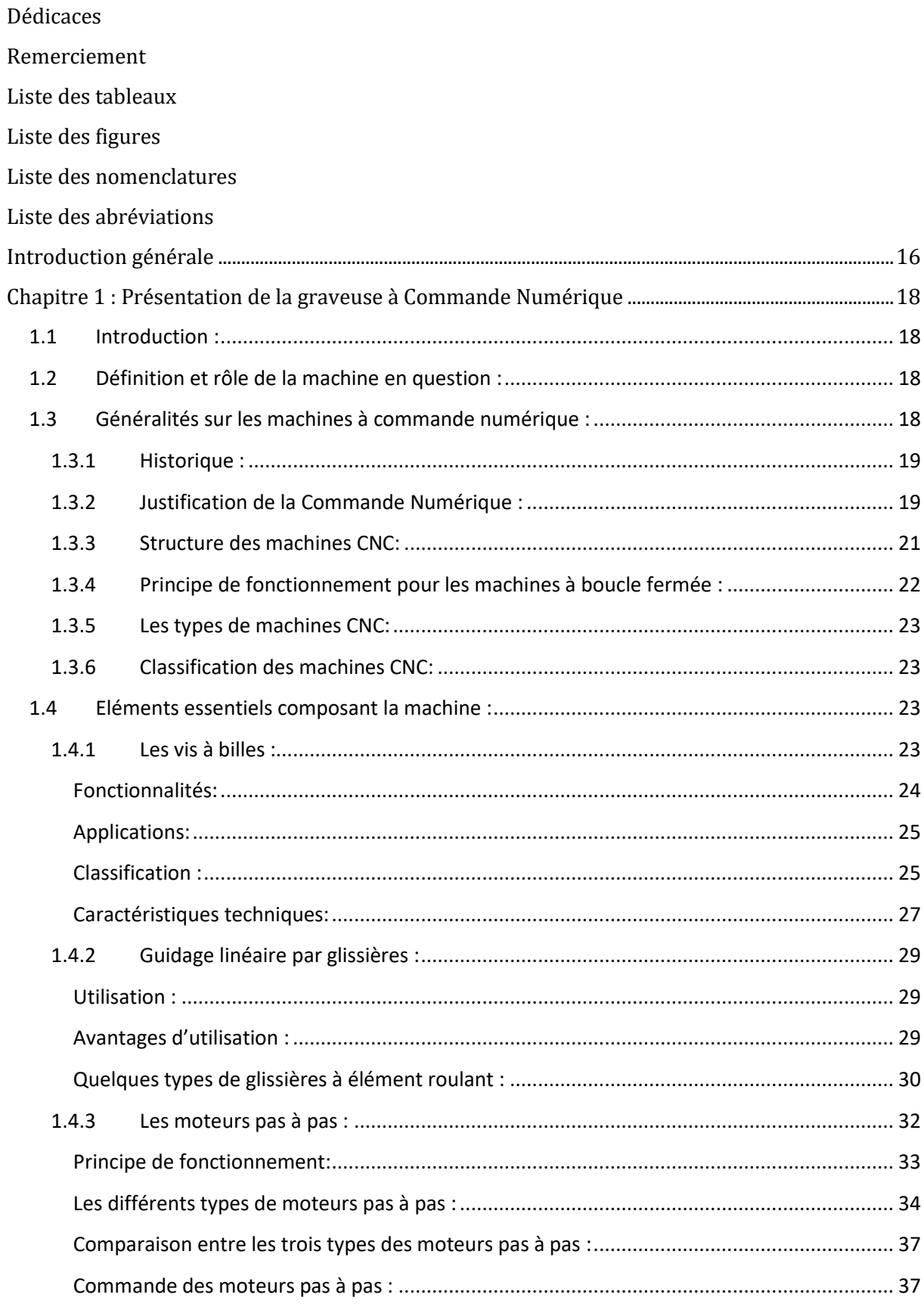

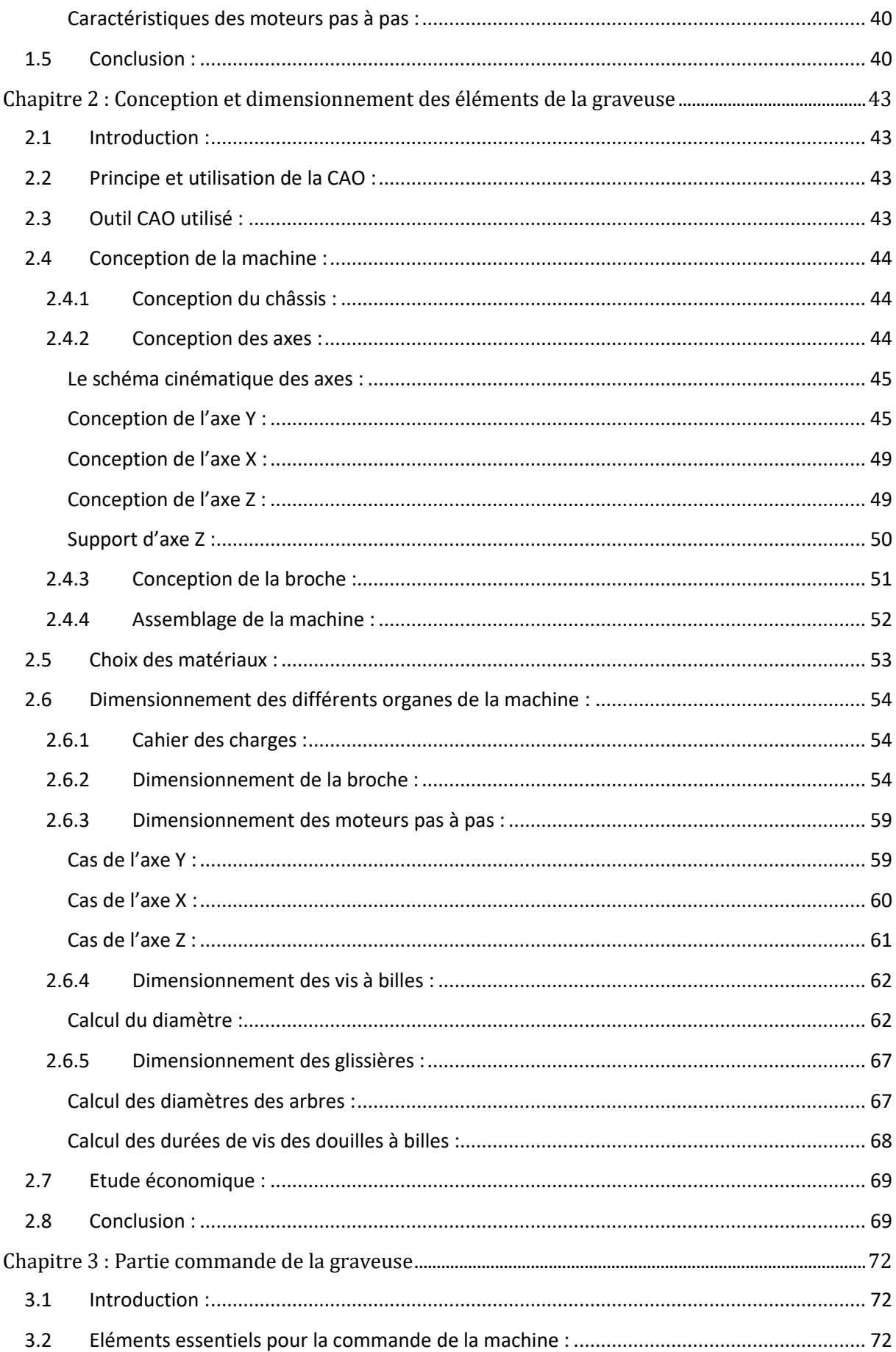

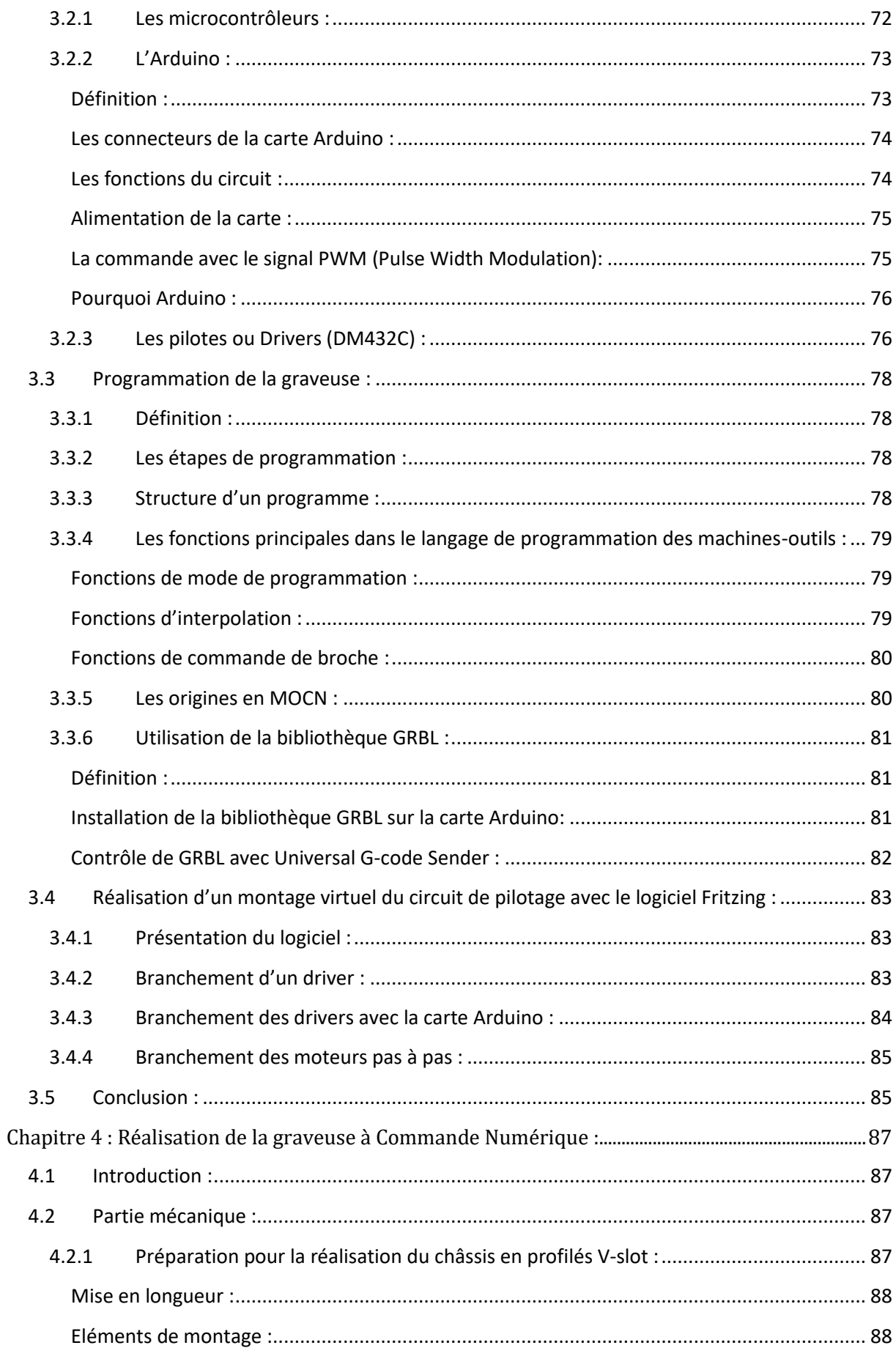

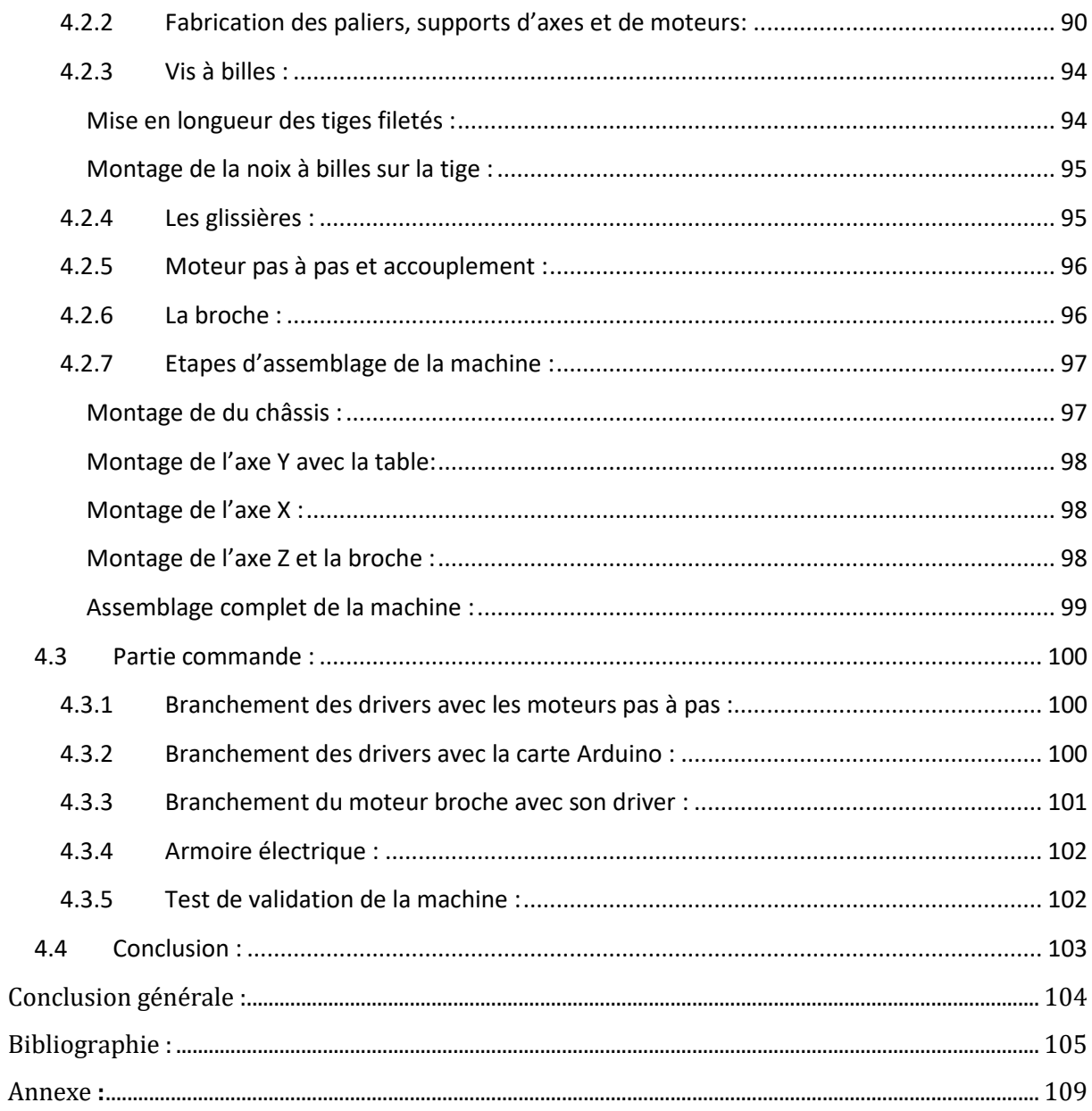

# *Liste des tableaux :*

<span id="page-10-0"></span>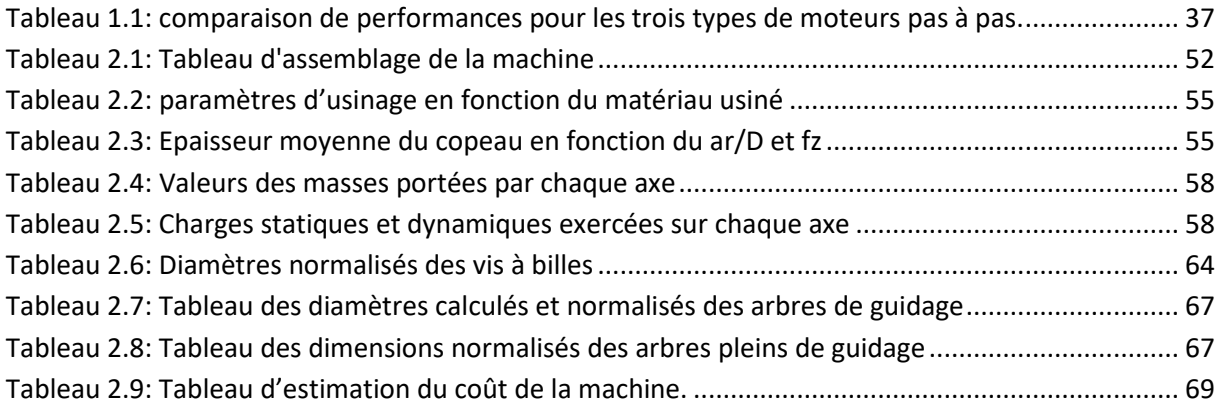

# *Liste des figures :*

### <span id="page-11-0"></span>**Chapitre 1 :**

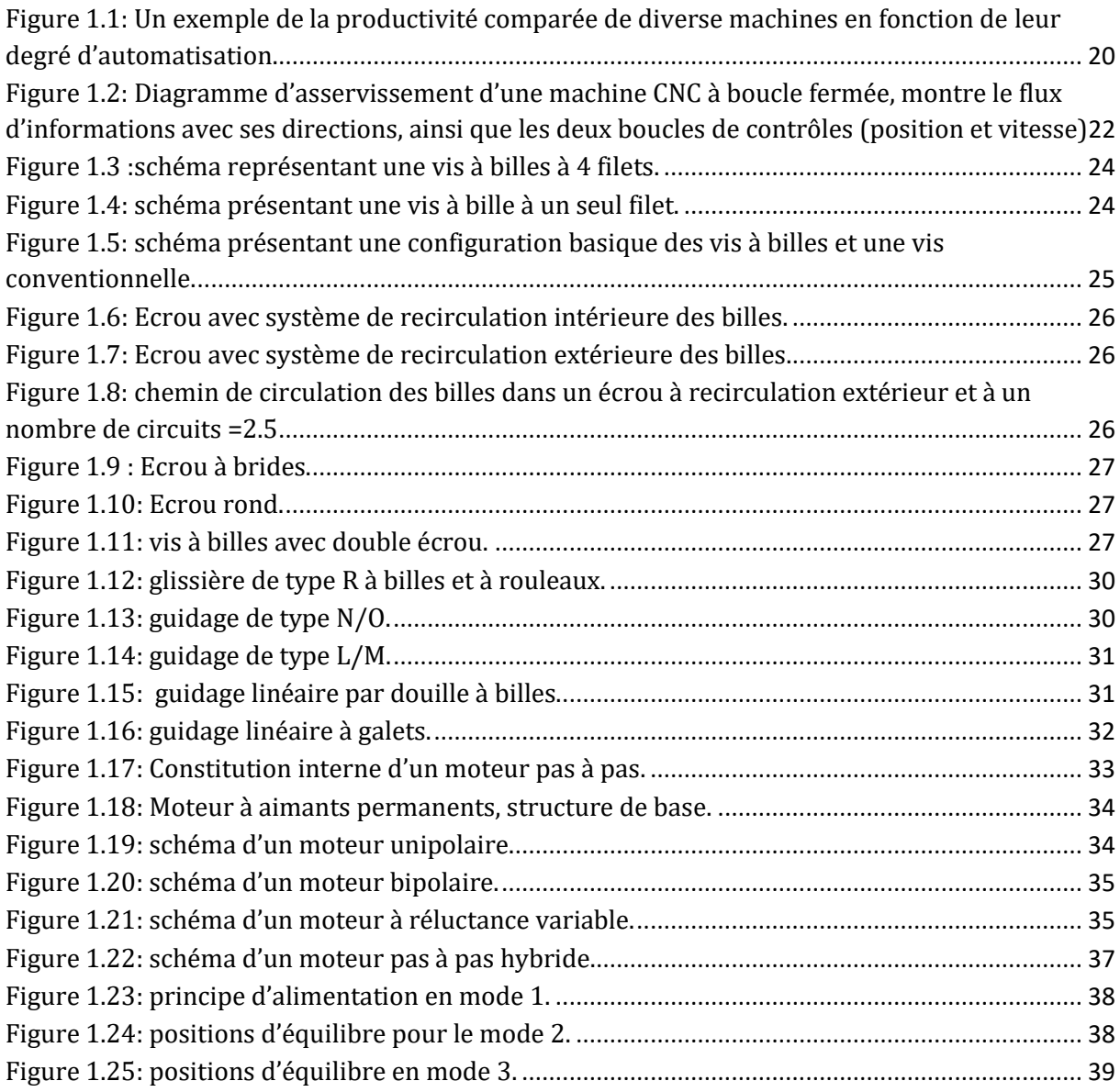

### **Chapitre 2:**

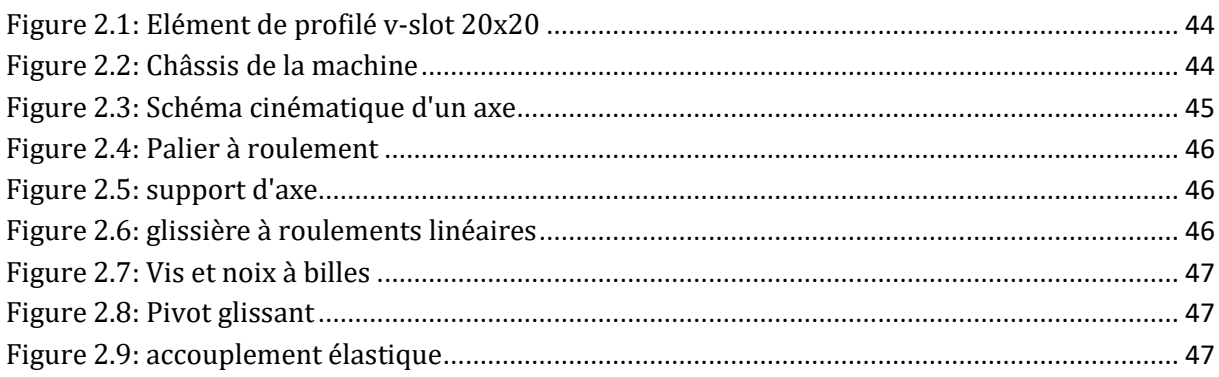

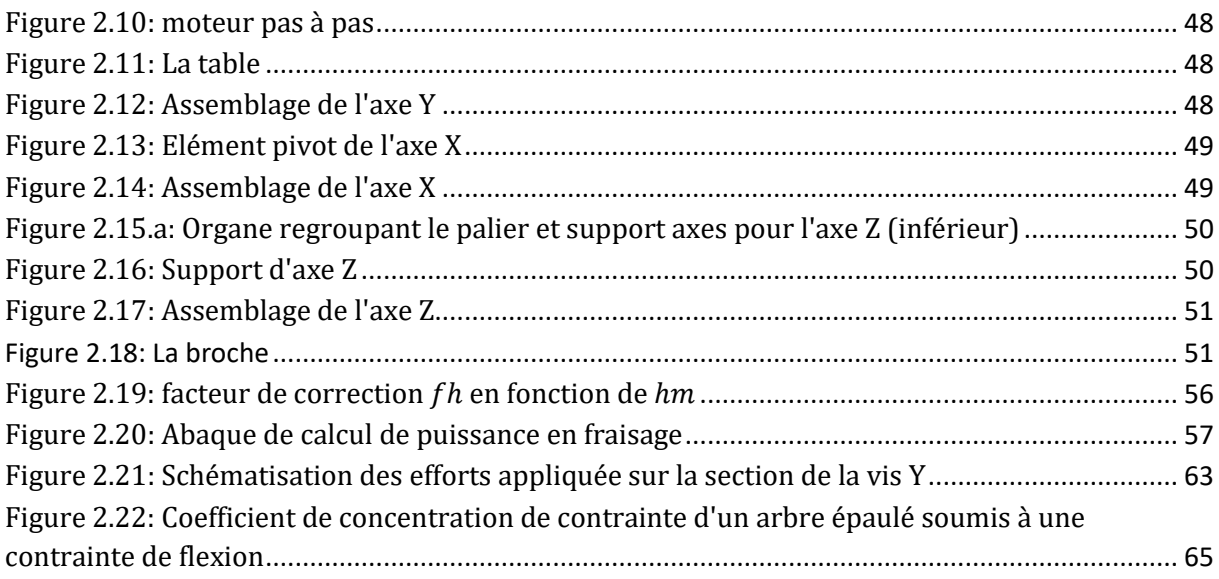

### **Chapitre 3:**

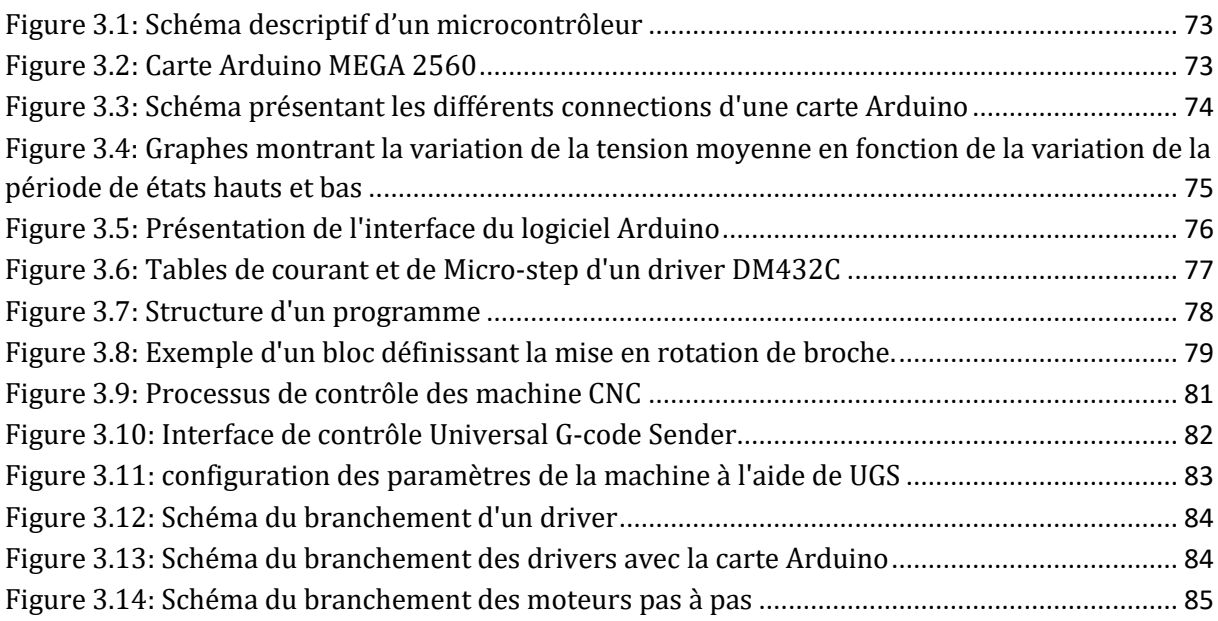

### **Chapitre 4**

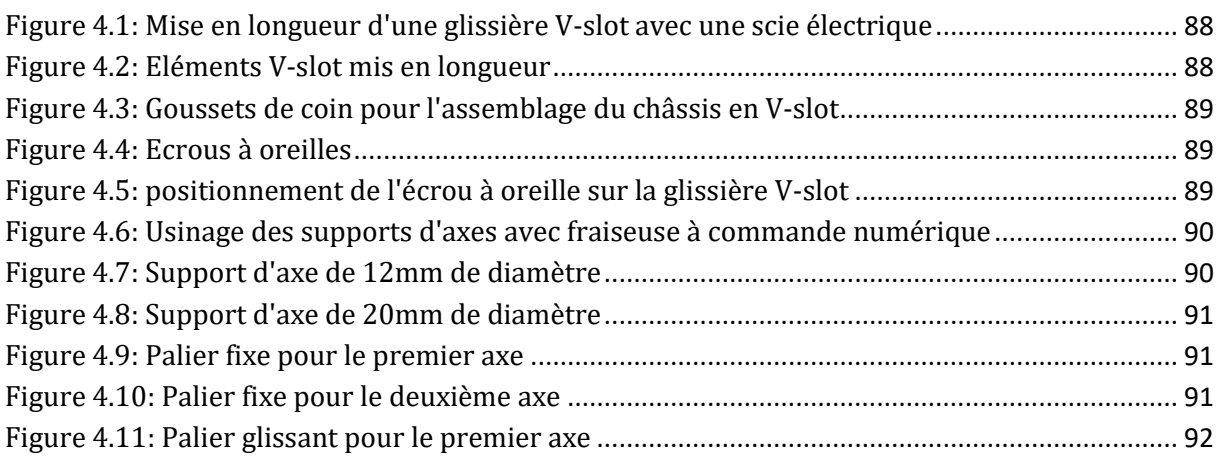

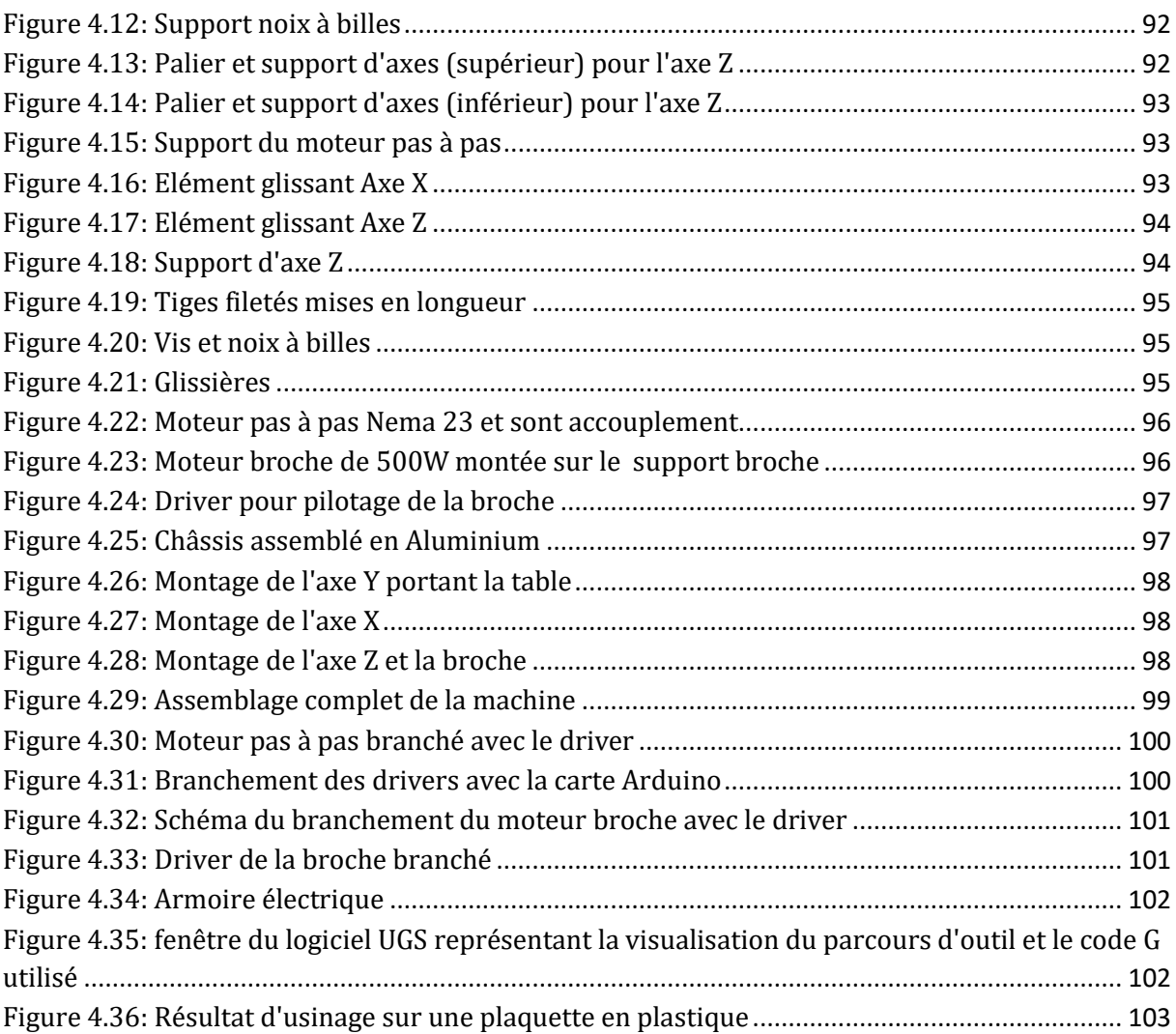

## *Liste des nomenclatures :*

- <span id="page-14-0"></span> $F_c$  : effort de coupe.
- $V_a$ : vitesse d'avance.
- $f_{\rm z}$  : avance par dent.
- $a_p$ : profondeur de passe.
- $a_r$  : largeur à usiner.
- $V_c$ : vitesse de coupe.
- $K_s$ : effort de coupe spécifique.
- $f_h$ : coefficient de l'épaisseur de coupeau.
- $h_m$ : épaisseur de coupeau.
- D : diamètre de l'outil.
- $P_c$ : puissance de coupe.
- $P_e$ : puissance électrique.
- $\eta$ : rendement.
- $m_{\widetilde t}$  : la masse des organes porté par l'axe i.
- $F_{si}$ : la charge statique exercée sur l'axe i.
- $F_{di}$ : la charge dynamique exercée sur l'axe i.
- : accélération gravitationnelle.
- $F_m$ : force de frottement dans les glissières.
- $\mu$ : coefficient de frottement.
- $F_t$ : force totale.
- $C_{min}$ : couple au démarrage.
- $P_{elecmin}$ : puissance électrique au démarrage.
- $P_{min}$ : puissance au démarrage.
- $p:$  pas du filetage des vis à billes.
- $N$ : vitesse de rotation du moteur (tr/min).
- $\omega$ : vitesse de rotation du moteur (rad/s).

: puissance en dynamique.

- $P_{elec}$ : puissance électrique en dynamique.
- : couple du moteur pas à pas en dynamique.
- $\sigma_{eq}$ : contrainte équivalente.
- $\sigma_{f.max}$  : contrainte de flexion maximale.
- $\tau_{max}$ : contrainte de torsion maximale.
- : module de Young.
- $R_e$  : limite élastique du matériau.
- $f_{\rm s}$  : coefficient de sécurité.
- $\sigma_f$ : contrainte de flexion.
- $k_f$ : coefficient de concentration de contrainte.
- $I_{\mathbf{z}}$  : moment quadratique par rapport à Z.
- $I_{\gamma}$ : moment quadratique par rapport à Y.
- $R:$  rayon de la section circulaire.
- $M_{\rm z}$  : moment de flexion par apport à Z.
- $M_{\gamma}$ : moment de flexion par rapport à Y.
- d : diamètre de la section circulaire.
- : longueur de la tige.
- $d_0$ : diamètre de la section épaulée.
- : durée de vie nominale des douilles à billes.
- C : Charge dynamique de base des douilles à bille.
- P : Charge dynamique équivalente des douilles à billes.
- $L_h$ : Durée de vie nominale en heures de fonctionnement des douilles à billes.

## *Liste des abréviations :*

<span id="page-16-0"></span>CN : Commande Numérique.

CNC : Commande Numérique par Calculateur.

MOCN : Machine Outils à Commande Numérique.

MIT : Massachusetts Institue of Technologie.

CAO : Conception Assistée par Ordinateur.

 $\mu$ P: Microprocesseur.

 $\mu$ C: Microcontrôleur.

LED: Light Emitting Diode.

IDE: Integrated Development Environment.

USB: Universal Serial Bus.

PWM: Pulse Width Modulation.

MLI : Modélisation de Largeur d'Impulsion.

GND: Ground.

ISO: International Organisation for Standardisation.

OP : Origine Programme.

OM : Origine Machine.

Op : Origine pièce.

UGS : Universal G-code Sender.

DA : Dinar Algérien.

m : Mètres (unité de longueur).

 $Kg$ : Kilogrammes (unité de masse).

: Secondes (unité de temps).

: Newton (unité de force).

W : Watts (unité de puissance).

# *Introduction générale*

<span id="page-17-0"></span>La production est l'action d'un sujet qui transforme une matière première pour créer un nouvel objet. De nos jours, ce domaine joue un rôle de plus en plus essentiel dans l'économie des pays. Il figure dans plusieurs secteurs tels que l'agro-alimentaire, les mines, la construction, l'hébergement-restauration, les industries manufacturières…

Notons que pour produire il nous faut avoir de la matière, la main d'œuvre, la méthode, le milieu et le matériel qui inclut, entre autres; des machines. Citons à titre d'exemple les machines d'usinage qui sont la base de toutes les industries fabriquant une large gamme des pièces mécaniques.

Cherchant toujours à automatiser, l'invention des machines-outils à commande numérique est considérée comme l'étape logique dans le progrès technique qui a secondé l'homme dans ses efforts musculaires et son travail intellectuel de surveillance et contrôle.

Les machines CNC présentent de nombreux avantages contrairement aux conventionnelles, tels que l'accroissement du degré de précision et de répétabilité, la réduction de la nécessité de contrôle, la facilité d'adapter les changements techniques, et la possibilité de traiter des géométries complexes. [Article 1]

Dans ce projet de fin d'études, nous nous intéressons à la réalisation d'une graveuse à commande numérique à trois axes. Cela nécessite l'étude et la conception des différents organes qui la constituent, et le pilotage de la machine.

Ce mémoire est divisé en quatre chapitres :

Le premier chapitre est réservé aux généralités, en commençant par la définition des machines CNC et leurs différents types et classifications, à la présentation des principaux éléments qui la composent : le système vis à billes pour la transformation du mouvement de rotation en translation, les glissières pour les guidages linéaires et les moteurs pas à pas.

Le deuxième chapitre présente la conception de la machine sur SolidWorks, la représentation et dimensionnement des différents organes la constituant, les étapes d'assemblage et dessins de définition des pièces fabriquées. Une étude économique est ainsi présentée.

Le troisième chapitre est réservé à la partie commande de la machine, en utilisant une carte Arduino, la bibliothèque GRBL, et le logiciel Universal G-code Sender.

Et dans le dernier chapitre, on va présenter quelques étapes de réalisation avec un test de validation de la machine.

# **Chapitre 1**

# **Présentation de la graveuse à Commande Numérique**

# <span id="page-19-0"></span>**1 Chapitre 1 : Présentation de la graveuse à Commande Numérique**

#### <span id="page-19-1"></span>**1.1 Introduction :**

Ce chapitre est divisé en deux parties, dans la première on va présenter les machines à commande numérique, leur histoire, structure, types, principe de fonctionnement et avantages. Dans la deuxième, on cite les principaux éléments qui constituent notre machine, les vis à biles, guidage linéaire et les moteurs pas à pas. On donne leurs types, leurs caractéristiques et on effectue finalement notre choix.

#### <span id="page-19-2"></span>**1.2 Définition et rôle de la machine en question :**

La graveuse ou fraiseuse CNC est une machine qui sert à effectuer des gravures ou autres sur des matériaux bien choisis à partir du contrôle de son ordinateur.

#### <span id="page-19-3"></span>**1.3 Généralités sur les machines à commande numérique :**

La CN (commande numérique) est une technique utilisant des données composées de codes alphanumériques pour représenter les instructions géométriques et technologiques nécessaires à la conduite d'une machine ou d'un procédé.

C'est également une méthode d'automatisation des fonctions des machines ayant pour caractéristique principale une très grande facilité d'adaptation à des travaux différents. À ce titre, la CN constitue l'un des meilleurs exemples de pénétration du traitement de l'information dans les activités de production.

Après une première génération de CN à logique câblée sont apparues les commandes numériques par calculateur (CNC), ou par ordinateur, qui intègrent un ou plusieurs ordinateurs spécifiques pour réaliser tout ou partie des fonctions de commande, donc les machines CNC peuvent être totalement ou partiellement automatisées.

Tous les systèmes de CN commercialisés actuellement contenant au moins un microprocesseur, les termes CN et CNC peuvent être considérés comme des synonymes.

Aujourd'hui, de plus en plus étroitement associée aux progrès de la microélectronique et de l'informatique, la CN voit ses performances et sa convivialité augmenter régulièrement tandis que, en revanche, son prix et son encombrement ne

cessent de diminuer. Elle pénètre, de ce fait, dans les plus petites entreprises et devient accessible à tous les secteurs industriels faisant appel aux procédés de positionnement ou de suivi de trajectoire. [Article1]

### <span id="page-20-0"></span>**1.3.1 Historique :**

Dans les années 50, les premières machines outil à commande numérique (MOCN) ont été fabriquées. Elles ont été exploitées surtout dans le domaine de l'aéronautique pour usiner des profils complexe, et c'était au Etats-Unis.

En 1952, une MOCN sophistiquée a été présentés par l'institut Massachusetts de technologie (MIT), mais elle n'était pas fonctionnelle pour les besoins de l'industrie. Cependant, ils ont respecté les exigences d'usinage des formes complexe de l'industrie de l'aéronautique.

Dans les années 70, avec l'évolution de l'informatique et l'apparition des minicalculateurs et micro processeurs, la génération de machines à commande numérique par calculateur a marqué un virage très important dans l'industrie.

Les différentes étapes de développement de la CN sont :

- 1954 : première machine NC produite industriellement.
- 1958 : développement du premier langage de programmation symbolique.
- 1965 : premier changement d'outils automatiques.
- 1969 : premières installations DNC (Direct Numerical Command)
- 1972 : premières machines CNC avec microprocesseur intégré.
- 1984 : premières machines CNC avec aide à la programmation graphique.
- 1994 : des interfaces par internet permettent un échange de données au niveau mondial et un diagnostic de défauts intelligent. [1]

### <span id="page-20-1"></span>**1.3.2 Justification de la Commande Numérique** :

#### **Automaticité :**

Le premier avantage d'une CN est d'offrir aux machines qui en sont équipées un très haut niveau d'automaticité. Sur de telles machines, l'intervention de l'opérateur nécessaire pour assurer la production de pièces peut être considérablement réduite voire supprimée.

Cette caractéristique présente des bienfaits aussi importants, tel que la diminution de la fatigue de l'opérateur, moins d'erreurs d'origine humaine et un temps de fabrication constant et prévisible pour chaque pièce d'une même série (raisons économique), (figure1.1). [Article1]

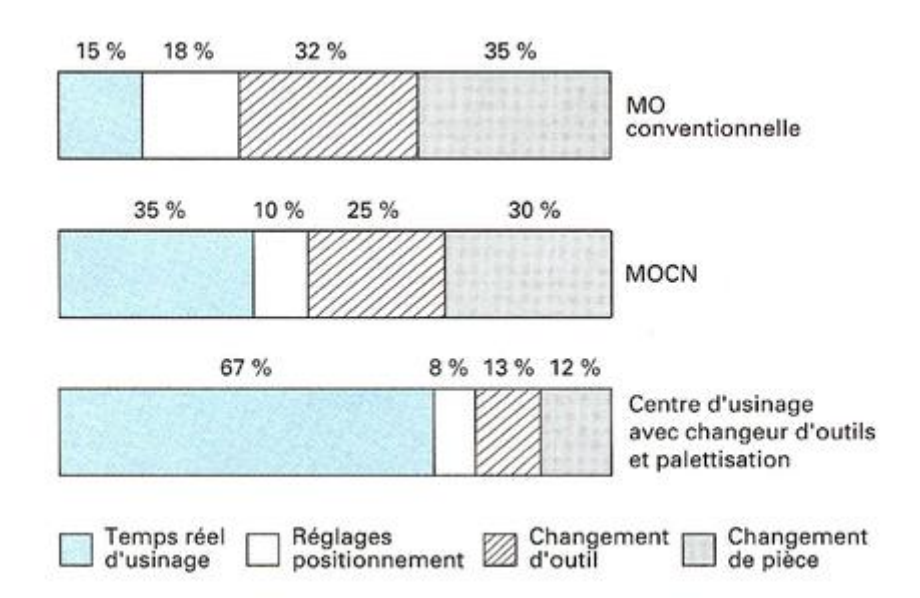

<span id="page-21-0"></span>Figure 1.1: Un exemple de la productivité comparée de diverse machines en fonction de leur degré d'automatisation. [Article1]

#### **Flexibilité :**

Puisqu'elles sont pilotées à partir d'un programme, les machines à commande numérique peuvent fabriquer des pièces différentes aussi facilement que l'on charge un nouveau programme. Une fois vérifié puis exécuté pour la première série, ce programme peut être facilement rappelé lorsque la même série se représente.

La grande souplesse d'utilisation de la CN entraîne une quantité non négligeable d'autres avantages :

- Changement aisé du programme.
- Réduction des encours de fabrication.
- Réduction des outillages et suppression des gabarits.
- Diminution du nombre des outils spéciaux et des outils de forme.
- Réduction des temps de préparation et de réglage du poste de travail (la plupart des réglages, en particulier des outils, étant effectués hors machine) ;
- Prise en compte rapide des modifications (il est plus facile de modifier une ligne de programme qu'un outillage spécial ou un gabarit) ;
- Gain sur les surfaces au sol occupées dans l'atelier ; [Article1]

#### **Sécurité :**

La CN a beaucoup contribué à améliorer la sécurité des machines parce qu'elle connaît très précisément l'enveloppe de travail dans laquelle doivent évoluer les outils (possibilité de mémorisation des courses maximales des organes mobiles) ; [Article1]

#### **Nécessités économiques et techniques :**

Symbole de précision, de répétabilité, de fiabilité et de flexibilité, qualités primordiales dans une économie de marché où les produits se caractérisent en termes de prix, de qualité et de délai de mise à disposition, la CN se montre économiquement intéressante pour produire à l'unité ou en série toutes les sortes de pièces, même les plus simples. [Article1]

#### <span id="page-22-0"></span>**1.3.3 Structure des machines CNC:**

La machine CNC représente un système automatisé composé de deux parties indispensables qui se complémentent, La partie commande qui se charge de la commande et la régulation, et la partie opérative comprenant la structure de la machine, le porteoutil, l'outil et le porte-pièce, la matière d'œuvre est bien la pièce à fabriquer.

#### **Partie opérative :**

Elle comprend :

- Le soubassement ou la base sur laquelle la machine est posée, et qui assure son indépendance au sol.
- Les bâtis qui supportent les glissières en acier traité.
- Le support d'outil, mobile ou fixe (broche, torche, laser, jet d'eau, cloueuse ...).
- La table support pièce (mobile ou fixe), équipée de système de commande à vis et écrou à bille.
- Les moteurs chargés de l'entraînement des vis, qui génèrent le mouvement de l'élément mobile, soit la table soit le support outil.
- Un élément de mesure ou capteur de position renseignant à tout moment sur la position du mobile sur chaque axe.
- Une dynamo tachymétrique assurant la mesure de la vitesse de rotation de l'outil dans le cas des machines d'usinage. [2]

#### **Partie commande :**

Elle est constituée d'une armoire, dans laquelle on trouve les éléments suivants :

Le pupitre permettant de rentrer les commandes à l'aide d'un clavier,

- Le lecteur de données (ce lecteur peut être une option lors de l'achat de la machine),
- La sortie RS 232 pour les liaisons avec les Périphériques externes,
- L'écran de visualisation de toutes les données enregistrées,
- Le calculateur.
- Les cartes électroniques (commandes d'axes, mémoire ...) [2]

#### <span id="page-23-0"></span>**1.3.4 Principe de fonctionnement pour les machines à boucle fermée :**

Souvent, les machines CNC travaillent avec des systèmes de contrôles en boucle fermée. Des ordres vont être générés vers la commande par le biais d'un programme pièce ou par action manuelle de l'opérateur. La commande va traiter ces informations et générer des consignes afin d'obtenir les déplacements voulus par le biais des moteurs d'axes. Des contrôles de vitesse et de position seront alors effectués de manière continue par la machine.

La position sera régulée par la commande numérique alors que la vitesse sera le plus souvent régulée par le système d'asservissement moteur. On se trouve donc en face d'un système à deux boucles et l'on parle de système asservi (figure 1.2). [3]

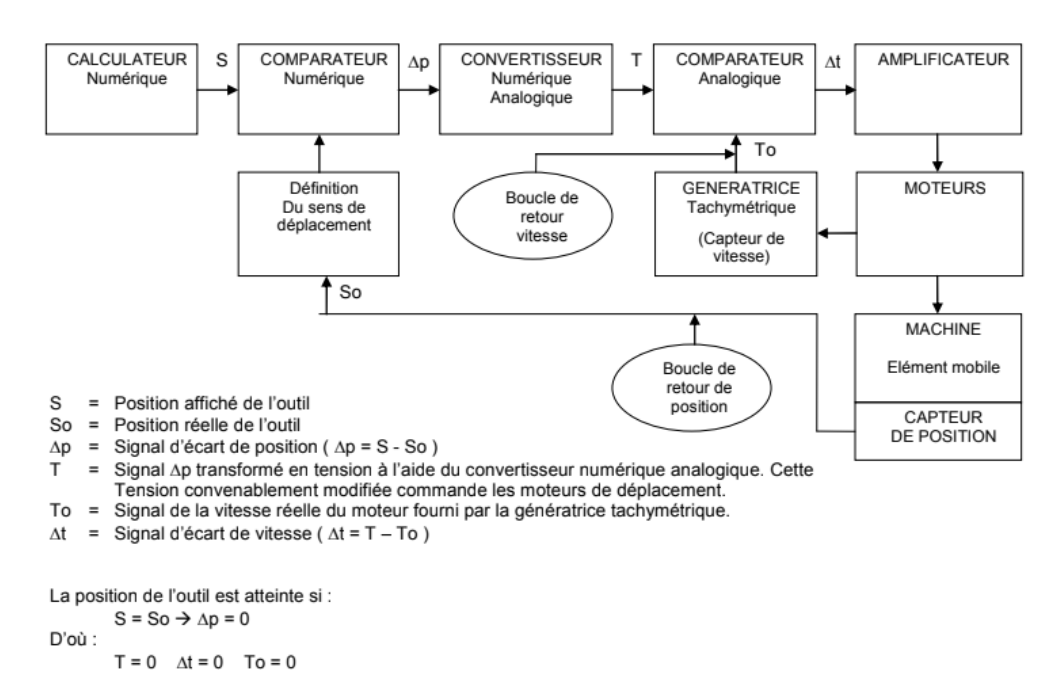

<span id="page-23-1"></span>Figure 1.2: Diagramme d'asservissement d'une machine CNC à boucle fermée, montre le flux d'informations avec ses directions, ainsi que les deux boucles de contrôles (position et vitesse) [meca1]

#### <span id="page-24-0"></span>**1.3.5 Les types de machines CNC:**

On peut distinguer :

- Les machines à enlèvement de copeaux : les perceuses, les tours, les centres de tournages, les fraiseuses, les centres d'usinage, les rectifieuses ……etc.
- Les électroérosions : les machines à enfonçages, les machines à fil.
- Les machines de découpes : oxycoupage, laser, jet d'eau...
- Les presses : métal, injection plastique.
- Les machines spéciales : à panneaux, à têtes multiples, de conditionnement (pour l'agroalimentaire) [2]

#### <span id="page-24-1"></span>**1.3.6 Classification des machines CNC:**

On peut classer les machines à CN suivant :

- Le mode de fonctionnement de la machine (en boucle ouverte/ fermée…).
- Le nombre d'axes de la machine.
- Le mode d'usinage (point à point, axial et contournage).
- Le mode de fonctionnement du système de mesure.
- Le mode d'entrée des informations. [3]

### <span id="page-24-2"></span>**1.4 Eléments essentiels composant la machine :**

### <span id="page-24-3"></span>**1.4.1 Les vis à billes :**

Une vis à billes est un élément d'entraînement qui convertit un mouvement rotatif en mouvement axial, et vice-versa. Elle est constituée d'un arbre et d'un écrou comprenant un système de renvoi des billes et les billes elles-mêmes. Son excellent rendement (peut aller jusqu'à 98%) est dû aux billes qui assurent le contact entre l'écrou et la vis. En effet, à l'image des roulements, l'écrou 'roule' sur la vis. [Cata2]

On peut distinguer deux types de vis, celle à u seul filet et les vis à plusieurs filets (figure 1.3 et 1.4).

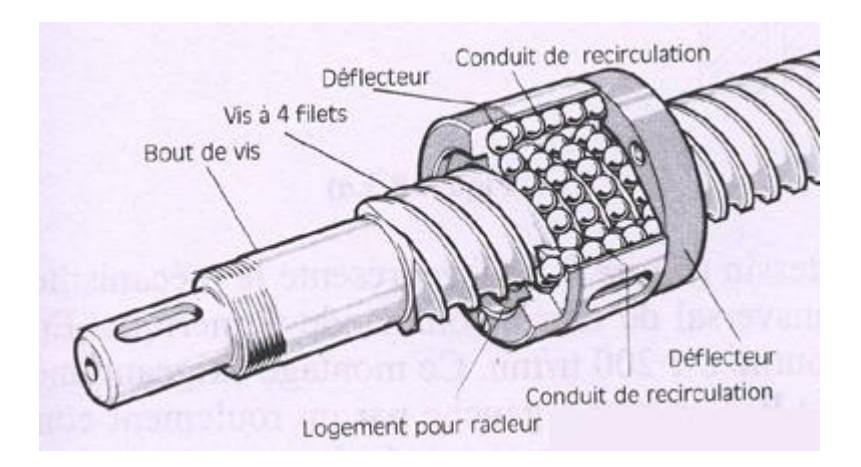

<span id="page-25-1"></span>Figure 1.3 :schéma représentant une vis à billes à 4 filets. [Net3]

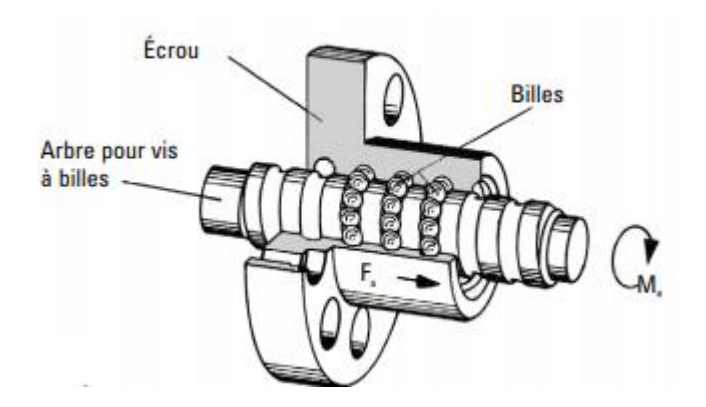

Figure 1.4: schéma présentant une vis à bille à un seul filet. [Cata1]

### <span id="page-25-2"></span><span id="page-25-0"></span>**Fonctionnalités:**

Il y'en a beaucoup d'avantages qui résultent de l'utilisation des vis à billes, citant par exemple le bon rendement dû aux faibles pertes par frottement et élimination des jeux radial et axial, réduction du choc en retour ou réversibilité, la raideur, précision de pas et pas mal d'autres.

En la comparant avec les vis conventionnelles (vis de contact de filetage) comme le montre la figure 1.5, les billes se logent entre la broche et l'écrou, le frottement par glissement est donc remplacé par le mouvement rotatif de ces billes. [Cata2]

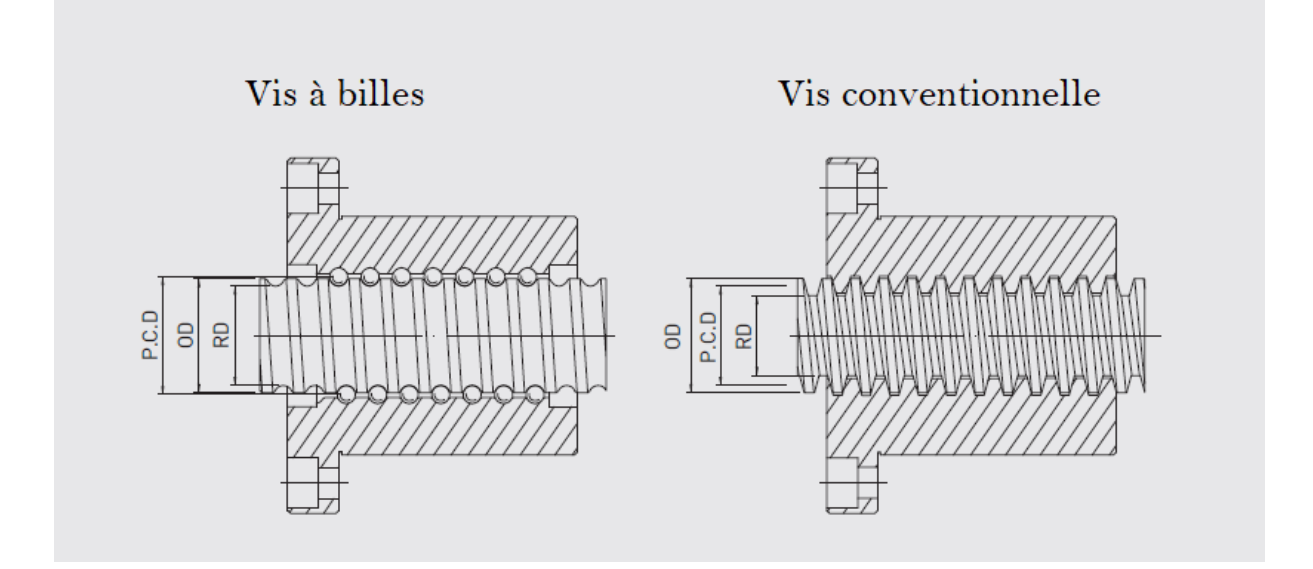

<span id="page-26-2"></span>Figure 1.5: schéma présentant une configuration basique des vis à billes et une vis conventionnelle. [Cata2]

### <span id="page-26-0"></span>**Applications:**

Les vis à billes sont destinées pour plusieurs utilisations de conception technologique et mécanique, notamment :

- Les machines CNC,
- Les machines-outils,
- La construction aéronautique,
- La menuiserie,
- Les équipements de manutention et les robots industriels,
- Les machines à imprimer et à papier,
- Les techniques de signalisation,
- Les équipements médicaux,
- <span id="page-26-1"></span>– Les technologies de mesure, [Cata1]

#### **Classification :**

On peut classer les vis à billes selon les éléments suivants :

- La broche, son diamètre et le pas du filetage.
- La configuration de l'écrou qui est déterminée par :
	- Le type de mécanisme de retour des billes, citant par exemple le design à recirculation intérieur (figure1.6), et celui à recirculation extérieure (figure1.7) …
	- Le nombre de circuit de billes (figure1.8)
- Le type d'écrou, écrou à bride (figure1.9) ou rond (figure1.10), un seul écrou ou double écrou (figure1.11)
- Le type de montage, extrémités fixes, supportée ou libre. [Cata2]

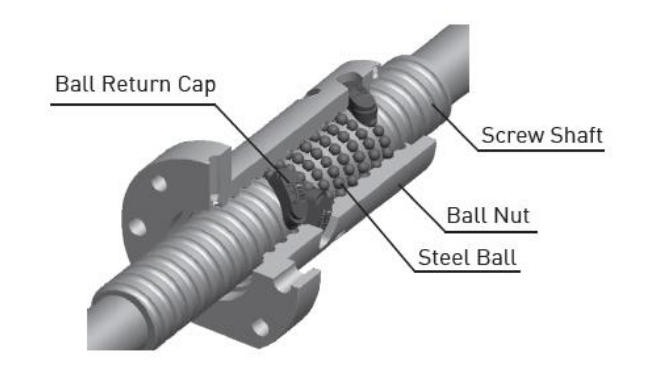

<span id="page-27-0"></span>Figure 1.6: Ecrou avec système de recirculation intérieure des billes. [Cata2]

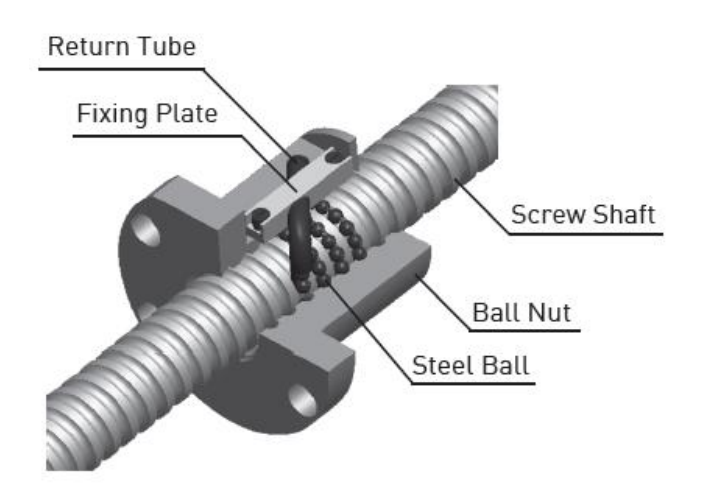

<span id="page-27-1"></span>Figure 1.7: Ecrou avec système de recirculation extérieure des billes. [Cata2]

<span id="page-27-2"></span>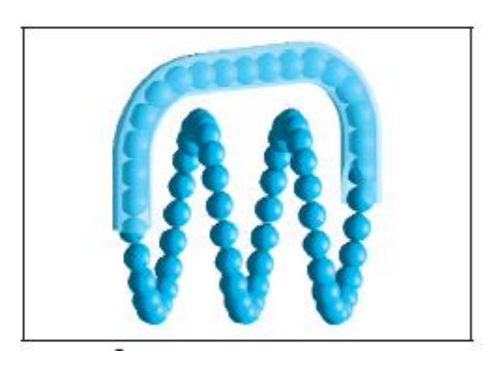

Figure 1.8: chemin de circulation des billes dans un écrou à recirculation extérieur et à un nombre de circuits =2.5 [Cata 2]

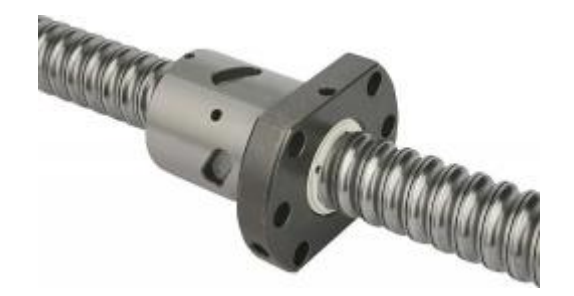

Figure 1.9 : Ecrou à brides. [Net4]

<span id="page-28-1"></span>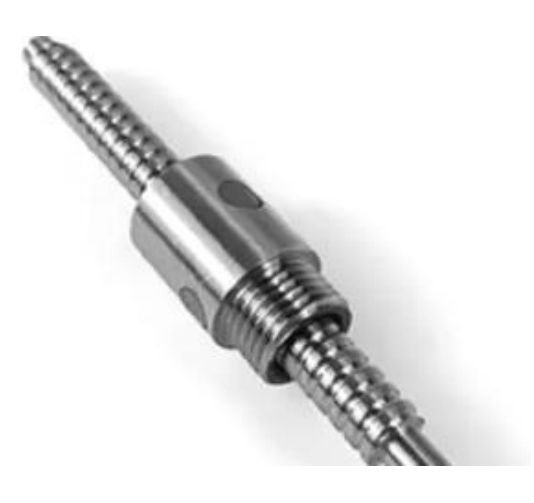

Figure 1.10: Ecrou rond. [Net5]

<span id="page-28-2"></span>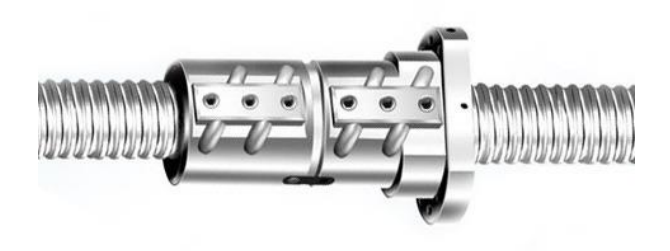

Figure 1.11: vis à billes avec double écrou. [Net6]

### <span id="page-28-3"></span><span id="page-28-0"></span>**Caractéristiques techniques:**

Ce sont les caractéristiques à partir desquelles on peut dimensionner correctement notre système de vis à billes.

- **Charge statique de base :** c'est la charge constante axiale et contrée pour laquelle la déformation permanente totale (de l'élément roulant et son chemin) atteint

0.0001 du diamètre de cet élément, elle ne doit pas dépasser C0 (charge caractéristique pour chaque vis)

- **Charge dynamique de base :** Charge constante axiale et centrée pour laquelle 90 % de vis à roulement apparemment identiques, fonctionnant dans les mêmes conditions atteignent ou dépassent une durée de vie de 1 million de tours sans apparition de signes de fatigue (écaillage).
- **Vitesse critique :** correspondant à la vitesse de rotation d'une vis à billes à partir de laquelle l'arbre de la vis présente une oscillation unique. [Cata4] On limite habituellement la vitesse de rotation maximum à 80% de la première vitesse critique. Elle se calcul avec des formules mathématiques en fonction du type de montage.
- **Vitesse limite :** elle est définie par le nombre de tours minute multiplié par le diamètre nominal de la vis.
- **Flambage :** on rencontre le phénomène de flambage lorsque la charge en compression appliquée sur la vis excède la charge maximale admissible avec un facteur de sécurité de 20 %. Cette charge admissible se calcul avec des formules simples en fonction du type de montage.
- **Couple et puissance :** Quand on conçoit une machine, un des facteurs importants est celui du couple moteur nécessaire à un entraînement correct des axes. Il faut connaître autant que possible toutes les valeurs de charge qui se reportent sur les vis pour pouvoir sélectionner le moteur qui convient.
- **Rendement :** Le rendement dépend principalement de l'angle d'hélice, de la géométrie et de l'état de surface. Il est utilisé pour définir le couple moteur requis pour transformer une rotation à une translation. [1]

Il se situe à plus de 0.9.

- **Lubrification :** Un lubrifiant a pour rôle principal d'éviter le contact métallique entre les éléments en mouvement. Il protège également contre la corrosion et réduit l'usure. D'une manière générale, le choix d'un lubrifiant pour une vis à billes est similaire à celui d'un palier à roulement. En standard, une graisse au lithium (viscosité 30-140 cSt à 40°C) ou une huile de turbine n°1 ou n°3 (viscosité 32-68 grade ISO) sont conseillées.
- On peut également ajouter la température de fonctionnement, tel que dans les applications normales elle varie de -20°C jusqu'à +80°C. [Cata 3]

#### <span id="page-30-0"></span>**1.4.2 Guidage linéaire par glissières :**

Les glissières constituent l'un des organes les plus importants dans les machinesoutils. Elles font partie de l'âme mécanique d'une machine et contribuent pour une large part à sa précision, ses performances et sa durée de vie.

Il existe aujourd'hui différents types de glissières dont les plus importants sont :

- Les glissières à contact direct ;
- Les glissières hydrostatiques ;
- Les glissières à éléments roulants.

Il n'existe pas à ce jour de glissières possédant toutes les propriétés désirées et remplissant toutes les exigences de manière optimale. Le choix est grand, mais l'expérience montre que la glissière la mieux adaptée aux exigences définies est représentée par la glissière à éléments roulants. [Article2]

#### <span id="page-30-1"></span>**Utilisation :**

- Biotechnologie.
- Industrie des semi-conducteurs.
- Automatismes de laboratoire.
- Technique médicale.
- Automates d'équipement.
- Technique de mesure.
- Micro-automatisation.
- Nanotechnologie.
- Traitement des surfaces.
- Industrie optique.
- Machines d'usinage. [Cata 5]

#### <span id="page-30-2"></span>**Avantages d'utilisation :**

- Grande précision de fonctionnement et de positionnement (sans jeu) ;
- Grande rigidité ;
- Capacités de charge statique et dynamique élevées ;
- Bonnes propriétés d'amortissement ;
- Bonne résistance à la rupture ;
- Bonne étanchéité ;
- Montage simple. [Article 2]

### <span id="page-31-0"></span>**Quelques types de glissières à élément roulant :**

#### Guidage de type R :

Les rails de guidage du type R peuvent être équipés de cages à billes ou à rouleaux. Capables de satisfaire des exigences moyennes voire élevées. [4]

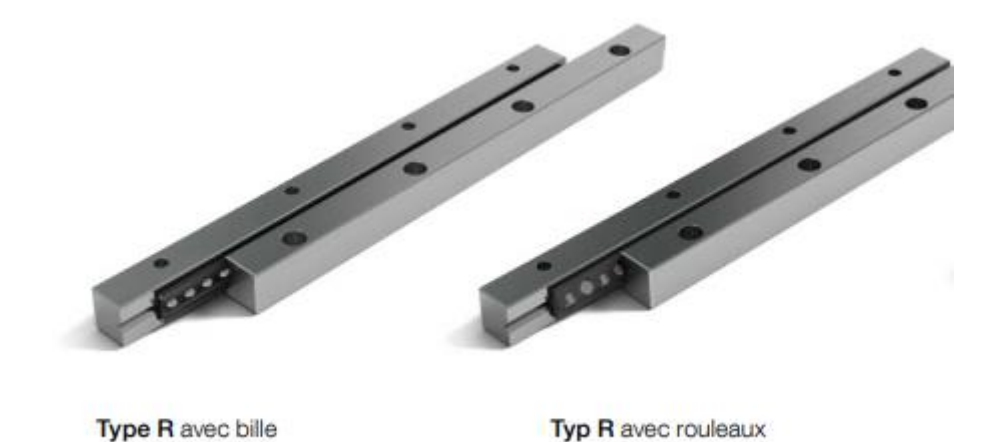

Figure 1.12: glissière de type R à billes et à rouleaux. [Cata 5]

<span id="page-31-1"></span>Guidage de type N/O :

Les rails sont équipés de cages à aiguillais capables de supporter des charges très élevées. Ils ont une très grande rigidité du guidage. [4]

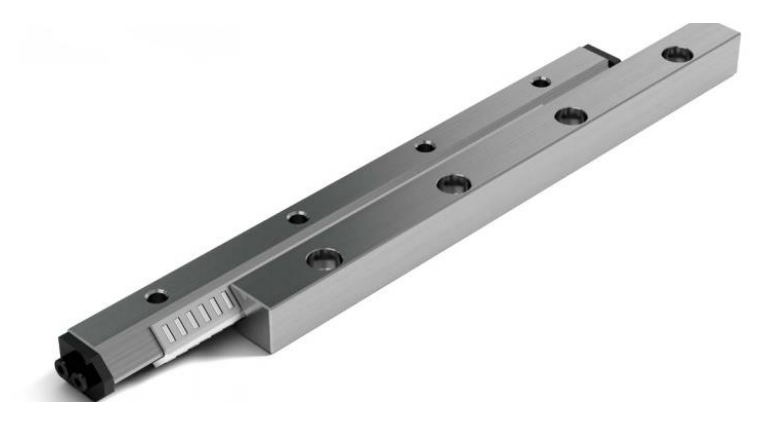

<span id="page-31-2"></span>Figure 1.13: guidage de type N/O. [Cata 5]

Guidage type de L/M :

Ils sont prévus comme compléments aux rails N/O pour les guidages en appui libre. Ils sont équipés de cages à aiguilles. [4]

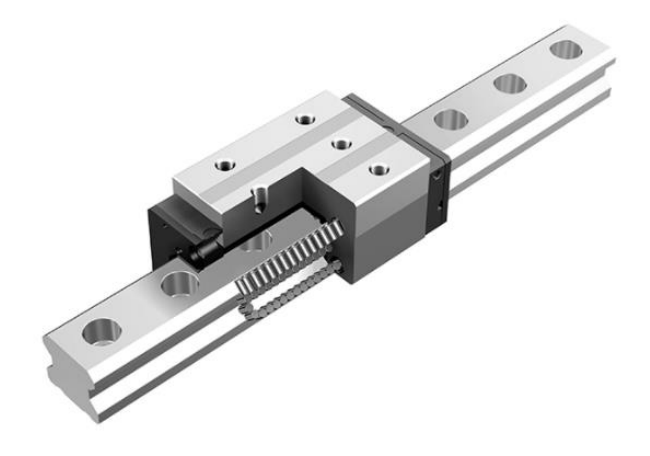

Figure 1.14: guidage de type L/M. [net7]

### <span id="page-32-0"></span>Douilles à billes ou roulements linéaire :

Les douilles à billes permettent de réaliser un guidage en translation à partir d'un arbre lisse, elles se montent par paire pour les guidages à u seul arbre, elles sont conçues pour n'accepter que des mouvements de translation et des charges radiales.

Les billes circulent à l'intérieur de cages métalliques ou en plastique et sont lubrifiées, ce qui permet d'obtenir un très faible coefficient de frottement (0.001 à 0.004). Et une compensation de défauts d'alignement jusqu'à 30°. [4]

<span id="page-32-1"></span>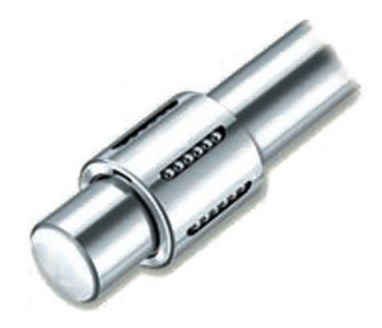

Figure 1.15: guidage linéaire par douille à billes. [Net8]

Guidage linéaire modulaire à galets:

Le système linéaire à galets permet de nombreuses configurations grâce à la forme originale du guidage, le composant de base du système, qui comprend 3 surfaces de roulement disposées à 90° sur lesquelles sont installés les galets. [Cata6]

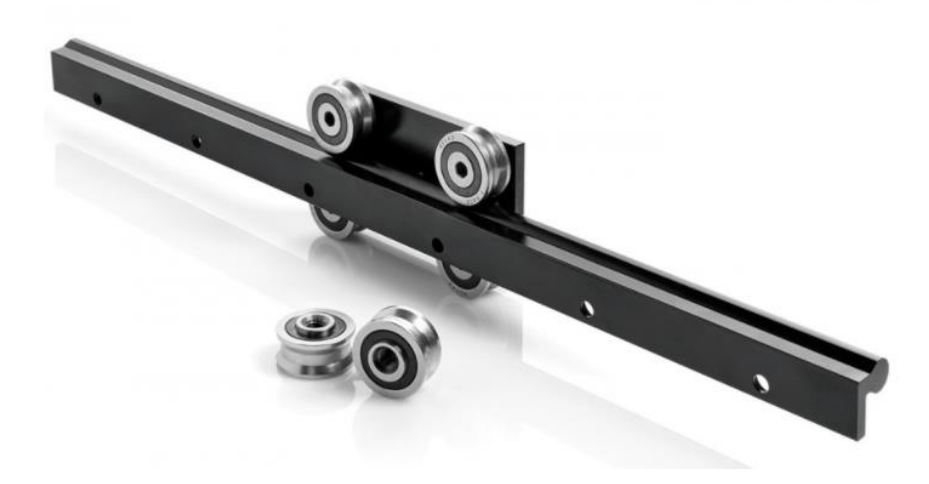

Figure 1.16: guidage linéaire à galets. [Cata6]

#### <span id="page-33-1"></span><span id="page-33-0"></span>**1.4.3 Les moteurs pas à pas :**

Un moteur pas à pas (stepping motor en anglais), est un moteur électrique à courant continu qui tourne d'un angle constant chaque fois qu'il reçoit une impulsion au stator. La vitesse de ce moteur ne dépend donc que de la fréquence des impulsions reçues. [7]

Les moteurs pas à pas actuellement disponibles sur le marché sont classés en fonction du phénomène physique qui est à l'origine du couple. Pour cela on distingue trois types de moteurs pas à pas : les moteurs à aimant permanents, les moteurs à réluctance variable et les moteurs hybrident.

Les moteurs pas-à-pas existent en différentes tailles qui varient environ 1cm et plus d'une dizaine de centimètre. Tout dépendra des applications dans lesquelles ils seront utilisés. Le plus petit moteur, par exemple, sera destiné au déplacement des têtes de lecture dans les lectures de disquettes ou dans les disques durs ou un couple très faible est requis. Par contre, le déplacement du bras d'un rebot demandera un couple nettement plus important, donc un moteur de diamètre élevé.

Le couple d'un moteur pas-à-pas est exprimé le plus souvent en kilogrammes par centimètre (Kg.cm-1), ce qui définit le poids en kilogrammes que pourra soulever l'axe d'un moteur pourvu d'un bras de longueur exprimée en centimètre.

La valeur de leurs tensions d'alimentation varie dans de grandes proportions, elle peut être comprise entre 3V et plusieurs dizaines de volts. De même, selon la résistance

ohmique de leurs bobinages, le courant consommé s'étendra dans une gamme allant de quelque dizaine de milliampères à plusieurs ampères. Donc, nous pourrons dire que plus le courant sera élevé plus le couple sera important. [1]

#### <span id="page-34-0"></span>**Principe de fonctionnement:**

Les moteurs pas-à pas sont des micro-moteurs à réluctance (dits également à réluctance variable), qui fonctionne grâce à l'attraction d'une masse polaire (le rotor) par un champ magnétique.

Chaque phase du stator reçoit tour à tour une impulsion électrique conventionnellement positive ou négative selon le sens du courant dans la bobine.

Les impulsions arrivent dans un ordre prédéterminé de distribution et suivant une fréquence déterminée et réglable créant un champ magnétique qui attire le rotor pour tourner.

Chacune de ces impulsions correspond à un déplacement angulaire appelé pas.

Les moteurs les plus couramment rencontrés présentent des pas de :

- 0.9° soit 400 pas par tour
- 1.8° soit 200 pas par tour
- 3.6° soit 100 pas par tour
- 7.5° soit 48 pas par tour
- $\bullet$  15° soit 24 pas par tour. [6]

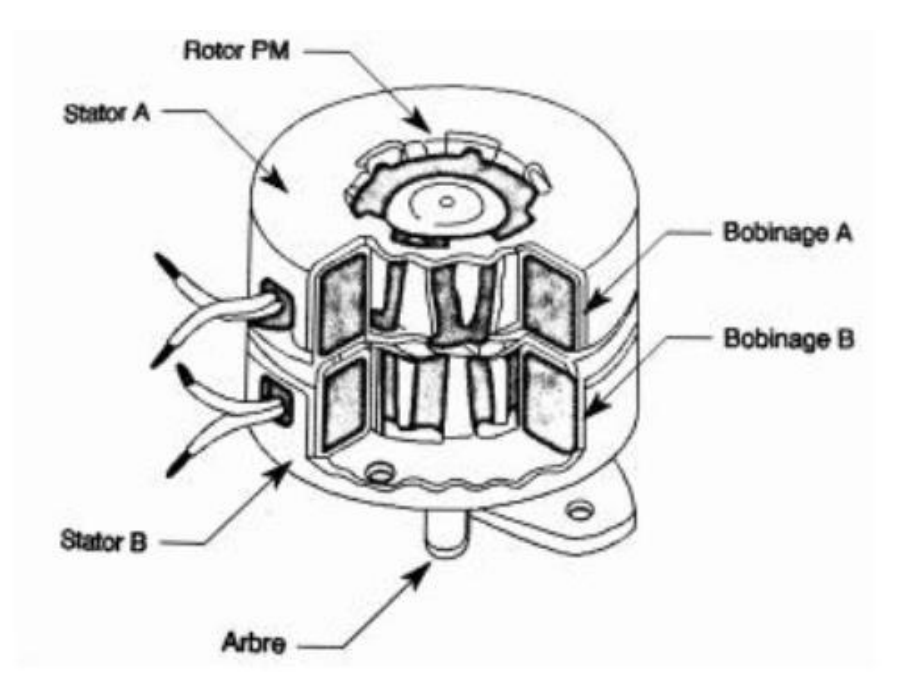

<span id="page-34-1"></span>Figure 1.17: Constitution interne d'un moteur pas à pas. [8]

#### <span id="page-35-0"></span>**Les différents types de moteurs pas à pas :**

Moteur pas à pas à aimants permanents :

Il comprend un stator lisse ou saillant bobiné (électro-aimant) dont la polarité dépend du sens du courant alimentant la bobine ou la phase et un rotor qui possède un seul aimant polarisé Nord-Sud. [7]

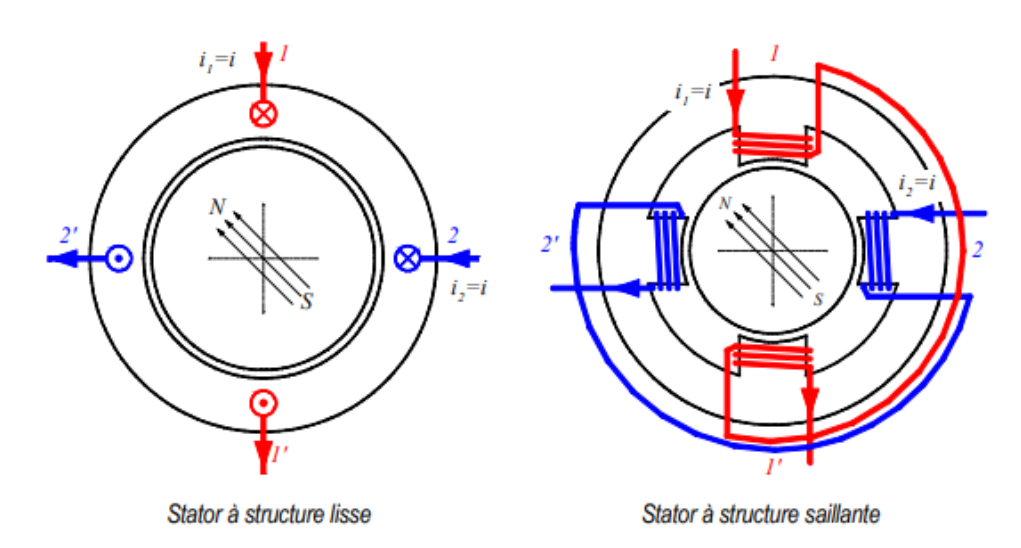

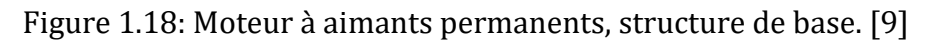

<span id="page-35-1"></span>On distingue deux types de moteurs à aimant permanent :

a- Les moteurs unipolaires :

L'inversion de direction du flux est créée par l'entremise d'un point milieu situé sur la bobine de l'enroulement, cette disposition simplifie l'électronique de commande, mais les performances (couple et puissance) sont moindres pour u même encombrement. [6]

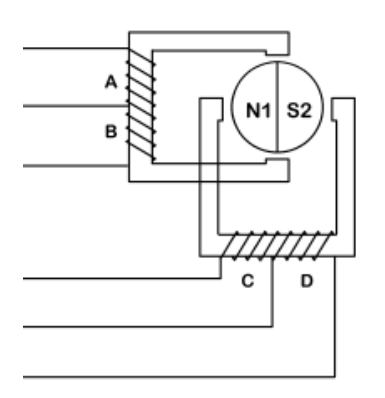

<span id="page-35-2"></span>Figure 1.19: schéma d'un moteur unipolaire. [6]
b- Les moteurs bipolaires :

Ici, les phases statoriques sont sans un point milieu, l'inversion de la direction de flux est réalisée par une inversion du sens du courant. [6]

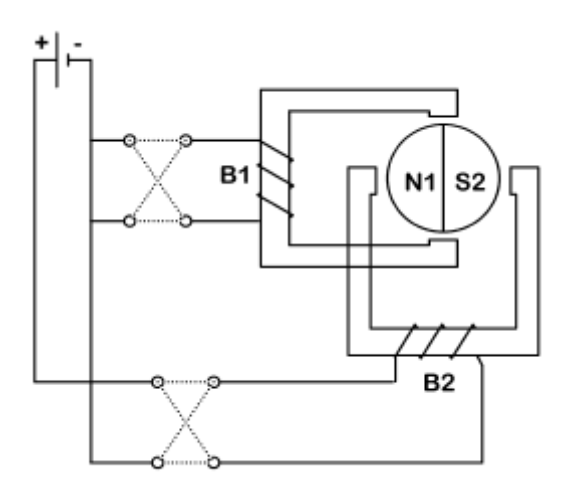

Figure 1.20: schéma d'un moteur bipolaire. [6]

Les moteurs à réluctance variable:

Le rotor est constitué de deux flasques circulaires dentés en fer doux, calés sur l'axe de telle façon que les dentures s'imbriquent les unes dans les autres. Le stator est denté (chaque dent représente un pôle) et supporte les bobinages ou phases. Le nombre de dents est différent au rotor et au stator. [6]

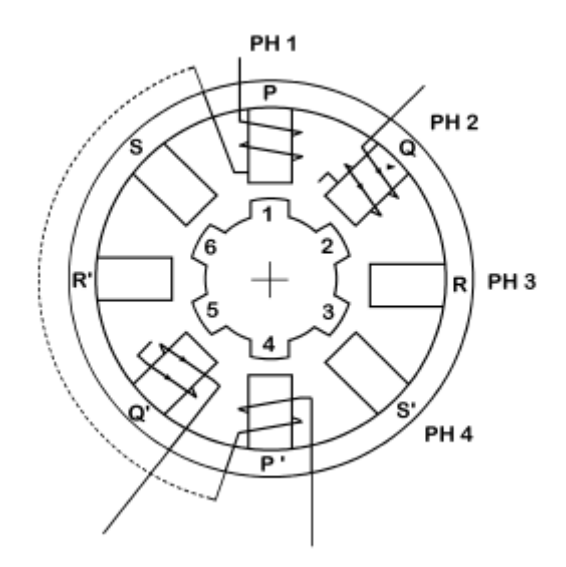

Figure 1.21: schéma d'un moteur à réluctance variable. [6]

Fonctionnement :

Alimentation de la phase 2:

Les dents 2 et 5 du rotor étant les plus proches des pôles Q et Q' s'aimantent par influence avec des polarités inverses de celles qui apparaissent sur les faces de Q et Q'.

Les polarités de noms contraires s'attirant, les dents 2 et 5 du rotor viennent se placer en regard des faces internes de Q et Q' pour réduire l'entrefer entre la dent 2 et la face Q et la dent 5 et la face Q'. Le rotor a donc fait un pas.

Alimentation de la phase 3:

Quelles que soit la polarité qui apparait sur la face R, une polarité inverse apparait sur la face R' vu le sens des enroulements. Les dents 3 et 6 viennent se placer en face de R et R' : le moteur a effectué un nouveau pas.

Le fonctionnement est identique à celui d'un moteur à aimant permanent, mais la différence est que le sens du courant à travers les bobines n'est plus imposé car les dents sont indifféremment attirées par un pôle Nord ou un pôle Sud. Le système de commande est donc simplifié. Le couple du moteur n'est pas fonction du signe du courant

• Les moteurs hybrides :

Les moteurs pas à pas hybrides sont généralement constitués d'un rotor denté muni d'aimants permanents. Le rotor possède généralement deux disques polaires décalés d'un angle électrique de π. La figure 22 présente la structure d'un moteur pas à pas hybride à huit enroulements.

Ce type de moteurs présente à la fois les avantages du moteur à aimant permanent qui possède un couple élevé et ceux du moteur à réluctance variable qui permet d'obtenir un nombre important de pas par tour. Toutefois, l'inertie d'un tel rotor ainsi que les pertes fer sont relativement importantes et pénalisent donc cette structure. [10]

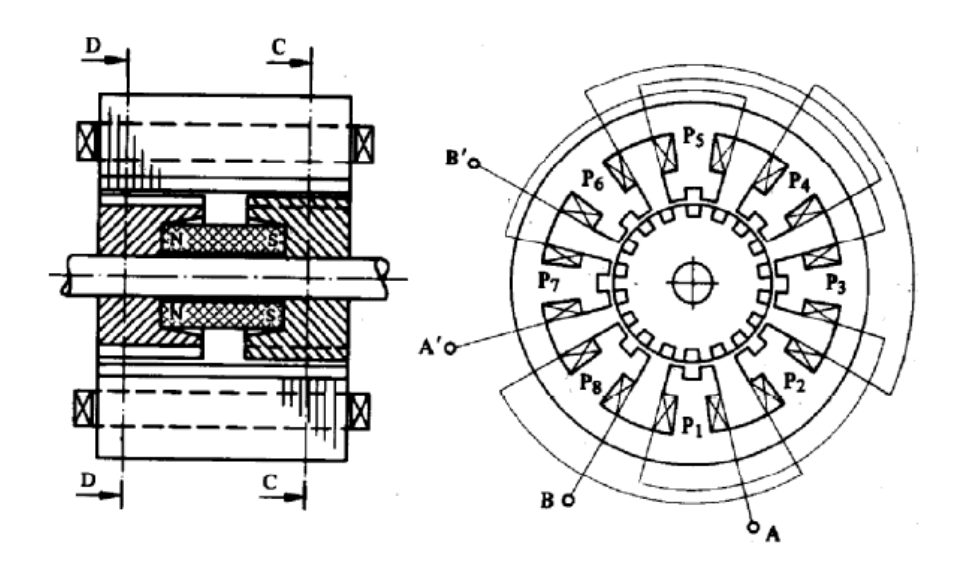

Figure 1.22: schéma d'un moteur pas à pas hybride. [10]

#### **Comparaison entre les trois types des moteurs pas à pas :**

Tableau 1.1: comparaison de performances pour les trois types de moteurs pas à pas. [1]

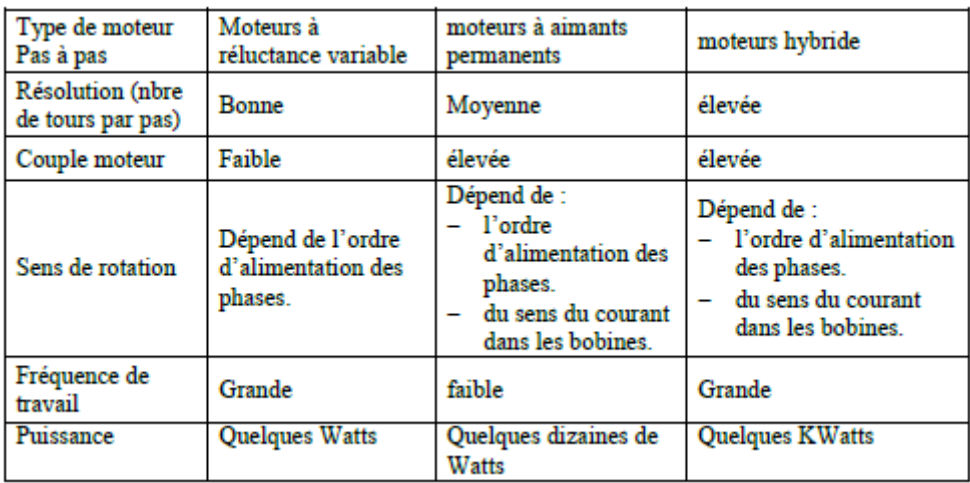

#### **Commande des moteurs pas à pas :**

Deux classes de déplacement peuvent être définies pour un moteur pas à pas, soit le moteur avance d'un pas entier, soit d'un fragment de pas selon le mode ce commande adopté.

On va citer les deux stratégies de commande en pas entiers (mode 1 et mode2) ainsi qu'une stratégie de commande en fragment de pas (mode3, 4 et5). [10]

#### **Fonctionnement à pas entier :**

#### a- Mode 1 :

Les interrupteurs K  $_{\alpha'}$  K  $_{\beta'}$  K  $_{\alpha'}$  et K  $_{\beta}$  , de la figure 23 sont actionnés successivement, la commutation phase par phase de la structure quadri phasée permet au mobile d'atteindre quatre positions d'équilibre sur une période de déplacement par l'actionnement des interrupteurs. [10]

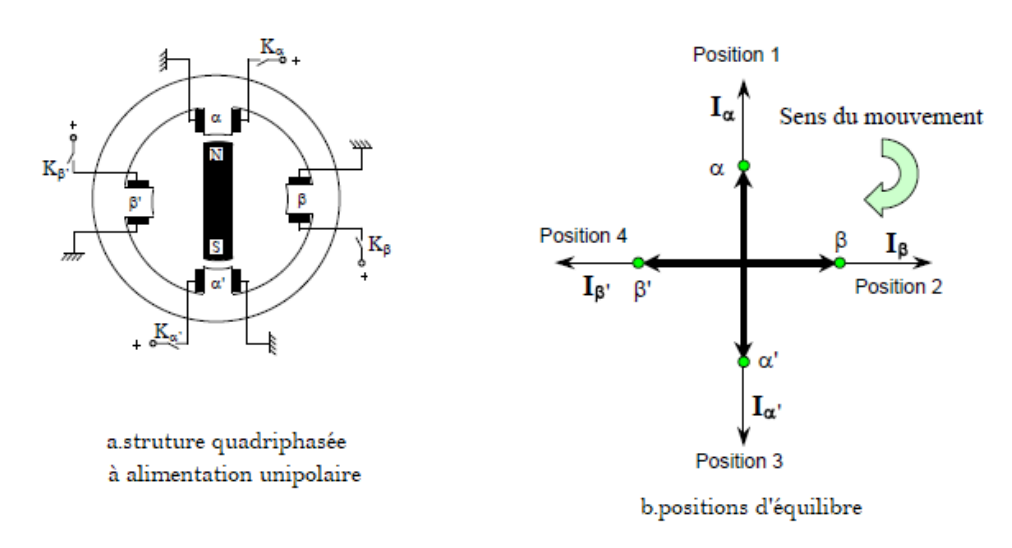

Figure 1.23: principe d'alimentation en mode 1. [10]

#### b- Mode 2 :

Dans le cas de la commande en mode 2, les doublets de phases successives de la machine de la figure 23.a sont alimentés simultanément suivant l'ordre (α, β), (β, α'), (α', β'), (β', α), les positions d'équilibre correspondantes sont illustrées sur la figure 24.

Le couple développé dans ce cas est multiplié par  $\sqrt{2}$  par rapport au couple développé par une commande en mode 1 unipolaire. [10]

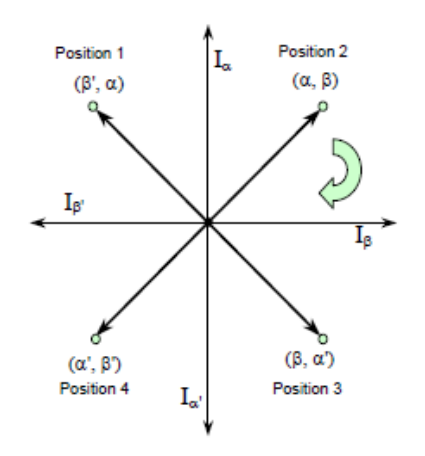

Figure 1.24: positions d'équilibre pour le mode 2. [10]

#### **Fonctionnement à pas réduit :**

#### a- Mode 3 :

Ce mode de fonctionnement est une combinaison en alternance des modes 1 et 2. Le nombre de positions d'équilibre est ainsi doublé et un déplacement en demi-pas est généré. Sur la figure 25 sont illustrées les huit positions d'équilibre correspondantes au fonctionnement en demi-pas.

L'inconvénient de ce mode de fonctionnement est que le champ créé à chaque position, n'a pas toujours la même amplitude. Il est  $\sqrt{2}$  fois plus important à la position 2 qu'à la position 1. [10]

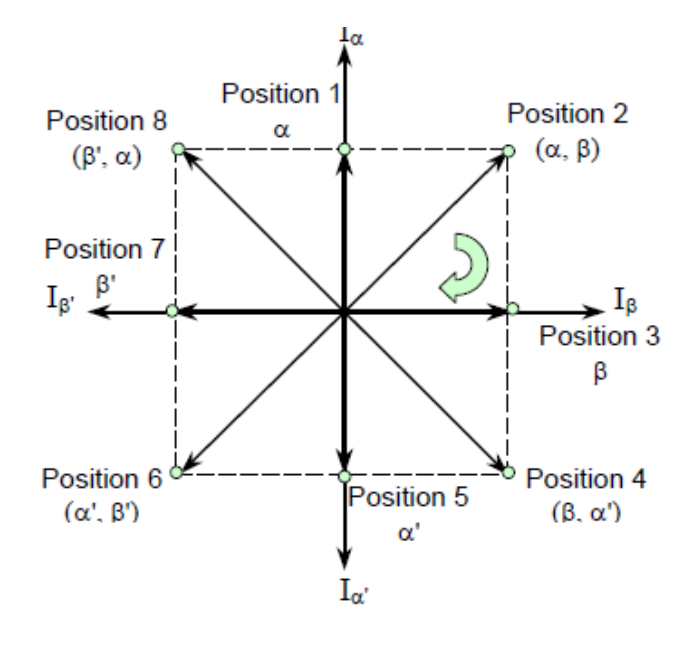

Figure 1.25: positions d'équilibre en mode 3. [10]

## b- Mode 4 :

La différence entre ce mode de fonctionnement et le mode 3, présenté précédemment, est que pour obtenir des vecteurs champs d'amplitudes identiques quelle que soit la position, la consigne de courant est multipliée par un facteur  $\sqrt{2}$  lorsqu'une seule phase est alimentée. Ce mode permet de conserver les pertes Joule constantes au cours du fonctionnement. [10]

c- Mode 5 :

Pour améliorer substantiellement la résolution angulaire d'un moteur pas à pas par action sur la commande, la technique de pilotage en micro pas, par variation de l'amplitude des courants, peut être appliquée.

Cette technique de fragmentation de pas consiste à alimenter simultanément deux phases de la machine par deux courants d'amplitudes différentes. Les amplitudes des courants d'alimentation varient séquentiellement en créneaux entraînant ainsi le rotor par fragments de pas. [10]

#### **Caractéristiques des moteurs pas à pas :**

#### Caractéristiques statiques :

Ce sont les caractéristiques du moteur au repos, on cite :

- Angle de pas : c'est le plus petit déplacement que peut effectuer un moteur pas à pas pour un mode de commande donné.
- Ecart de position : c'est l'angle d'erreur qui se produit par rapport au pas théorique.
- Angle de puissance : l'angle de retard du rotor par rapport à l'axe du champ magnétique provoqué par une charge donnée.
- Couple statique : c'est le couple de rappel du rotor écarté de sa position d'équilibre lorsque les enroulements du stator sont alimentés en courant continu.
- Couple de maintien : c'est le couple maximal disponible sur l'axe du moteur excité de façon statique sans provoquer de rotation continue.
- Couple de détente : c'est un couple qui existe seulement dans les moteurs à aimants et hybrides en l'absence d'excitation du stator. [5]
- Caractéristiques dynamiques :

Ce sont les caractéristiques du moteur en mouvement. La caractéristique dynamique la plus importante est la caractéristique de couple de fonction de la fréquence des impulsions de commande de commutation des phases du moteur.

- Caractéristique d'arrêt démarrage : C'est la zone des fréquences où le moteur peut effectuer le nombre de pas sélectionné par la commande sans perte de pas. Il peut aussi démarrer à n'importe quelle fréquence appartenant à cette zone et peut même changer de sens.
- Caractéristique de survitesse : Dans cette zone de fréquence le moteur ne peut ni démarrer, ni changer de sens, et ni même s'arrêter sans perte de pas. [5]

## **1.5 Conclusion :**

Après avoir présenté les machines à commande numérique et cité les principaux éléments qui constituent la chaine cinématique de notre machine et qui sont: le système d'entraînement et guidage, les moteurs pas à pas :

Pour l'entraînement, notre choix s'est opté sur les systèmes vis à billes et non pas les vis écrou conventionnelles car ils présentent des avantages très importants : un bon rendement, faibles pertes par frottement, élimination des jeux radial et axial, réduction du choc en retour ou réversibilité, la raideur, précision de pas.

- Pour le guidage des mobiles, on a choisi le guidage linéaire par douille à bille car il supporte les charges radiales (qui sont beaucoup présentes dans la machine), il a un très faible coefficient de frottement et une compensation de défauts d'alignement jusqu'à 30°.
- Les moteurs pas à pas sont choisis car on a besoin d'une haute précision (pour la commande numérique). On a opté ainsi pour les moteurs hybrides puisqu'ils présentent un couple plus important et permettent d'avoir un nombre de pas par tours plus élevé.

**Chapitre 2**

# **Conception et dimensionnement des éléments de la graveuse**

## **2 Chapitre 2 : Conception et dimensionnement des éléments de la graveuse**

## **2.1 Introduction :**

Dans ce chapitre, on va définir la conception assistée par ordinateur et on présente l'outil utilisé pour ce fait, ensuite on propose une conception pour la machine envisagée, on effectue le choix des matériaux et on fait les calculs nécessaires pour le dimensionnement des différents organes la composant, à la fin on fait une étude économique pour estimer les coûts de fabrication de la machine.

#### **2.2 Principe et utilisation de la CAO :**

La conception assistée par [ordinateur,](https://www.futura-sciences.com/tech/definitions/informatique-ordinateur-586/) ou CAO, rassemble des outils informatiques (logiciels et matériels) qui permettent de réaliser une [modélisation](https://www.futura-sciences.com/sciences/definitions/matiere-modelisation-11321/) géométrique d'un objet afin de pouvoir simuler des tests en vue d'une fabrication. Elle offre une visibilité globale du comportement d'un objet avant qu'il n'existe, tant au niveau de son aspect que de sa structure et de son fonctionnement. Les objets peuvent être représentés en deux ou en trois dimensions (2D ou 3D). Leur apparence peut être filaire, volumique, surfacique, elle peut aussi simuler la [texture.](https://www.futura-sciences.com/planete/definitions/geologie-texture-1636/)

Elle est très utilisée en dans les industries mécaniques par les bureaux d'étude pour modéliser et évaluer le comportement de matériaux, la capacité d'assemblage et la fabrication des pièces. [Net 11]

## **2.3 Outil CAO utilisé :**

Parmi les logiciels de conception assistée par ordinateur existants, on a choisi SolidWorks car il est le logiciel qu'on a travaillé avec le plus durant notre formation à l'école (en classes préparatoire et en spécialité), donc on s'est habitué à l'utiliser.

Et étant donné qu'il possède plusieurs avantages tel que la simplicité de son interface, la facilité de la conception des pièces et la puissance remarquable lors de l'utilisation des assemblages, on peut aller jusqu'au plus de dix mille éléments.

## **2.4 Conception de la machine :**

Dans cette partie, on va détailler les composants de notre machine en présentant des modèles de pièces et d'assemblages conçus à l'aide de SolidWorks.

#### **2.4.1 Conception du châssis:**

Le châssis de la machine est conçu avec des profilés d'aluminium appelés V-slot (Figure 2.2) ayant un moment d'inertie important, donc ils résistent à la flexion et aux charges axiales.

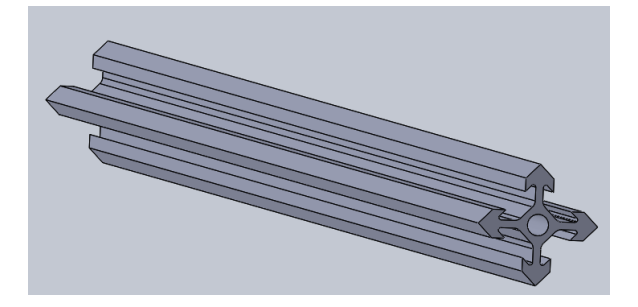

Figure 2.1: Elément de profilé v-slot 20x20

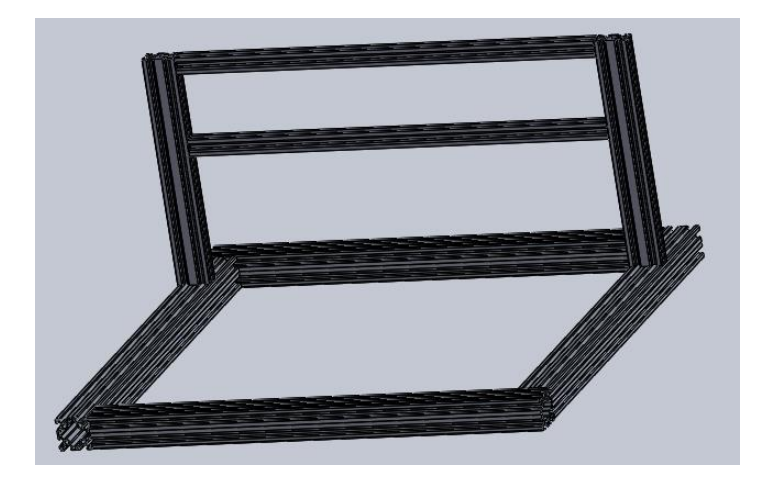

Figure 2.2: Châssis de la machine

## **2.4.2 Conception des axes :**

Pour le cas de notre machine, la table est portée sur l'axe Y et a un mouvement de translation suivant ce dernier, tandis que la broche (outil et porte-outils) est portée sur l'axe Z et a un mouvement de translation suivant les deux axes X et Z.

#### **Le schéma cinématique des axes :**

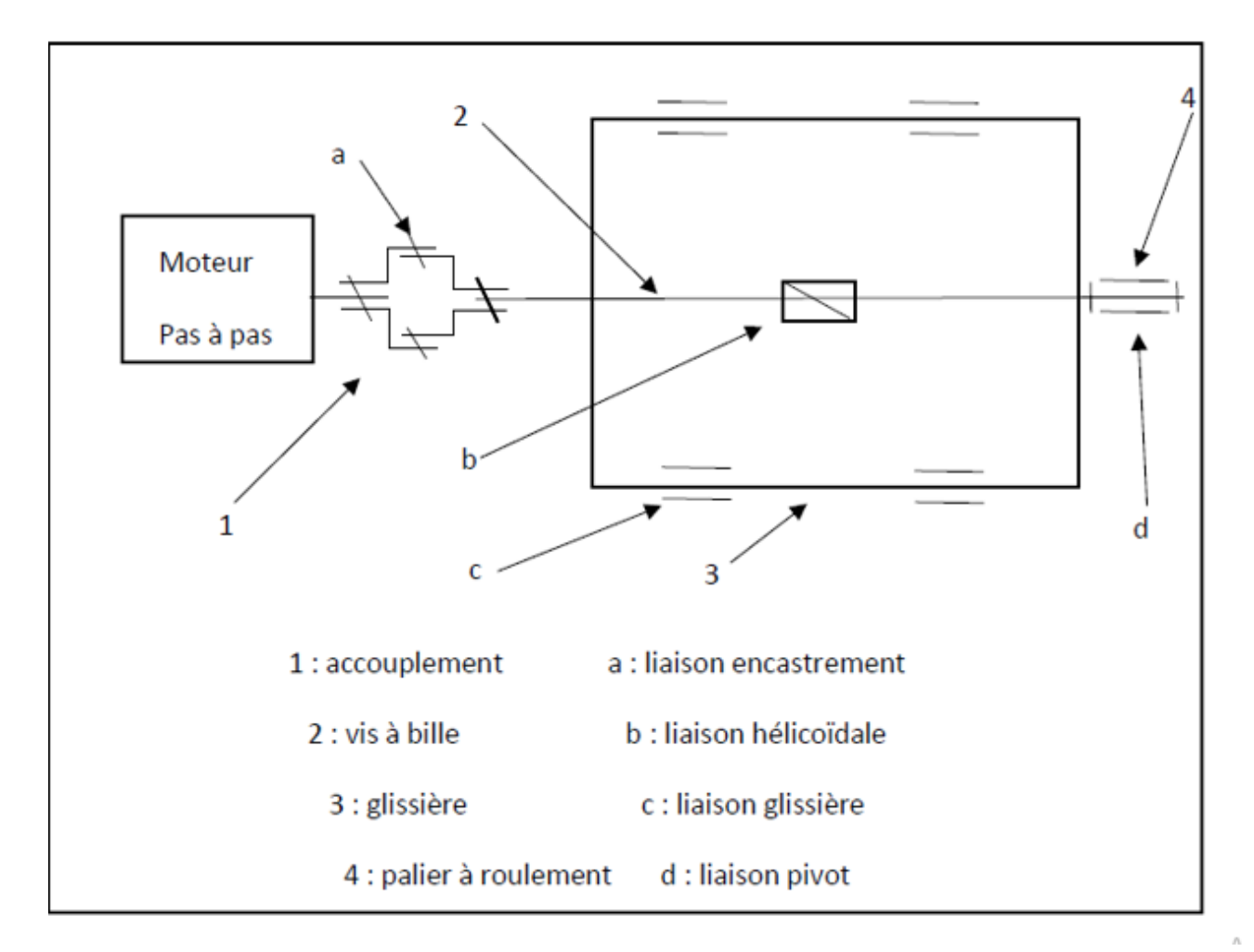

Le schéma cinématique d'un seul axe est le suivant :

Figure 2.3: Schéma cinématique d'un axe

#### **Conception de l'axe Y :**

Il est constitué de la vis à billes avec sa noix et deux tiges de guidage avec 2 roulements linéaires pour chacune, ces derniers sont supportés par des pivots glissants qui supportent ainsi la table.

Les arbres de guidage sont supportés d'un côté et de l'autre par des supports d'axes, tandis qu'une extrémité de la vis est supporté par un palier à roulement et l'autre est liée directement au moteur pas à pas par un accouplement. L'axe est posé directement sur la partie basse du châssis.

#### **Le palier :**

C'est l'organe qui supporte et guide les arbres en rotation, il contient des roulements assurant la liaison par leurs billes :

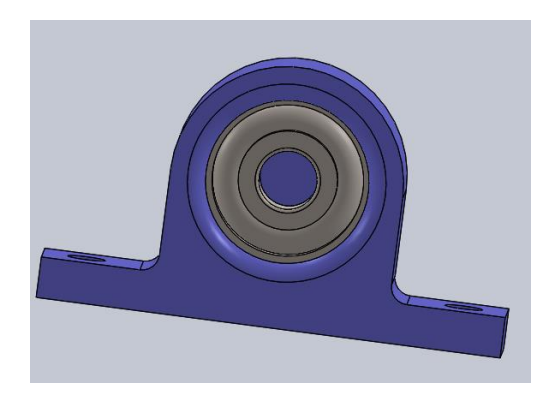

Figure 2.4: Palier à roulement

#### **Les supports d'axes :**

Ils assurent une liaison d'encastrement et supportent les tiges de guidage en translation :

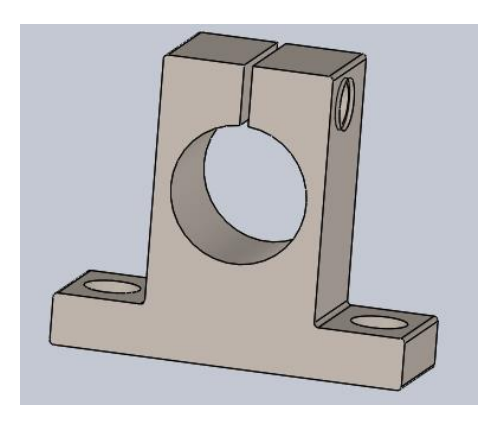

Figure 2.5: support d'axe

**Les glissières :**

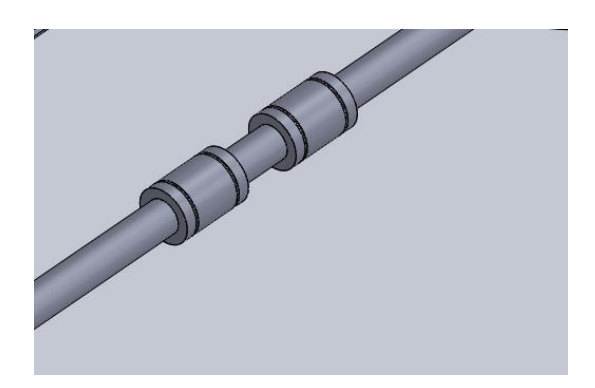

Figure 2.6: glissière à roulements linéaires

#### **La vis à billes :**

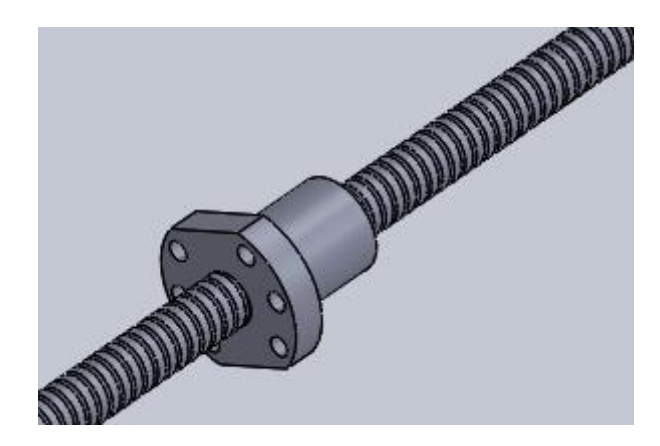

Figure 2.7: Vis et noix à billes

#### **Les pivots :**

Ils supportent les roulements linéaires et la noix de la vis à billes, assurant la translation :

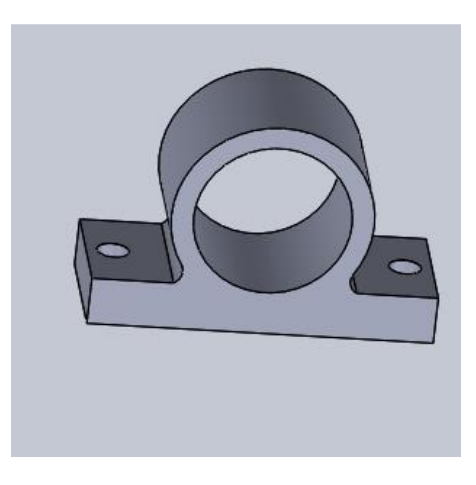

Figure 2.8: Pivot glissant

## **L'accouplement :**

C'est l'organe qui lie l'arbre entrainant à celui entrainé :

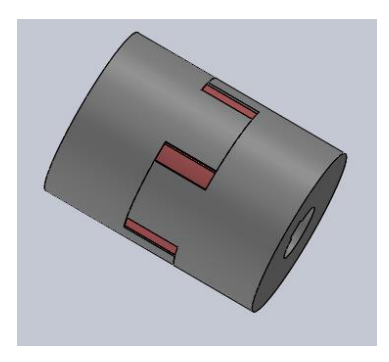

Figure 2.9: accouplement élastique

#### **Le moteur pas à pas :**

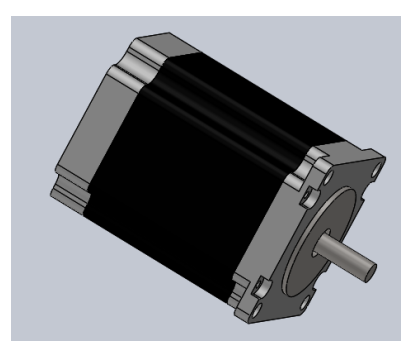

Figure 2.10: moteur pas à pas

#### **La table :**

C'est l'élément supporté et entrainé par tout l'ensemble de l'axe Y, et qui constitue l'espace de travail de la machine, elle est également faite avec des profilés V-slot :

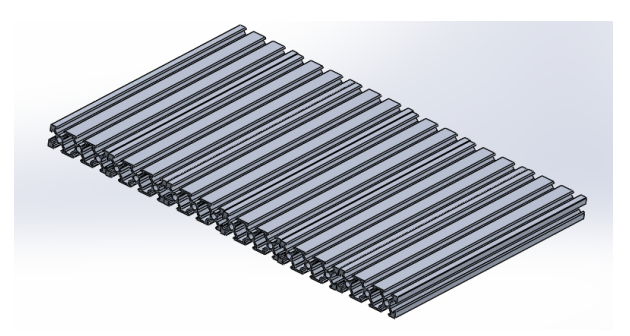

Figure 2.11: La table

**Assemblage de l'axe :**

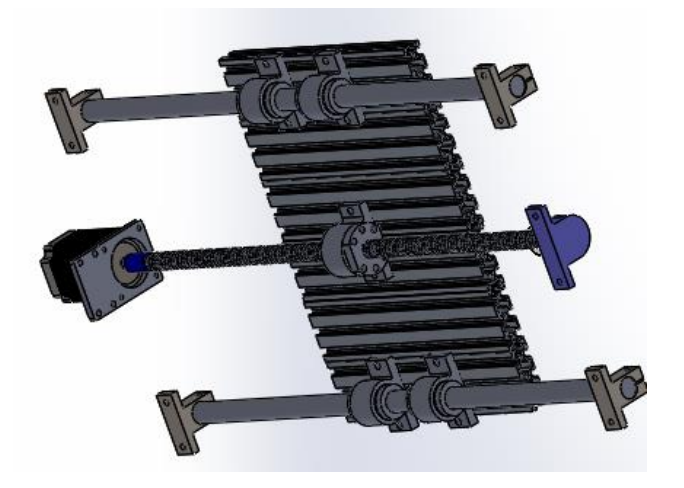

Figure 2.12: Assemblage de l'axe Y

#### **Conception de l'axe X :**

Le concept est similaire de celui de l'axe Y, sauf que les pivots glissants sont inclus dans un seul organe qui portera ainsi l'axe Z.

Cet axe est posé directement sur le haut du châssis.

**L'élément pivot :**

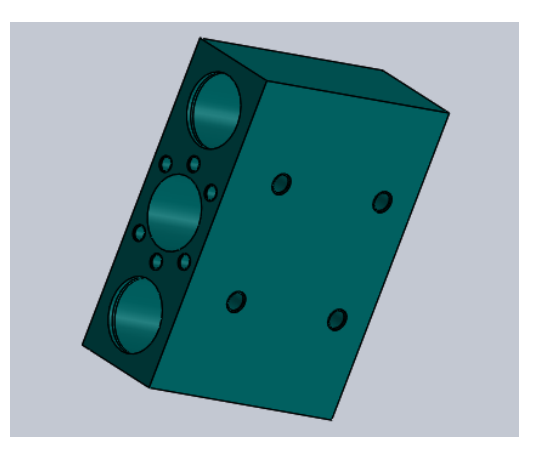

Figure 2.13: Elément pivot de l'axe X

## **Assemblage de l'axe X :**

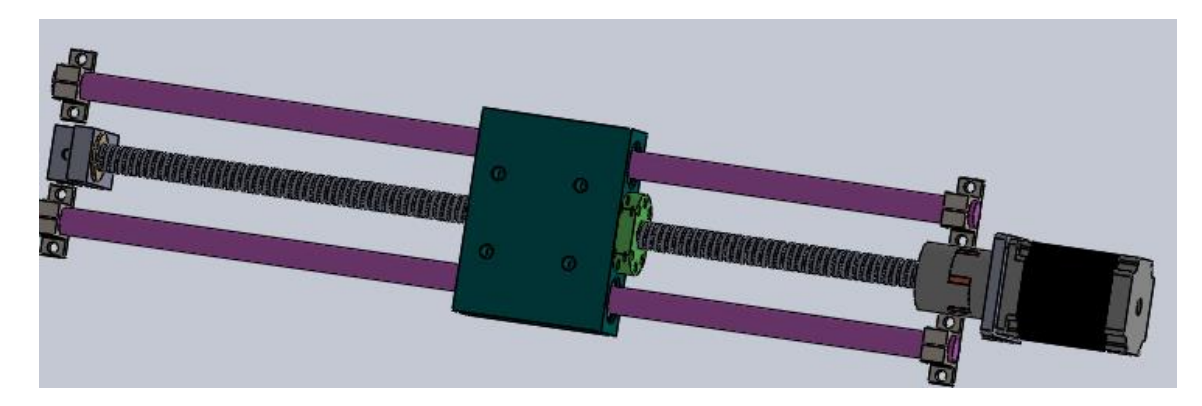

Figure 2.14: Assemblage de l'axe X

## **Conception de l'axe Z :**

Le principe reste toujours le même, mais cette fois-ci, c'est les paliers et les supports d'axes qui sont présenté par un seul élément regroupant les 3 organes comme le présente la figure suivante (figure 2.15).

Cet axe est porté par l'axe X.

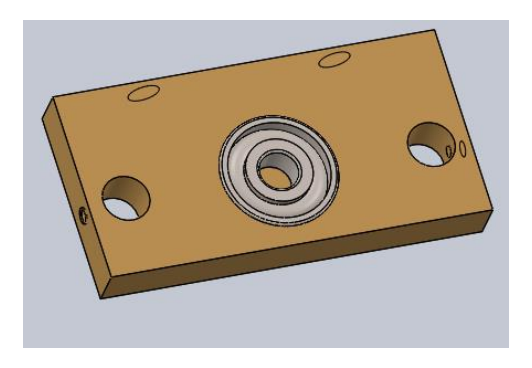

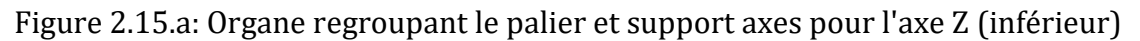

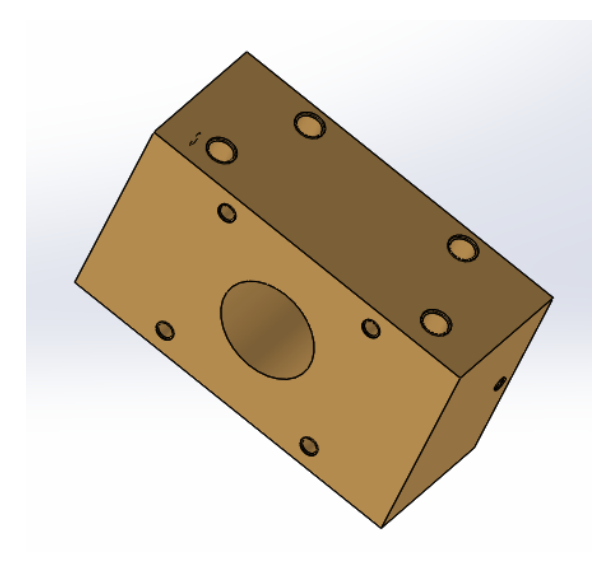

Figure 2.15.b : Organe regroupant le palier et support axes pour l'axe Z (supérieur)

### **Support d'axe Z :**

C'est l'élément portant l'axe Z et ses composant, il est porté par l'élément glissant de l'axe X :

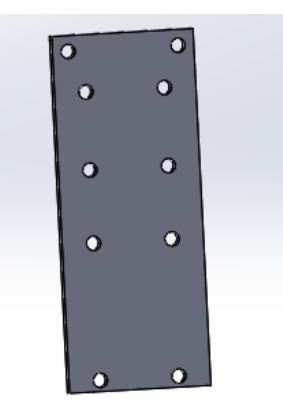

Figure 2.16: Support d'axe Z

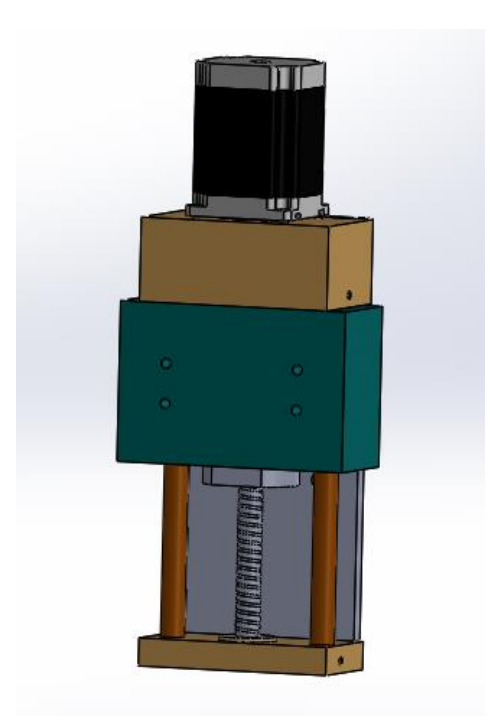

## **Assemblage de l'axe Z :**

Figure 2.17: Assemblage de l'axe Z

## **2.4.3 Conception de la broche :**

On désigne par broche, l'organe regroupant l'outil et porte-outil et le moteur les entrainant, elle est portée par l'axe Z ayant ainsi un mouvement de translation suivant X et Z.

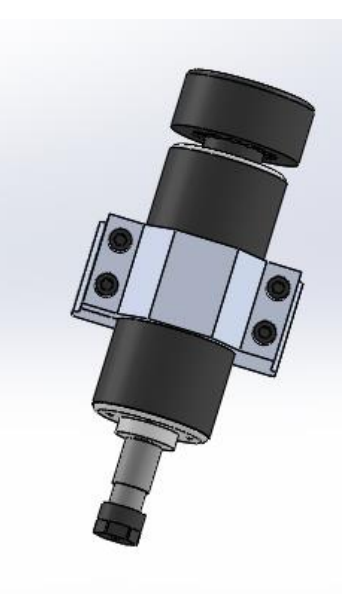

Figure 2.18: La broche

## **2.4.4 Assemblage de la machine :**

Les étapes d'assemblage de la machine sont présentées dans le tableau ci-dessous :

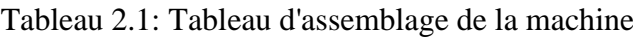

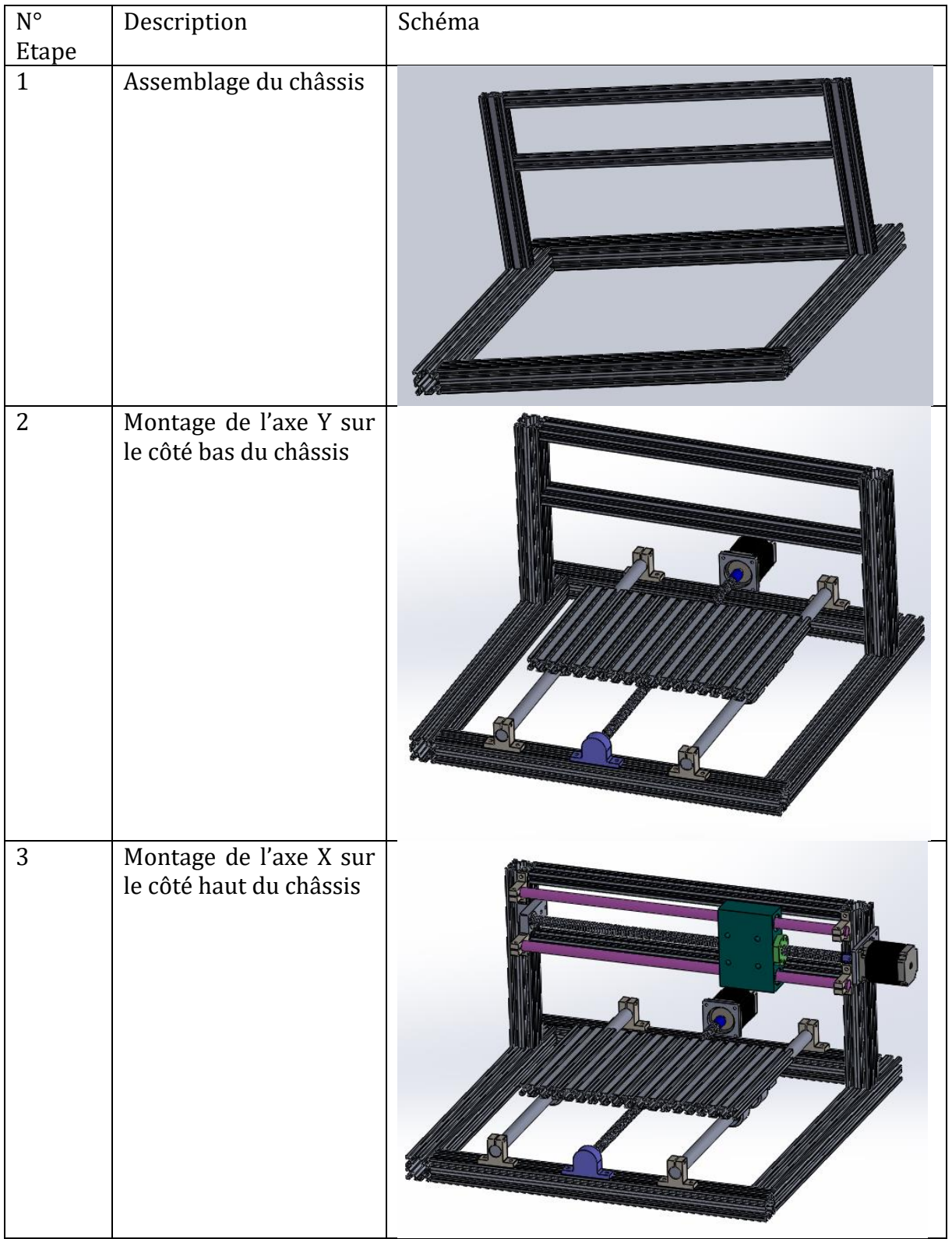

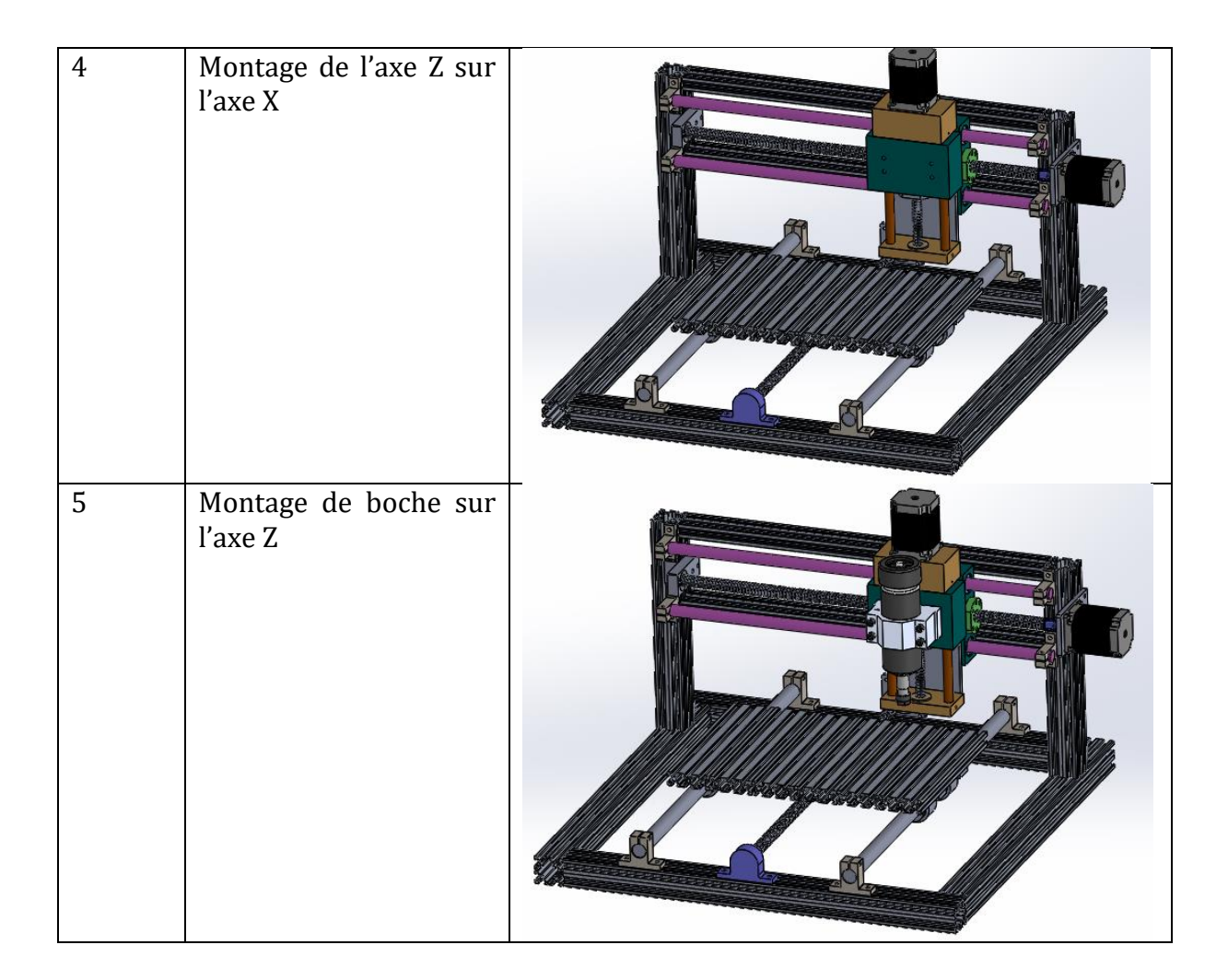

#### **Les dessins de définition des pièces fabriquées sont disponibles sur l'annexe.**

## **2.5 Choix des matériaux :**

Parmi tous les éléments de la machine qu'on a présentés lors de la conception, ce sont les pièces fabriquées qu'on doit choisir leur matériau (Paliers et supports d'axes et de moteurs).

#### **Matériau choisi :** L'Aluminium.

**Justification :** - Légèreté : la machine n'est pas soumise à des contraintes importantes, son châssis est également conçu en aluminium et tous ses éléments sont relativement légers.

- Disponibilité : il est disponible chez l'atelier où on va fabriquer nos pièces.

#### **2.6 Dimensionnement des différents organes de la machine :**

#### **2.6.1 Cahier des charges :**

Une table à commande numérique doit comporter 3 axes (x, y et z) entrainée à l'aide des vis à billes couplées aux moteurs pas à pas et guidées linéairement par des systèmes arbre-douille à bille.

Les éléments doivent supporter au cours de l'usinage un effort de coupe  $F_c$  fournis par une broche de fraisage. La vitesse d'avance est égale à  $V_a = 2cm/s$ .

L'espace de travail est estimé à 250x320x60mm et les matériaux à usiner sont les alliages légers.

#### **2.6.2 Dimensionnement de la broche :**

Pour pouvoir dimensionner les différents organes de la machine, il nous faut commencer par l'effort de coupe nécessaire pour usiner le matériau demandé dans le cahier des charges, et qui va nous permettre de calculer directement la puissance du moteur broche.

Le calcul de l'effort de coupe dépend de l'application envisagée (fraisage, tournage, perçage, sciage…), de la matière à usiner et les paramètres de l'usinage.

Pour notre cas, il est demandé d'usiner les alliages légers avec un outil en Acier Rapide Supérieur de diamètre maximale de 30mm comportant 2 dents, les paramètres d'usinage sont (tirés du tableau 2.2) :

- Avance par dent :  $f_z = 0.12$  mm/dent
- Profondeur de passe :  $a_p = 2mm$ .
- Largeur à usiner :  $a_r = 30$ mm.
- Vitesse de coupe :  $V_c = 100 \, m/min$ .
- Effort de coupe spécifique :  $K_s = 900 MPa$ .

Pour tenir compte des autres facteurs d'usinage tels que l'épaisseur du coupeau, on doit corriger la valeur de  $K_s$  par un coefficient  $f_h$  tel que : [net10]

$$
K_{s(corig\acute{e})} = K_s \times f_h \tag{1}
$$

Le coefficient  $f_h$  dépend de l'épaisseur du coupeau  $h_m$  qui est fonction du rapport  $a_r/D$  et de l'avance par dent  $f_z$ , on peut tirer du tableau 2.3 la valeur de  $h_m.$ 

| Matériaux usinés<br>$R_m$ en N/mm <sup>2</sup> | Efforts spécifiques<br>de coupe $k_s$<br>en $N/mm^2$ |                     | Vitesses de coupe $v_c$<br>en m/min  |                                       | Avances par dent<br>$s/d$ (valeurs moy.) |                     |
|------------------------------------------------|------------------------------------------------------|---------------------|--------------------------------------|---------------------------------------|------------------------------------------|---------------------|
|                                                | Outils en<br>carbures<br>métalliques                 | Outils<br>en<br>ARS | Outils en<br>carbures<br>métalliques | Outils en<br>ARS                      | Outils en<br>carbures<br>métalliques     | Outils<br>en<br>ARS |
| Aciers non alliés                              |                                                      |                     |                                      | $T \approx 40$ min $T \approx 60$ min |                                          |                     |
| $XCl5, R_m \approx 400$                        | 2 100-2 300                                          | 2 400               | $100 - 160$                          | $28 - 36$                             | 0.3                                      | 0.1                 |
| XC35, $R_m \approx$ 550                        | 2 700-2 800                                          | 2900                | 100-140                              | $26 - 34$                             | 0.25                                     | 0.1                 |
| XC70, $R_m \approx 800$                        | 3 000-3 200                                          | 3 3 0 0             | 80-120                               | $20 - 28$                             | 0.25                                     | 0.1                 |
| Aciers alliés                                  |                                                      |                     |                                      |                                       |                                          |                     |
| $R_m \approx 650$                              | 2 900-3 100                                          | 3 200               | 80-120                               | $24 - 30$                             | 0.15                                     | 0.09                |
| $R_m \approx 900$                              | 3 200-3 400                                          | 3 500               | 60-80                                | $14-18$                               | 0,15                                     | 0.09                |
| $R_m \approx 1100$                             | 3 500-3 700                                          | 3 800               | $40 - 70$                            | $8-14/$                               | 0.15                                     | 0.09                |
| Fonte malléable                                |                                                      |                     |                                      |                                       |                                          |                     |
| ferritique HB180                               | 1800-1900                                            | 2 0 0 0             | 60-100                               | $20 - 28$                             | 0,22                                     | 0,12                |
| perlitique HP200                               | 2 100-2 300                                          | 2 400               | $40 - 60$                            | $16 - 20$                             | 0.16                                     | 0.1                 |
| Alliages légers                                | 800-900                                              | 900                 | 250-600                              | 60-100                                | 0.16                                     | 0.12                |
| <b>Bronzes</b>                                 | 1800-2000                                            | 2 100               | 80-140                               | $30 - 40$                             | 0,18                                     | 0.1                 |

Tableau 2.2: paramètres d'usinage en fonction du matériau usiné [12]

Tableau 2.3: Epaisseur moyenne du copeau en fonction du ar/D et fz [1].

| Epalsseur moyenne de copeau "hm"en mm $(Kr = 75^*)$<br>avance par dent : fz |                                                     |  |  |  |  |                                            |           |      |
|-----------------------------------------------------------------------------|-----------------------------------------------------|--|--|--|--|--------------------------------------------|-----------|------|
|                                                                             | $a$ -/D 0.05 0.1                                    |  |  |  |  | $0,2$ 0,3 0,4 0,5                          | $0,6$ 0.8 | 1,0  |
|                                                                             | $1/10$ 0,05 0,1 0,19 0,29 0,38 0,48 0,58 0,77       |  |  |  |  |                                            |           | 0.96 |
|                                                                             | 2/10 0.05 0.1 0.19 0.28 0.38 0.48 0.57 0.76 0.95    |  |  |  |  |                                            |           |      |
|                                                                             | 3/10 0.05 0.09 0.19 0.28 0.38 0.47 0.56 0.75 0.94   |  |  |  |  |                                            |           |      |
|                                                                             | 4/10 0.05 0.09 0.19 0.28 0.37 0.47 0.56 0.74 0.93   |  |  |  |  |                                            |           |      |
|                                                                             | 5/10 0.05 0.09 0.18 0.28 0.37 0.46 0.55 0.74 0.92   |  |  |  |  |                                            |           |      |
|                                                                             | $6/10$ 0,04 0,09 0,18 0,27 0,36 0,44 0,53 0,71 0,89 |  |  |  |  |                                            |           |      |
|                                                                             | 7/10 0.04 0.09 0.17 0.26 0.35 0.43 0.52 0.70 0.87   |  |  |  |  |                                            |           |      |
|                                                                             | 8/10 0,04 0,08 0,16 0,25 0,33 0,41 0,49 0,66 0,82   |  |  |  |  |                                            |           |      |
| $9/10$ 0.04                                                                 |                                                     |  |  |  |  | $[0,08]$ 0,15 $[0,23]$ 0,31 0,39 0,46 0,62 |           | 0.77 |
| 1/1                                                                         | 0,03                                                |  |  |  |  | $[0,07]$ 0,12 $[0,18]$ 0,24 0,31 0,37 0,49 |           | 0.61 |

Pour notre cas, on a  $f_z$ =0.12 mm/dent, donc on fait une double interpolation entre la valeur de h<sub>m</sub> correspondante à  $f_z$ =0.1 et 0.2mm respectivement puis entre cette valeur obtenue et celle qui correspond à  $f_z$ =0.1 mm, on obtient pour  $a_r/D = 1$ :

$$
h_m(f_z = .12) \approx \frac{\frac{0.07 + 0.12}{2} + 0.07}{2} = 0.0825 \text{mm}
$$
 (2)

Le coefficient de correction  $f_h$  est ainsi donné par le graphe de la figure suivante :

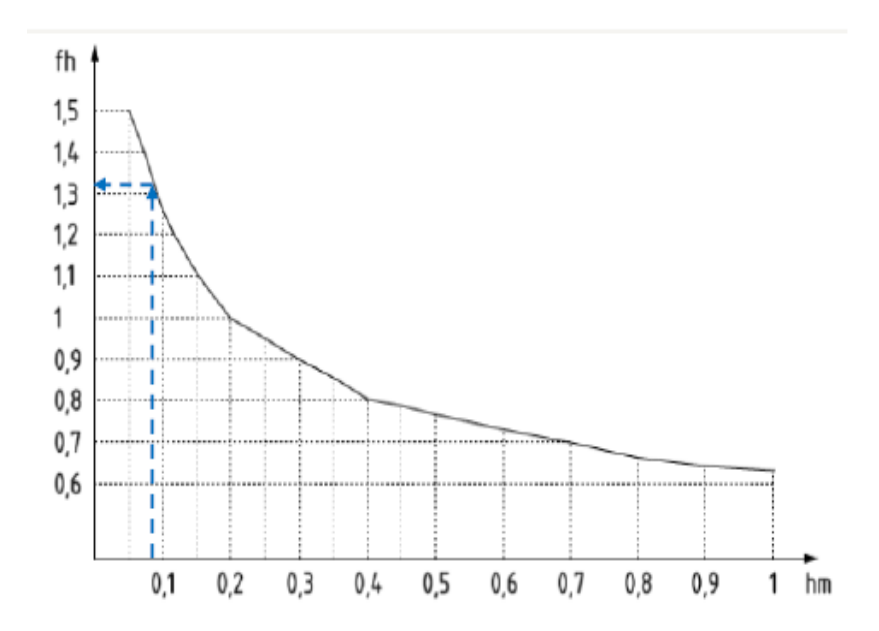

Figure 2.19: facteur de correction  $f_h$  en fonction de  $hm$  [net 10].

Pour  $h_m$ =0.0825 mm, on lit  $f_h$ =1.32

Donc :

$$
K_{s(corrig\acute{e})} = 900 \times 1.32 = 1188 \, MPa \tag{3}
$$

Finalement, l'effort de coupe est donné par la relation suivante : [Net10]

$$
F_c = K_{s(corrig\acute{e})} \times f_z \times a_p \tag{4}
$$

 $F_c = 1188 \times 5 \times 0.12 = 285.12 N$ 

#### **Puissance de coupe :**

Elle est donnée par :

 $P_c =$ 

$$
P_c = \frac{F_c \cdot a_r \cdot Z \cdot V_c}{60 \cdot \pi \cdot D}
$$
(5)  

$$
\frac{285.12 \times 30 \times 2 \times 100}{60 \times \pi \times 30} = 302.52 W = 0.3 kW
$$

La puissance nécessaire pour la machine si on prend un rendement  $\eta = 0.8$  est ainsi :

$$
P_e = \frac{P_c}{0.8} = 0.38 \, kW \tag{6}
$$

Donc, on opte pour un moteur broche a une puissance de 500W.

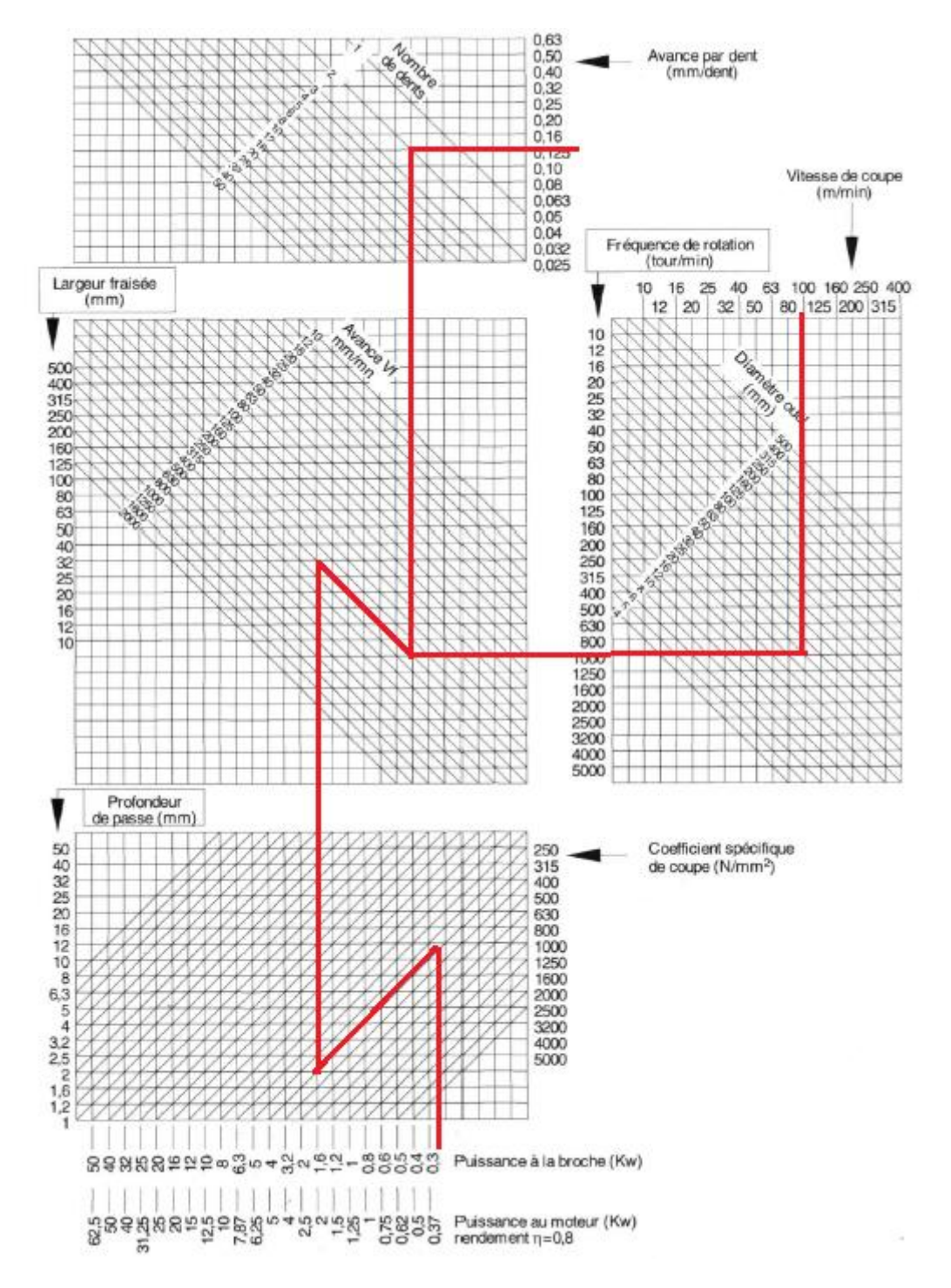

#### **Vérification des calculs graphiquement :**

Figure 2.20: Abaque de calcul de puissance en fraisage [Net 10]

On constate une légère différence entre les résultats numériques et graphiques, car la valeur du diamètre d=30mm ne figure pas sur l'abaque donc on a travaillé avec d=32mm et c'est la même chose pour l'effort de coupe spécifique où la valeurs 900 MPa est absente.

Dans le reste des calculs, on doit calculer les charges portées par chaque axe, en statique et en dynamique. Elles sont résumées dans le tableau 2.5 tel que :

- **La charge statique** signifie la charge résultante de l'inertie des organes portés par l'axe Quand la machine est en état stationnaire.
- **La charge dynamique** est la charge exercée sur les éléments de l'axe quand la machine est en état de fonctionnement, elle est donc égale à celle statique plus l'effort de coupe  $F_c$  calculé précédemment.

Notons par :

 $m_{\widetilde{t}}$ , la masse des organes porté par l'axe i.

 $F_{si}$ , la charge statique exercée sur l'axe i.

 $F_{di}$ , la charge dynamique exercée sur l'axe i.

Avec  $i = x, y, z$ .

, accélération gravitationnelle.

En utilisant l'option qui calcule la masse des pièces sur SolidWorks, on a pu tirer les valeurs suivantes (Tableau 2.4) :

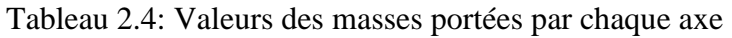

| Axe | Masse portée |
|-----|--------------|
|     | $m_v = 3 kg$ |
| X   | $m_r = 8$ kg |
|     | $m_z = 2$ kg |

Tableau 2.5: Charges statiques et dynamiques exercées sur chaque axe

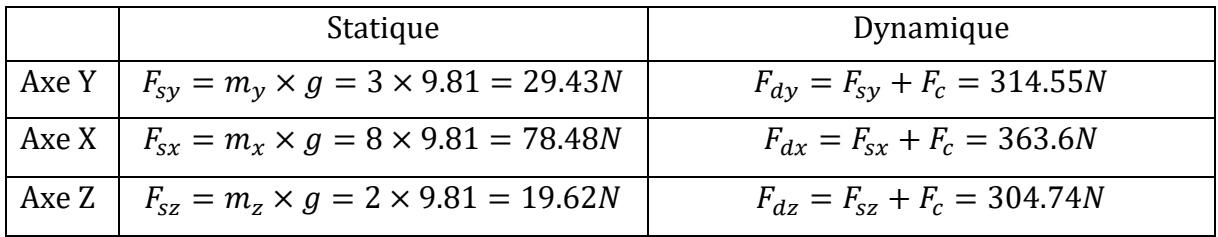

#### **2.6.3 Dimensionnement des moteurs pas à pas :**

Le couple du moteur pas à pas qui doit être fourni correspond à l'effort nécessaire pour vaincre l'effort de frottement  $F_m$  provoqué par les glissières et l'effort dynamique exercé sur les éléments de l'axe.

Donc la force totale qui doit être exercée par le moteur est donnée par la formule suivante :

$$
F_t = F_m + F_d \tag{7}
$$

Pour calculer  $F_m$ , un coefficient de frottement est posé pour les glissières, dans le cas le plus défavorable  $\mu = 0.1$ .

L'effort de frottement  $F_m$  est donc donné par :

$$
F_m = \mu \times F_s \tag{8}
$$

**Cas de l'axe Y :**

$$
F_{my} = 0.1 \times 29.43 = 2.943 N
$$

L'effort total est :

$$
F_{ty} = 314.55 + 2.943 = 317.493
$$

#### **Calcul du couple au démarrage :**

Il s'agit au couple nécessaire pour surmonter l'inertie totale portée par l'axe plus le frottement dans les glissières  $(F_s + F_m)$ :

$$
C_{min} = \frac{P_{elec\ min}}{\omega} \tag{9}
$$

Tel que  $P_{elec\ min}$  est la puissance électrique minimale et  $\omega$  est la vitesse de rotation du moteur pas à pas.

$$
P_{min} = (F_{my} + F_{sy}) \times V_a \tag{10}
$$

Avec  $V_a$  est la vitesse d'avance,  $V_a = 2cm/s = 1.2m/min = 0.02m/s$ 

$$
P_{min} = (29.43 + 2.943) \times 0.02 = 0.65 W
$$

Prenant un rendement  $\eta = 0.9$  pour le moteur,

$$
P_{elec\ min} = \frac{P_{min}}{\eta} \tag{11}
$$

$$
P_{elec\ min} = 0.72\ W
$$

La vitesse de rotation N du moteur peut être le rapport entre la vitesse d'avance divisée par le pas de la vis à billes qui est égal à  $p = 5mm$ , on aura donc :

$$
N = \frac{V_a}{p} = \frac{1.2 \times 1000}{5} = 240 \text{ tr/min}
$$

$$
\omega = \frac{\pi \times N}{30} = 25.13 \text{ rad/s}
$$

Finalement, le couple au démarrage vaut :

$$
c_{miny} = \frac{0.72}{25.13} = 0.02 N.m
$$

#### **Calcul du couple en dynamique :**

Il s'agit du couple nécessaire pour vaincre l'effort total  $F_t$  calculé précédemment.

La procédure de calcul est identique à celle pour le couple au démarrage, en remplaçant l'effort par  $F_{tv}$ .

La puissance P est :

$$
P = F_{ty}.V_a = 317.493 \times 0.02 = 6.35 W
$$
 (12)

La puissance électrique  $P_{elec}$  est :

$$
P_{elec} = \frac{P}{\eta} = \frac{6.35}{0.9} = 7.1 W
$$

$$
C = \frac{P_{elec}}{\omega} = \frac{7.1}{25.13} = 0.28 N.m
$$

Donc le couple minimal que le moteur équipant l'axe Y doit avoir vaut  $C =$  $0.28 N.m$ 

On a choisi donc un moteur pas à pas ayant un couple 1.89 N.m.

**Cas de l'axe X :**

$$
F_{mx} = 0.1 \times F_{sx} = 7.85 N
$$

L'effort total est donc égal à :

$$
F_{tx} = 371.45 N
$$

**Couple au démarrage :**

$$
P_{min} = (78.5 + 7.85) \times 0.02 = 1.73 W
$$

$$
P_{elec min} = \frac{1.73}{0.9} = 1.92 W
$$

$$
c_{min} = \frac{1.92}{25.13} = 0.076 N.m
$$

#### **Couple en dynamique :**

$$
P = 371.45 \times 0.02 = 7.43 W
$$

$$
P_{elec} = \frac{7.43}{0.9} = 8.25 W
$$

$$
C = \frac{8.25}{25.13} = 0.33 N.m
$$

On a choisi un moteur de couple C =1.89 N.m.

**Cas de l'axe Z :**

$$
F_{mz} = 0.1 \times F_{sz} = 1.962 N
$$

L'effort total est donc égal à :

$$
F_{tz}=306.7\ N
$$

#### **Couple au démarrage :**

$$
P_{min} = (19.62 + 1.962) \times 0.02 = 0.43W
$$

$$
P_{elec \ min} = \frac{0.43}{0.9} = 0.5 W
$$

0.9

$$
c_{min} = \frac{0.5}{25.13} = 0.02 N.m
$$

**Couple en dynamique :**

$$
P = 306.7 \times 0.02 = 6.13 W
$$

$$
P_{elec} = \frac{6.13}{0.9} = 6.81 W
$$

$$
C = \frac{6.81}{25.13} = 0.27 N.m
$$

On a choisi un moteur de couple C =1.89 N.m.

#### **2.6.4 Dimensionnement des vis à billes :**

#### **Calcul du diamètre :**

Le critère de Von-Mises est généralement utiliser pour les calculs similaires, il est donné par : [mec 3]

$$
\sigma_{eq} = \sqrt{\left(\sigma_{f,max}^2 + 3\tau_{max}^2\right)} \le \frac{R_e}{f_s} \tag{13}
$$

Avec  $\sigma_{eq}$  est la contrainte équivalente,  $R_e$  est la limite élastique du matériau,  $f_s$  est un coefficient de sécurité et  $\sigma_{f,max}$  et  $\tau_{max}$  sont respectivement les contraintes de flexion et de torsion maximale.

Pour notre cas, la contraint de torsion est négligeable devant celle de la flexion, donc il nous vient que :

$$
\sigma_{eq} = \sigma_{f.max} \tag{14}
$$

Tenant compte de coefficient de concentration de contrainte, [mec 3]

$$
\sigma_{f.max} = k_f \times \sigma_f \tag{15}
$$

Pour la suite des calculs, On prend un coefficient de sécurité  $f_s$ =3, et citant que les vis sont en acier traité, la limite élastique  $R_e = 800 MPa$  [cata 1].

#### **Cas de l'axe Y :**

L'axe Y est posé horizontalement sur le châssis de la machine, considérons que l'effort de coupe en cas de fraisage est tangentiel (effort normal négligeable) [Net 10], on peut schématiser les efforts appliqués sur la section de la vis Y comme suivant (figure  $2.21$ :

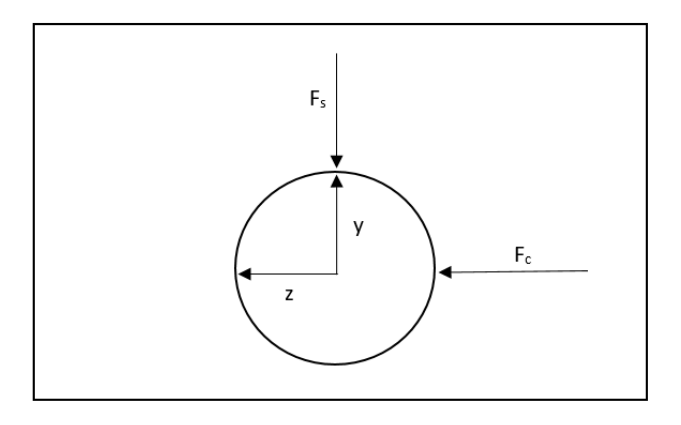

Figure 2.21: Schématisation des efforts appliquée sur la section de la vis Y

On peut donc remarquer que cet dernière est soumise à une flexion biaxiale tel que la contrainte  $\sigma_f$  est donnée par : [mec 3]

$$
\sigma_f = \frac{-M_z R}{I_z} + \frac{M_y R}{I_y} \tag{16}
$$

Avec  $R = \frac{d}{2}$  $\frac{d}{2}$  est le rayon de la vis (d est son diamètre), et  $I_z = I_y = I = \frac{\pi d^4}{64}$  $\frac{du}{64}$  est le moment quadratique par rapport à l'axe z et y respectivement.

$$
M_{y} = F_{c} \times \frac{L}{2} \tag{17}
$$

Et :

$$
M_z = F_s \times \frac{L}{2} \tag{18}
$$

Il nous vient par suite :

$$
d > \left(\frac{32 \times (M_y - M_z) \times f_s \times k_f}{\pi \times R_e}\right)^{\frac{1}{3}}
$$
(19)

Le facteur de concentration de contrainte  $k_f = 1$  (prenons le cas d'un arbre plein pour l'instant) [mec 3].

Vis de longueur  $L = 540$ mm:

$$
M_y = 76982.4 N. mm
$$

$$
M_z = 7946.1 N. mm
$$

Calculons ainsi le diamètre de la vis :

$$
d > \left(\frac{32 \times (76982.4 - 7946.1) \times 3 \times 1}{\pi \times 800}\right)^{\frac{1}{3}} = 13,81 \text{ mm}
$$

D'après le tableau 2.6, des diamètres normalisés des vis à billes [cata 1], le diamètre le plus proche est disponible sur le marché de celui trouvé par calcul est  $d = 16$ mm.

| Diamètre nominal                                | P <sub>as</sub> | Nombre de filets sur l'arbre |
|-------------------------------------------------|-----------------|------------------------------|
| $\overline{\mathsf{d}}_{\scriptscriptstyle{0}}$ | P,              |                              |
|                                                 |                 |                              |
| [mm]                                            | [mm]            |                              |
| 16                                              | 5               | 1                            |
| 20                                              | 5               | 1                            |
| 25                                              | 5               | 1                            |
| 32                                              | 5               | 1                            |
| 32                                              | 10              | 1                            |
| 40                                              | 5               | 1                            |
| 40                                              | 10              | 1                            |
| 50                                              | 10              | 1                            |
| 63                                              | 10              | 1                            |
| 80                                              | 10              | 1                            |

Tableau 2.6: Diamètres normalisés des vis à billes [cata 1]

Maintenant, vérifions les calculs avec un facteur de concentration de contrainte pour un arbre épaulé (la vis doit être usinée des deux côtés pour la placer dans les paliers).

Le diamètre de la section épaulé est  $d_0 = 12mm$ .

L'abaque suivante (figure 2.22) donne le coefficient de concentration de contrainte pour le cas d'un arbre épaulé soumis à la contrainte de flexion :

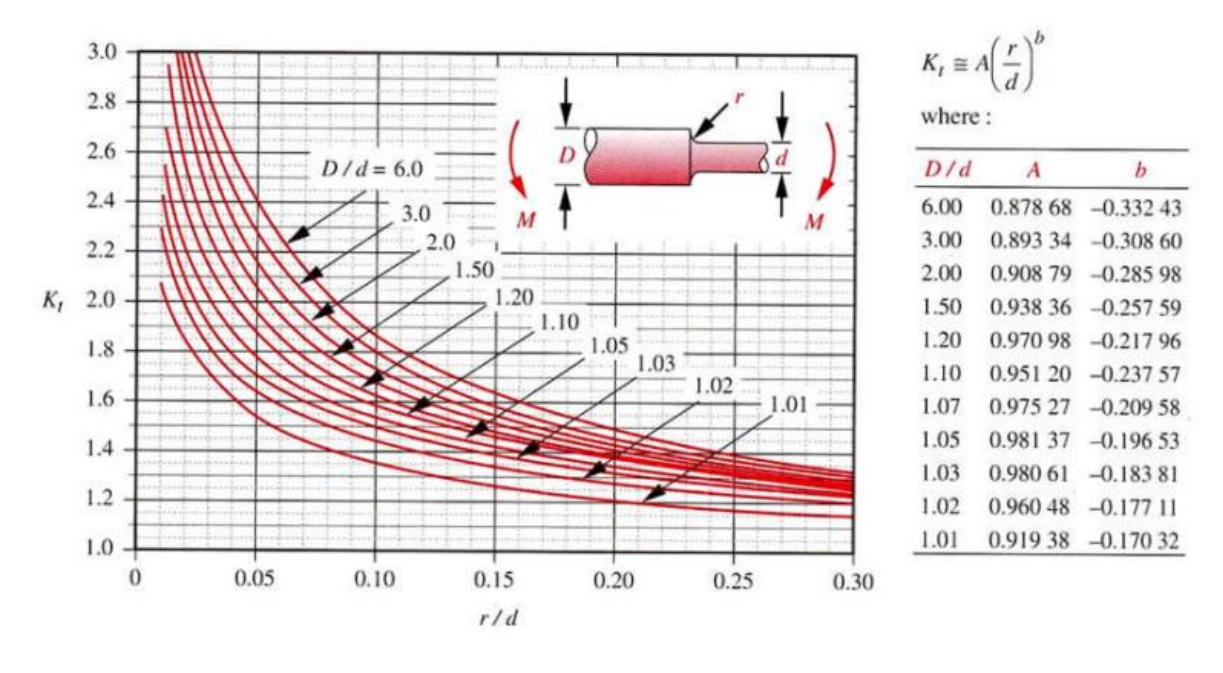

Figure 2.22: Coefficient de concentration de contrainte d'un arbre épaulé soumis à une contrainte de flexion [mec 3]

On tire, pour  $\frac{D}{d} = \frac{16}{12}$  $\frac{16}{12}$  = 1.33 et  $\frac{r}{d}$  $\frac{r}{d} = \frac{2}{12}$  $\frac{2}{12}$  = 0.16, la valeur de  $K_t$  = 1.45

Le diamètre corrigé est :

$$
d > \left(\frac{32 \times (76982.4 - 7946.1) \times 3 \times 1.45}{\pi \times 800}\right)^{\frac{1}{3}} = 15,36 \text{ mm}
$$

Qui conduit aussi à un diamètre normalisé  $d = 16$ mm.

#### **Cas de l'axe X :**

 Il est aussi posé horizontalement, donc on aura la même formule de contrainte de flexion biaxiale  $\sigma_f = \frac{-M_Z R}{L}$  $\frac{M_Z R}{I_Z} + \frac{M_y R}{I_y}$  $\frac{d\mathcal{Y}^{\Lambda}}{d\mathcal{Y}}$ et avec la même longueur que l'axe précédent, on aura :

$$
M_y = 76982, 4 N. mm
$$
  

$$
M_z = 21189, 6 N. mm
$$

Le diamètre est ainsi (*pour*  $K_f = 1$ ) :

$$
d > \left(\frac{32 \times (76982.4 - 21189.6) \times 3 \times 1}{\pi \times 800}\right)^{\frac{1}{3}} = 12.9 \text{ mm}
$$

On prend donc  $d = 16$ mm et on Considère le facteur de concentration de contrainte pour :

$$
\frac{D}{d} = \frac{16}{12} = 1.33
$$

 $(K_f = 1.45)$ :

$$
d > \left(\frac{32 \times (76982.4 - 21189.6) \times 3 \times 1.45}{\pi \times 800}\right)^{\frac{1}{3}} = 14,6 \text{ mm}
$$

Le diamètre normalisé est  $d = 16$ mm.

#### **Cas de l'axe Z :**

Cet axe est placé verticalement, donc l'inertie portée par ce dernier ne rentre pas en jeu, seul l'effort de coupe est considéré. Cela conduit à une flexion simple tel que : [mec 3]

$$
\sigma_f = \frac{M_f R}{I}
$$

Il nous vient :

$$
d > \left(\frac{32 \times M_f \times f_s \times k_f}{\pi \times R_e}\right)^{\frac{1}{3}}
$$

La longueur de cet axe est  $L = 200$ mm

$$
M_f = F_c \times \frac{L}{2} = 285.12 \times \frac{200}{2} = 28512 N. mm
$$

Le diamètre est ainsi (*pour*  $K_f = 1$ ) :

$$
d > \left(\frac{32 \times 28512 \times 3 \times 1}{\pi \times 800}\right)^{\frac{1}{3}} = 10,3 \text{ mm}
$$

Prenant toujours  $d = 16mm$  et on Considère le facteur de concentration de contrainte  $K_f = 1.45$ :

$$
d > \left(\frac{32 \times 30474 \times 3 \times 1.45}{\pi \times 800}\right)^{\frac{1}{3}} = 11,6 \text{ mm}
$$

Le diamètre normalisé est  $d = 16$ mm.

#### **2.6.5 Dimensionnement des glissières :**

#### **Calcul des diamètres des arbres :**

Ce calcul est similaire à celui des vis à billes, dans les 3 cas les tiges sont soumis aux mêmes contraintes que ces dernières, sauf que pour les arbres de guidage, on n'aura pas d'épaulement donc le coefficient de sécurit restera toujours  $k_f = 1$ .

Les résultats peuvent se résument dans le tableau suivant (tableau 2.7) :

Les diamètres normalisés sont tirés du tableau 2.8.

Tableau 2.7: Tableau des diamètres calculés et normalisés des arbres de guidage

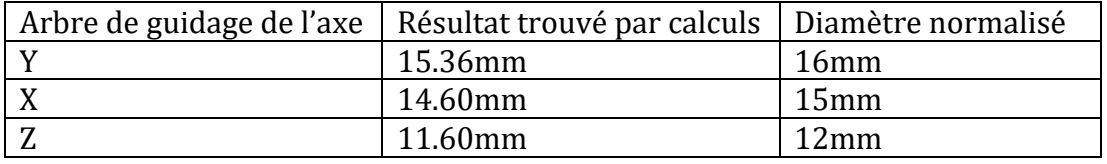

Tableau 2.8: Tableau des dimensions normalisés des arbres pleins de guidage [cata 7]

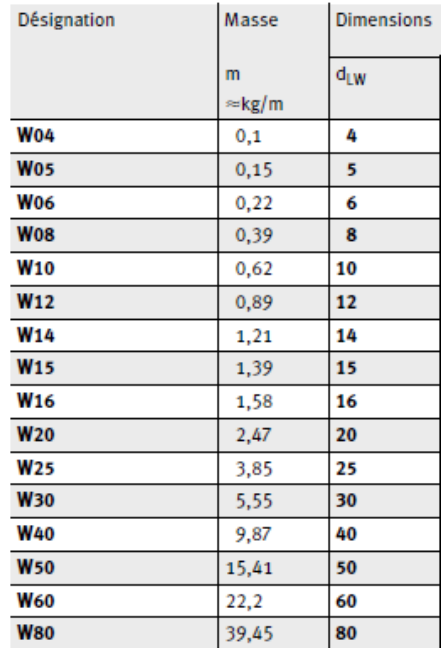

Pour des raisons de disponibilité de pièces, on va travailler avec les diamètres suivants :

 $AxeY: d = 20$  mm.  $Axe X: d = 16mm.$  $Axe Z: d = 12mm.$ 

#### **Calcul des durées de vis des douilles à billes :**

La durée de vie nominale L est atteinte ou dépassée par 90 % d'un nombre suffisamment important de douilles identiques, avant l'apparition des premiers signes de fatigue des matériaux [Cata 7].

$$
L = \left(\frac{C}{P}\right)^3\tag{20}
$$

$$
L_h = \frac{1666}{V_a} \times L
$$
\n(21)

Avec :

L (m) : Durée de vie nominale. C (N) : Charge dynamique de base (donnée) P (N) : Charge dynamique équivalente  $L_h(h)$ : Durée de vie nominale en heures de fonctionnement  $V_a$  (m/min) : Vitesse de déplacement moyenne. [Cata 7]

#### **Cas de l'axe Y :**

Diamètre : d=20mm,  $\rightarrow$  C = 1010 N [Cata 7]

Et  $P = F_{dv} = 314.55 N$ 

$$
L = \left(\frac{1010}{314.55}\right)^3 = 33.10 \ m
$$
  

$$
L_h = \frac{1666}{1.2} \times L = 45953.8 \ h \equiv 5 \ ans \ et \ 6 \ mois
$$

**Cas de l'axe X :**

Diamètre : d=16mm,  $\rightarrow$  C = 910 N [Cata 7]

Et  $P = F_{dx} = 363.6 N$ 

$$
L = \left(\frac{910}{363.6}\right)^3 = 15.67 \ m
$$

$$
L_h = \frac{1666}{1.2} \times L = 21764.4 \, h \equiv 2 \, \text{ans et 7 mois}
$$

**Cas de l'axe Z :**

Diamètre : d=12mm,  $\rightarrow$  C = 740 N [Cata 7]

Et  $P = F_{dz} = 304.74N$ 

$$
L = \left(\frac{740}{304.74}\right)^3 = 14.32 \ m
$$
  

$$
L_h = \frac{1666}{1.2} \times L = 1988 \ h \equiv 2 \ ans \ et \ 4 \ mois
$$

#### **2.7 Etude économique :**

Après avoir dimensionné tous ces éléments, on peut estimer le coût de notre machine (coût des pièces achetées) comme suit (tableau 2.9)

Les prix sont tirés du site web algérien [Net 12]

| Organe                  | Prix  | d'unité | Quantité | Prix total (DA) |
|-------------------------|-------|---------|----------|-----------------|
|                         | DA)   |         |          |                 |
| Vis à bille longueur 2m | 12000 |         | 1        | 12000           |
| Noix vis à bille        | 7000  |         | 3        | 21000           |
| Kit moteur pas à pas    | 23000 |         | 3        | 69000           |
| Accouplement            | 450   |         | 3        | 1350            |
| Profilé V-slot          | 2600  |         | 6        | 15600           |
| Roulements              | 500   |         | 3        | 1500            |
| Kit broche CNC 500W     | 32000 |         | 1        | 32000           |
| Glissière               | 3000  |         | 6        | 18000           |
| <b>Alimentation 24V</b> | 4000  |         | 1        | 4000            |
| Carte Arduino           | 6000  |         | 1        | 6000            |
| Total                   |       |         |          | 181 450         |

Tableau 2.9: Tableau d'estimation du coût de la machine.

#### **2.8 Conclusion :**

Dans ce chapitre, on a présenté un modèle de conception de la machine sur SolidWorks, il est composé de 3 axes principaux, l'axe Y qui est porté horizontalement sur la partie basse du châssis et qui porte la table et la pièce à usiner, l'axe X qui est horizontal également et porté sur la partie haute, et l'axe Z qui est posé sur ce dernier verticalement et qui entraine l'outil et le porte-outil.

Après cela, on a effectué les calculs nécessaires pour dimensionner les différents organes composants la machine et on a fait notre choix en fonction des résultats obtenus et de disponibilité des pièces.

Finalement, une estimation du coût a été faite.
**Chapitre 3**

# **Partie commande de la graveuse**

# **3 Chapitre 3 : Partie commande de la graveuse**

#### **3.1 Introduction :**

Dans ce chapitre, on va d'abord présenter les éléments essentiels pour le pilotage de notre graveuse, puis on donne des notions générales sur la programmation des machinesoutils à commande numérique, on présentera ainsi la bibliothèque GRBL et l'interface du logiciel « Universal G-code Sender » avec lesquels on fera la programmation du notre machine CNC, vers la fin on réalise un montage virtuel du circuit de pilotage.

#### **3.2 Eléments essentiels pour la commande de la machine :**

#### **3.2.1 Les microcontrôleurs :**

L'avènement de l'électronique et sa miniaturisation dans la technologie moderne a permis de développer des circuits logiques spécifiques qui ont pour but d'effectuer des calculs. Ces calculs peuvent être reliés à la commande d'un système mécatronique et on appelle ces circuits logiques des microprocesseurs.

Ils fonctionnent rarement seuls et sont souvent associés à d'autres circuits, nommés périphériques, dont les plus courants sont les mémoires (vives, mortes, ou registres) et les étages d'entrées/sorties.

Les µP sont programmables par l'intermédiaire de leurs entrées/sorties, c'est-àdire que l'on peut choisir quel calcul va être effectué et sur quelles valeurs.

On distingue généralement les microcontrôleurs, des microprocesseurs par le fait qu'ils possèdent déjà, intégrés physiquement dans leurs circuits, des périphériques supplémentaires tels qu'une mémoire, des amplificateurs, etc.

Un µC est donc un circuit comportant un µP et des périphériques dans le même boîtier. [Mec 4]

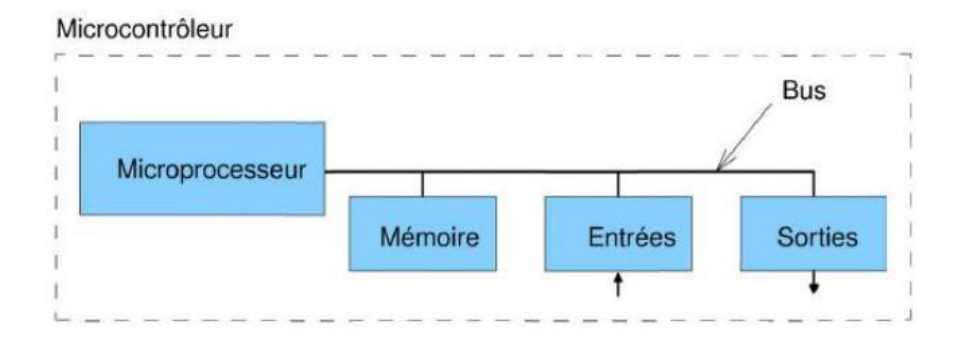

Figure 3.1: Schéma descriptif d'un microcontrôleur [Mec 4]

#### **3.2.2 L'Arduino :**

#### **Définition :**

Arduino est la marque d'une plateforme de prototypage open-source qui comporte un site internet, un logiciel et du matériel et qui permet aux utilisateurs de créer des objets électroniques interactifs à partir de cartes électroniques matériellement libres sur lesquelles se trouve un microcontrôleur.

Ce microcontrôleur peut être programmé pour analyser et produire des signaux électriques, de manière à effectuer des tâches très diverses.

Les cartes Arduino peuvent lire des entrées; lumière sur un capteur, un doigt sur un bouton, et le transformer en sortie; activer un moteur, allumer une LED, publier quelque chose en ligne. Pour ce faire, on communique directement avec le microcontrôleur dans la carte avec le langage Arduino et le logiciel Arduino IDE. [Net 13]

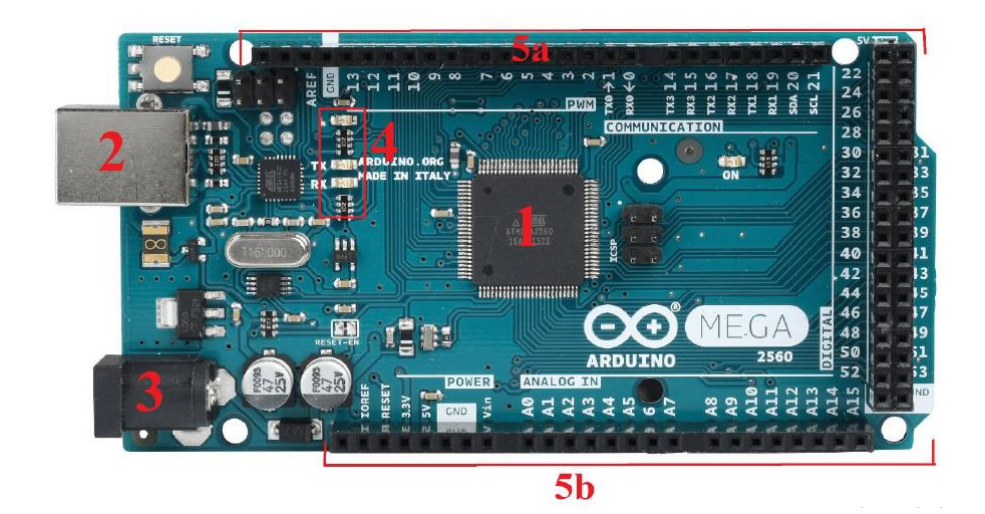

Figure 3.2: Carte Arduino MEGA 2560 [1]

1-Microcontrôleur. 2-Alimentation (USB). 3-Alimentation externe. 4-Visualisation (LED). 5a, 5b-Connectique de la carte.

#### **Les connecteurs de la carte Arduino :**

Tous les connecteurs n'ont pas la même fonction, la figure (3.3) montre un schéma d'une carte présentant les différents connections :

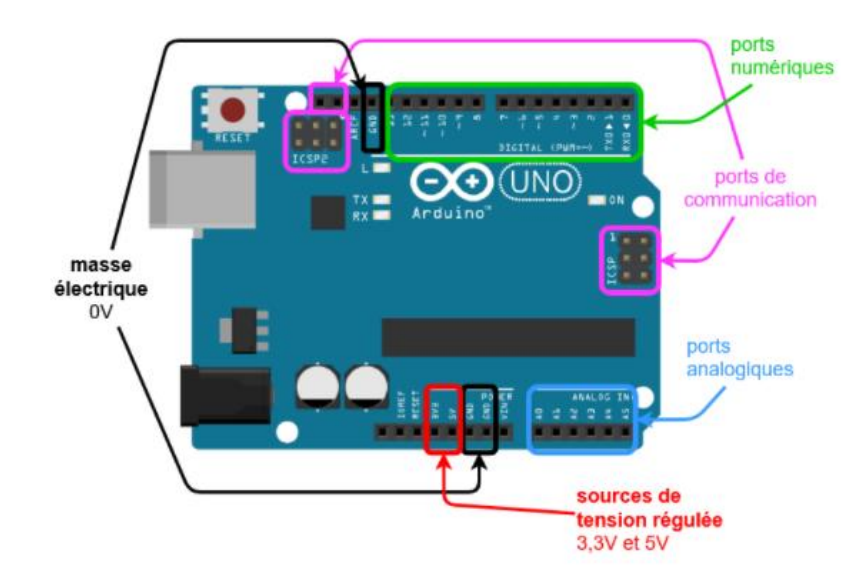

Figure 3.3: Schéma présentant les différents connections d'une carte Arduino [Net 14]

#### **Les fonctions du circuit :**

Il y'a plusieurs fonctions sur le même circuit : [Net 14]

**Acquérir** : le microprocesseur peut accomplir cette fonction à l'aide des ports d'entrée qui peuvent être :

- Des ports numérique (Digital in) : pour acquérir des informations binaires.
- Des ports analogiques (Analog in) : pour acquérir des tensions variant de 0 à 5 V.
- Des convertisseurs Analogique→Numérique : pour convertir ses tensions en nombres avec lesquels le microprocesseur peut faire les calculs.

**Traiter** : cette fonction est remplie essentiellement à l'aide du microcontrôleur, les ordres à la partie opérative peuvent ainsi être délivrés via les ports numériques de sortie, soit en binaire, soit en analogique à l'aide d'un signal PWM (uniquement pour les ports marqués du symbole « ~ »).

**Communiquer** : d'autres ports sont dédiés à des protocoles de communication et remplissent ainsi la fonction « Communiquer » comme l'USB.

#### **Alimentation de la carte :**

La carte Arduino peut être alimentée via la connexion USB ou avec une alimentation externe.

La plage de la tension recommandée st de 7 à 12V, les broches d'alimentations peuvent être donc celle de 5V ou 3.3V (mentionnés dans la figure 3.3) et la broche GND de masse. [3]

#### **La commande avec le signal PWM (Pulse Width Modulation):**

En principe, un port numérique ne peut délivrer qu'une information « tout ou rien ». La tension sur la sortie numérique ne peut être donc que 0V ou 5V et jamais entre les deux.

Mais si on la fait varier très rapidement (0V-5V-0V-5V-…) la valeur moyenne est différente. Et en jouant sur la durée des états hauts (5V) et états bas (0V), on modifie la valeur de cette tension moyenne (figure 3.4).

Cette technique s'appelle la Modulation de Largeur d'Impulsion (MLI) – ou PWM (Pulse Width Modulation) en anglais. [Net 14]

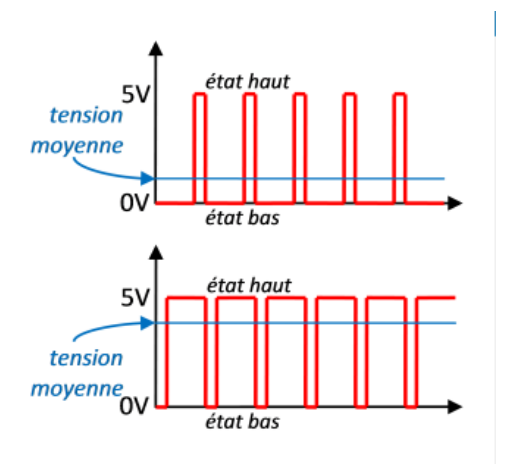

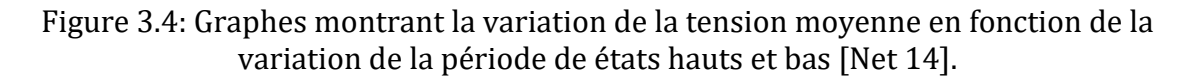

#### **Pourquoi Arduino :**

- Pas cher : les cartes Arduino sont relativement peu coûteuse comparativement aux autres plateformes, elles font moins de 25 €uros.
- Il marche avec les différents systèmes d'exploitation comme Windows, Macintosh et Linux.
- Interface de programmation claire et simple : le logiciel Arduino (environnement de programmation) est facile à utiliser même pour les débutants, et assez flexible pour les utilisateurs avancés (figure 3.5).
- Logiciel et matériel open source : le logiciel, langage et matériel Arduino sont publiés sous licence open source, disponibles pour être utilisés et complétés par des programmateurs et utilisateurs expérimentés. [3]

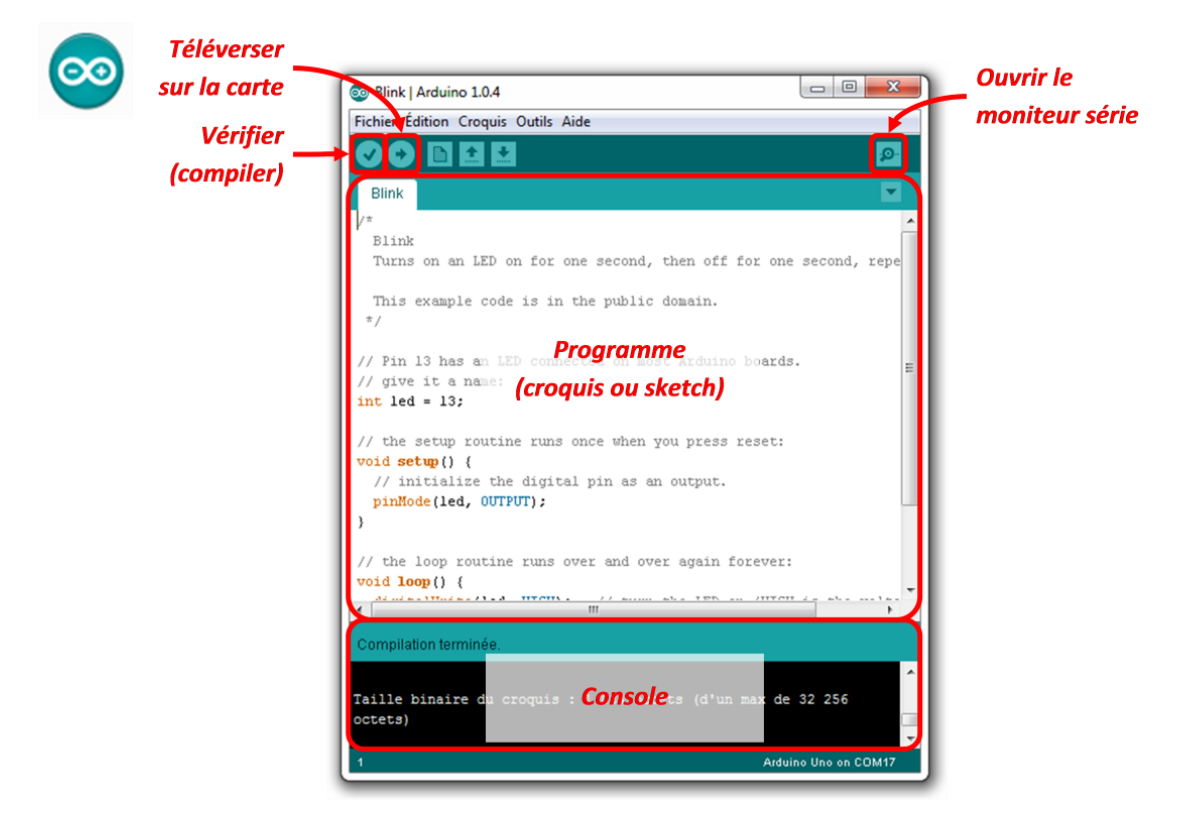

Figure 3.5: Présentation de l'interface du logiciel Arduino [Net 14]

#### **3.2.3 Les pilotes ou Drivers (DM432C) :**

Le driver est l'équipement qui joue l'intermédiaire entre le système et les cartes d'extension ou bien les périphériques externes.

Le DM432C est un module digital de commande de moteur pas-à-pas procurant un mouvement fluide à basse vitesse, un couple optimum, un faible échauffement et un faible bruit de fonctionnement. Son mode de fonctionnement est en demi-pas et il accepte les micro-pas.

La vitesse de rotation et le couple des moteurs pas-à-pas dépendent de la tension d'alimentation et de l'inductance (ou du courant). Une faible inductance donne un faible couple mais permet d'atteindre des vitesses plus élevées. A contrario, une inductance élevée procure un couple élevé à basse vitesse.

Le choix de l'alimentation est primordial. Si l'application nécessite une faible vitesse, il est préférable d'utiliser une tension d'alimentation proche du minimum possible, ce qui diminue le bruit et l'échauffement et augmente le couple. Une tension d'alimentation élevée donnera une grande vitesse mais au prix de plus de bruit, d'échauffement et de possibles vibrations à basse vitesse. [Net 15]

Une table de courant et de micro-step en fonction des alimentations sont présentées sur l'équipement (figure 3.6).

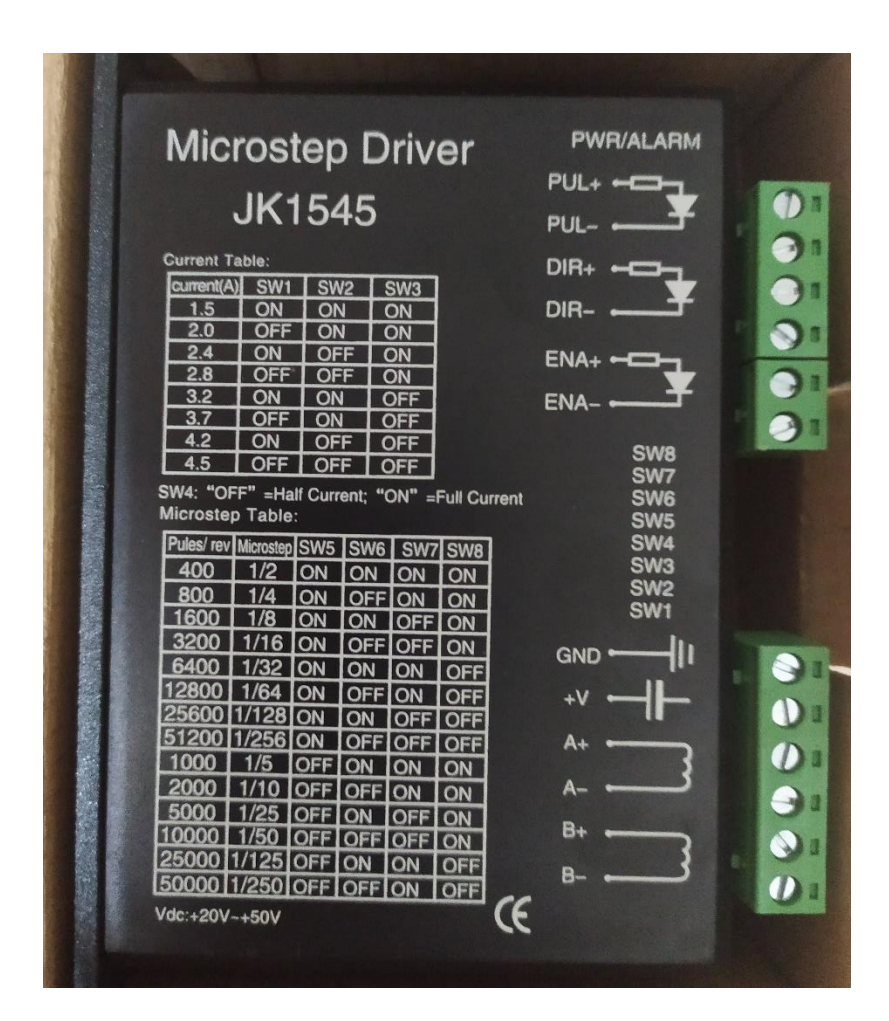

Figure 3.6: Tables de courant et de Micro-step d'un driver DM432C

#### **3.3 Programmation de la graveuse :**

#### **3.3.1 Définition :**

La programmation consiste à décrire les opérations d'usinage dans un langage codé (appelé code G) assimilable par le calculateur de la machine. C'est le langage de programmation des MOCN. Ce langage est normalisé où certains codes utilisés ont les mêmes fonctionnalités pour différents contrôleurs de machines-outils.

Les autres codes peuvent avoir une interprétation différente d'un contrôleur à un autre. Le langage de programmation des MOCN possède les caractéristiques suivantes :

- La chronologie des actions,
- L'appel des outils,
- La sélection des vitesses de coupe et d'avance,
- La formulation des trajectoires,
- La définition des coordonnées de fin de trajectoire,
- Les mises en ou hors fonction d'organes de la machine. [15]

#### **3.3.2 Les étapes de programmation :**

- Analyse du plan de la pièce.
- Rédaction de la suite logique des opérations.
- Ecriture du programme ISO CNC.
- Réglage de la machine et des outils.
- Mise au point-Réglage-usinage de la pièce.
- Sauvegarde du programme et lancement de la série. [Mec 5]

#### **3.3.3 Structure d'un programme :**

Un programme est constitué de lignes appelées blocs, chaque bloc est constitué d'un groupe de mots, (figure 3.7). [15]

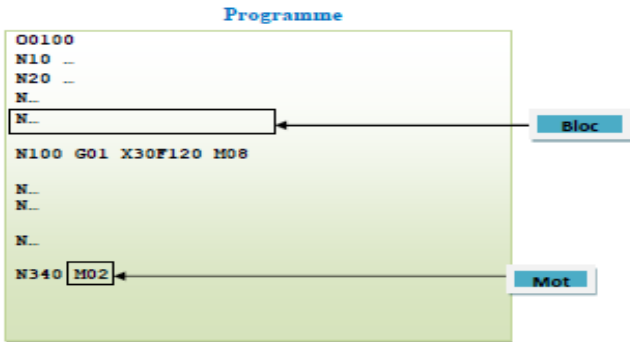

Figure 3.7: Structure d'un programme [15]

- Le bloc : Groupe de mots correspondant aux instructions relatives à une séquence d'usinage, un exemple est montré sur la figure 3.8.
- Un mot : Ensemble de caractères comportant une adresse suivie de chiffres constituant une information. Exemple : X 10.850.
- Adresse : lettre débutant un mot d'un langage machine, qui précise la fonction générale commandée. On peut citer quelques adresses comme suit :
	- N : numéro de ligne.
	- G : fonctions préparatoires définissant la forme et conditions de déplacement.
	- M : fonction auxiliaire donnant les changements d'état de la machine.
	- T : symbole du numéro d'outil. [15]

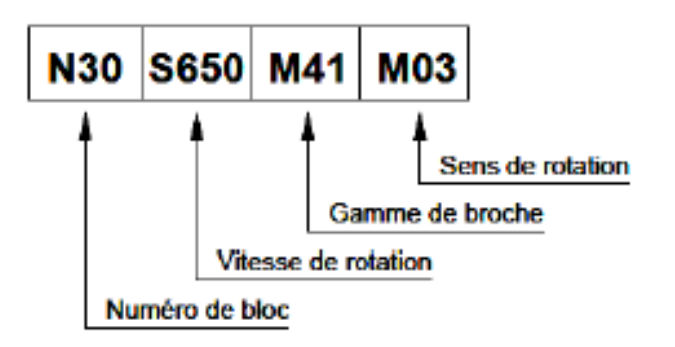

Figure 3.8: Exemple d'un bloc définissant la mise en rotation de broche.[15]

## **3.3.4 Les fonctions principales dans le langage de programmation des machinesoutils :**

#### **Fonctions de mode de programmation :**

Programmation absolue : la valeur programmée de déplacement sur un axe est repérée par rapport à l'origine programme (OP).

Syntaxe : G90.

Programmation relative : la valeur numérique programmée de déplacement sur un axe est repérée par rapport à la dernière position programmée.

Syntaxe : G91. [15]

#### **Fonctions d'interpolation :**

#### **Interpolation linéaire :**

G00 : Interpolation linéaire à vitesse rapide.

G01 : Interpolation linéaire à vitesse programmée. [Mec 1]

#### **Interpolation circulaire :**

G02 : Interpolation circulaire sens horaire.

G03 : Interpolation circulaire sens antihoraire. [Mec 1]

#### **Choix du plan d'interpolation :**

G17: Plan XY.

G18: Plan XZ.

G19 : Plan YZ. [Mec 1]

#### **Fonctions de commande de broche :**

#### **Sens de rotation :**

M04 : sens trigonométrique.

M03 : sens anti-trigonométrique.

**Vitesse de rotation** : G97 (t/min).

**Arrêt de rotation** : M5.

**Vitesse de coupe** : G96 (m/min).

**Nombre de passe :** G33.

**Numéro d'outil :** T de 0 à 65000.

**Changement de l'outil** : M6. [Mec 1]

#### **3.3.5 Les origines en MOCN :**

L'origine est un point de référence dans l'escape où les coordonnées sont égales à zéro, on peut distinguer 3 origines pour la réparation des MOCN : [16]

**L'origine machine (OM) :** c'est le point de référence de la machine, il est définit par le constructeur.

**L'origine programme (OP) :** c'est l'origine des axes qui a servi à établir le programme, toutes les coordonnées des points des cycles d'usinage sont définies par rapport à l'OP à partir des cotes de fabrication

**L'origine pièce (Op) :** c'est un point de la pièce qui permet de la situer dans le référentiel machine.

### **3.3.6 Utilisation de la bibliothèque GRBL :**

#### **Définition :**

GRBL est une bibliothèque Open Source (Firmware), qui sert à contrôler les mouvements dans une machine CNC, elle est compatible avec le logiciel Arduino IDE et facile pour installer.

Elle traduit donc le code G en des mouvements des moteurs pas à pas, et pour ce fait on doit l'installer sur notre carte Arduino. [18]

La figure (3.9) illustre bien l'intervention de GRBL dans le processus.

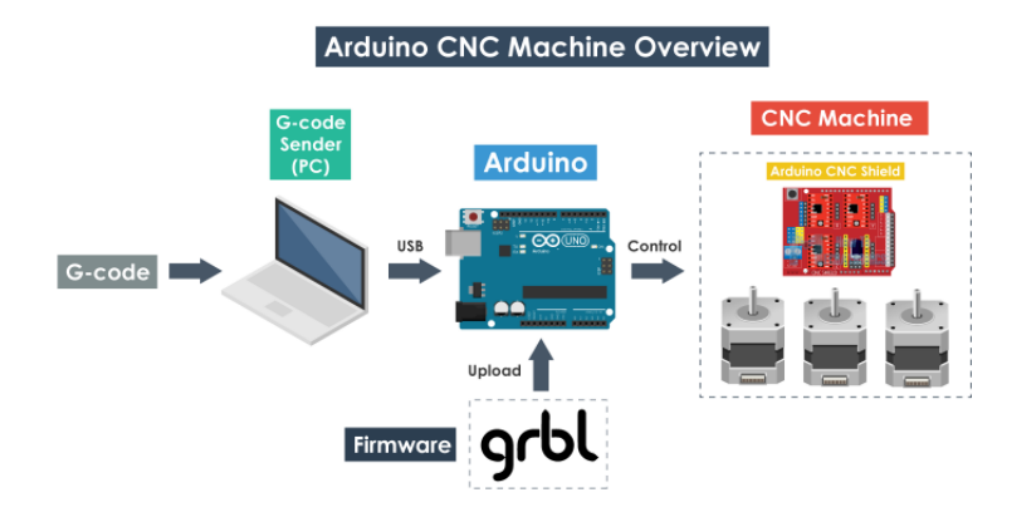

Figure 3.9: Processus de contrôle des machine CNC [18]

# **Installation de la bibliothèque GRBL sur la carte Arduino:**

Pour installer la biblio thèque GRBL sur la carte Arduino, il nous faut suivre les étapes suivantes : [18]

- Avoir le logiciel Arduino IDE
- Téléchargement de la bibliothèque du site [Net 16]
- Décompresser le ficher grbl-master
- Ouvrir Arduino IDE : Aller à Sketch > include library > Add .zip library
- Choisir le fichier grbl téléchargé
- Aller à File > examples >grbl >grblUpload
- Connecter l'arduino à l'ordinateur
- Envoyer le grbl vers la carte

#### **Contrôle de GRBL avec Universal G-code Sender :**

Après avoir installé la bibliothèque GRBL, maintenant Arduino sait comment lire le code G et contrôler la machine. Néanmoins, pour envoyer le code G à la carte on aurait besoin d'une interface ou bien un logiciel de control et visualisation du parcours de l'outil et qui donne les ordres à Arduino. C'est le « Universal G-code Sender » (figure 3.10) :

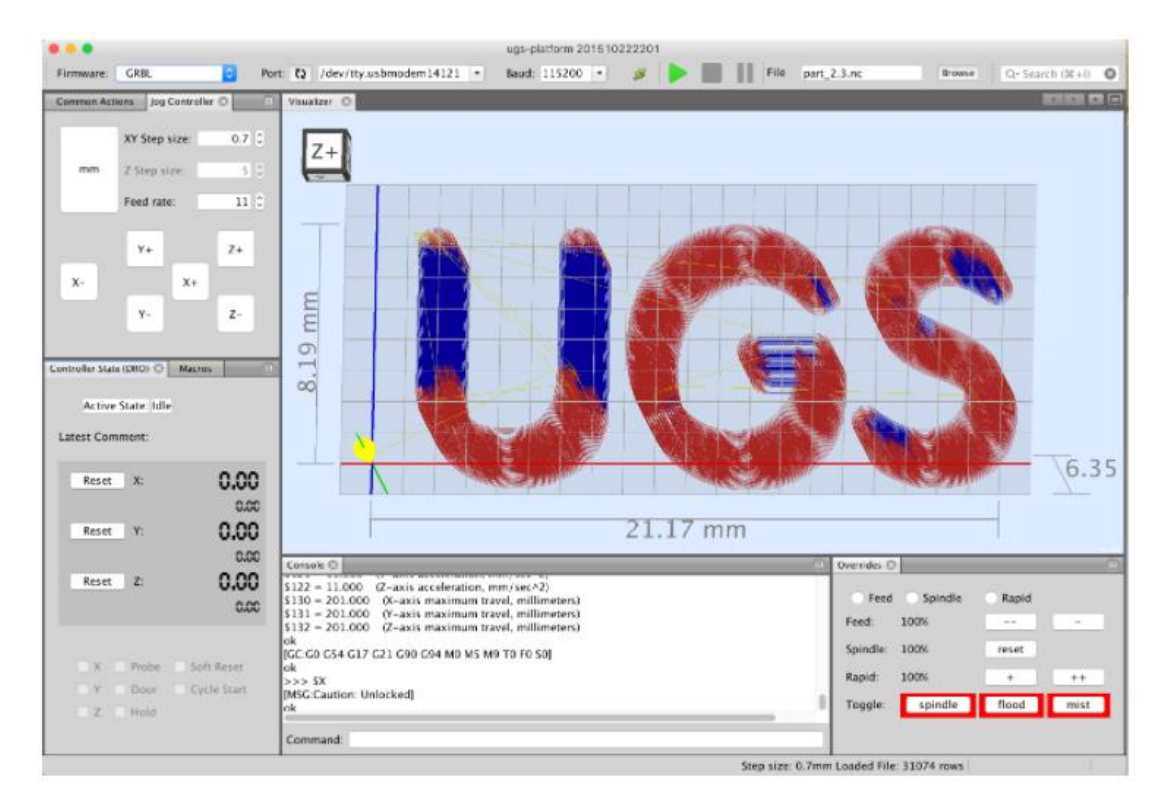

Figure 3.10: Interface de contrôle Universal G-code Sender [18]

Une fois ouvrir le logiciel, il nous faut configurer les paramètres de la machine (Vitesse d'avance, course, pas du moteurs…)

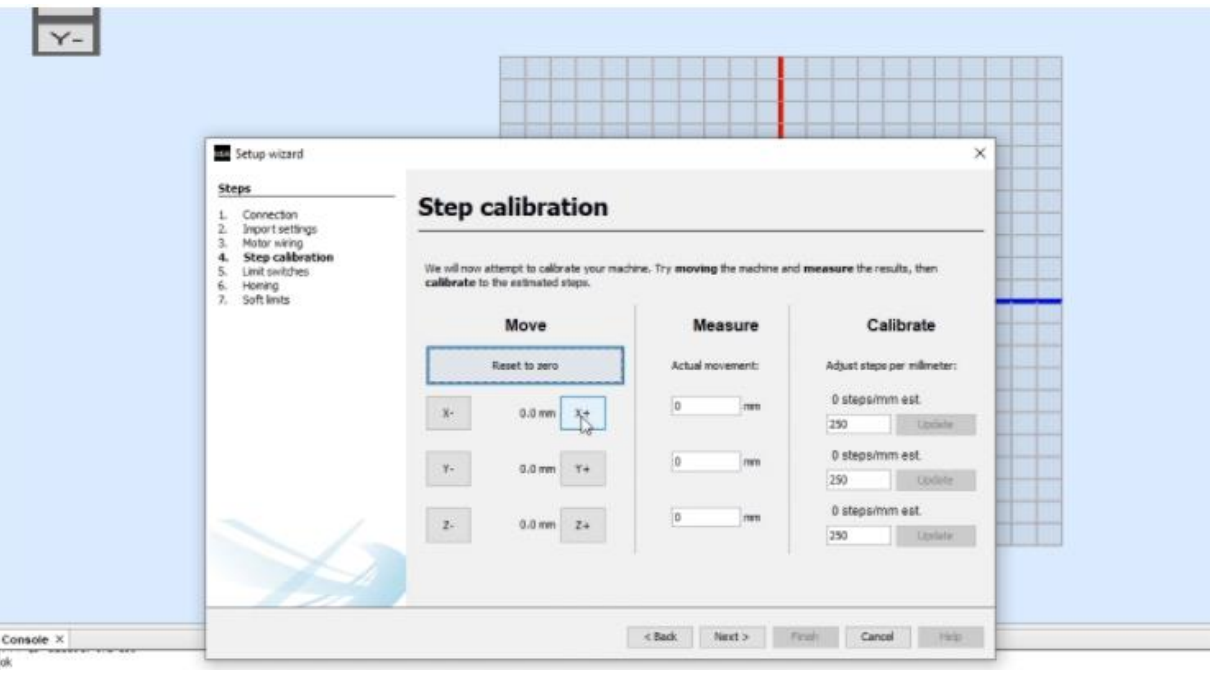

Figure 3.11: configuration des paramètres de la machine à l'aide de UGS [18]

Et maintenant il est prêt à l'utilisation.

## **3.4 Réalisation d'un montage virtuel du circuit de pilotage avec le logiciel Fritzing :**

#### **3.4.1 Présentation du logiciel :**

Fritzing est un logiciel avancé et complet développé dans le but de fournir aux ingénieurs et aux artistes un moyen fiable de mener leurs projets et leurs idées aux stade de prototype fonctionnel. Il permet la conception de circuits électriques, et faire de beaux schémas sur Arduino pour les prévoir.

Contrairement à ces concurrents, Fritzing est un logiciel gratuit et continue à être mise à jour, on peut avoir tous les types de composants à condition de les télécharger. De plus le logiciel est disponible sur linux, mac os et Windows.

#### **3.4.2 Branchement d'un driver :**

La figure ci-dessous (3.12), montre comment un seul driver peut-être branché avec les différents composants du circuit :

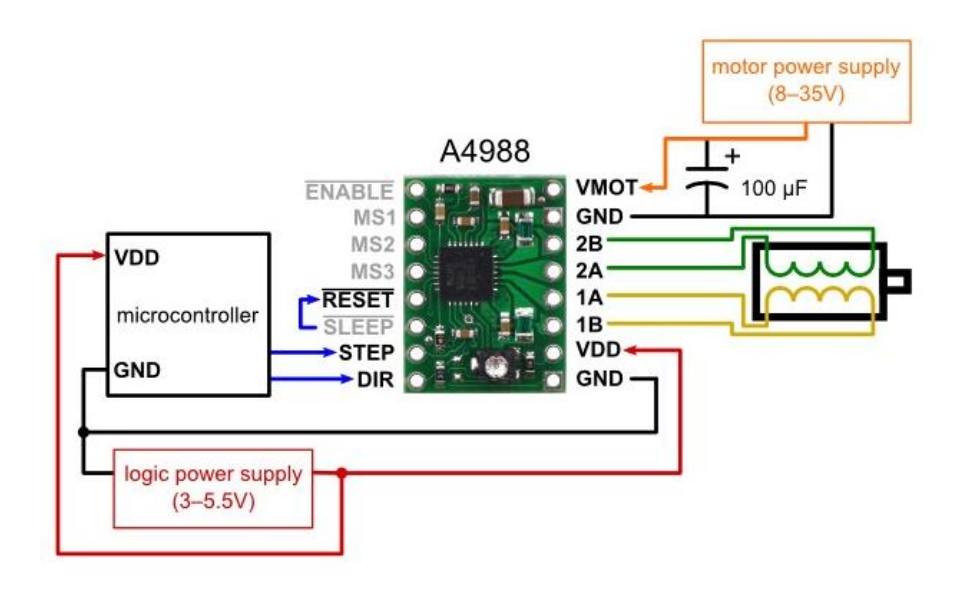

Figure 3.12: Schéma du branchement d'un driver [Net 17]

#### **3.4.3 Branchement des drivers avec la carte Arduino :**

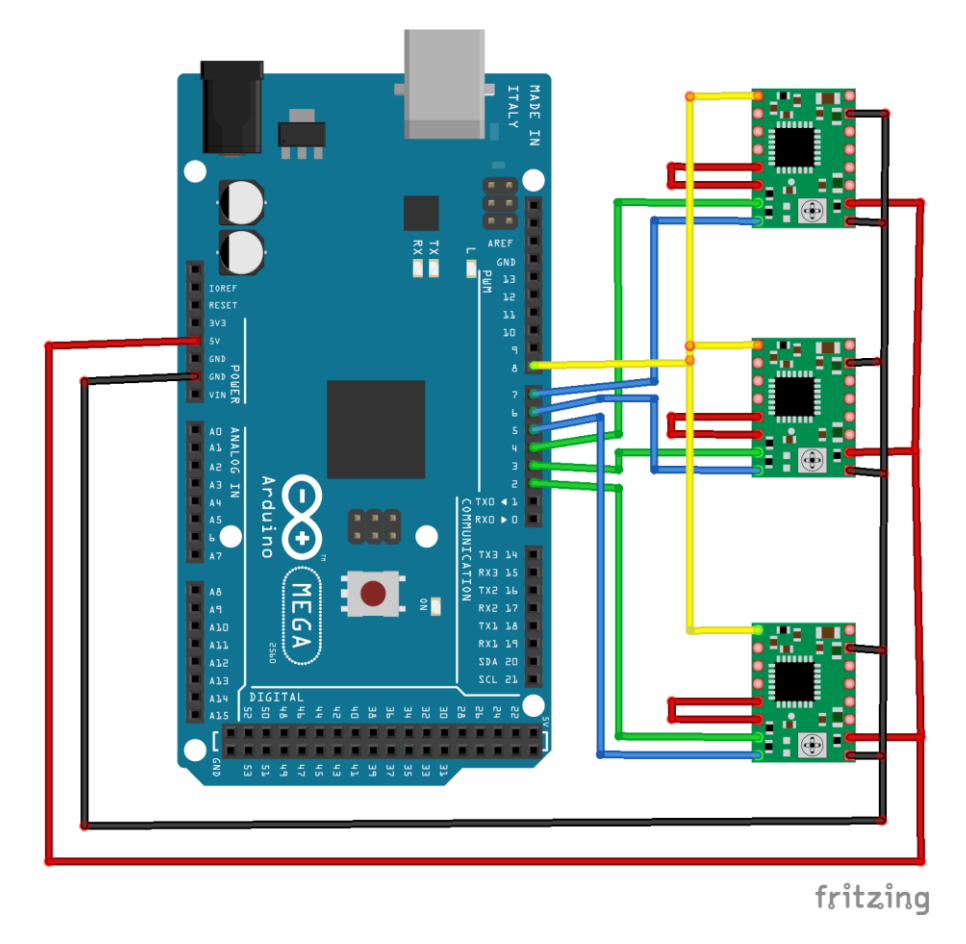

Le montage suivant est réalisé par le logiciel cité au-dessus :

Figure 3.13: Schéma du branchement des drivers avec la carte Arduino

#### **3.4.4 Branchement des moteurs pas à pas :**

Le montage suivant montre comment les moteurs pas à pas sont montés avec leurs drivers :

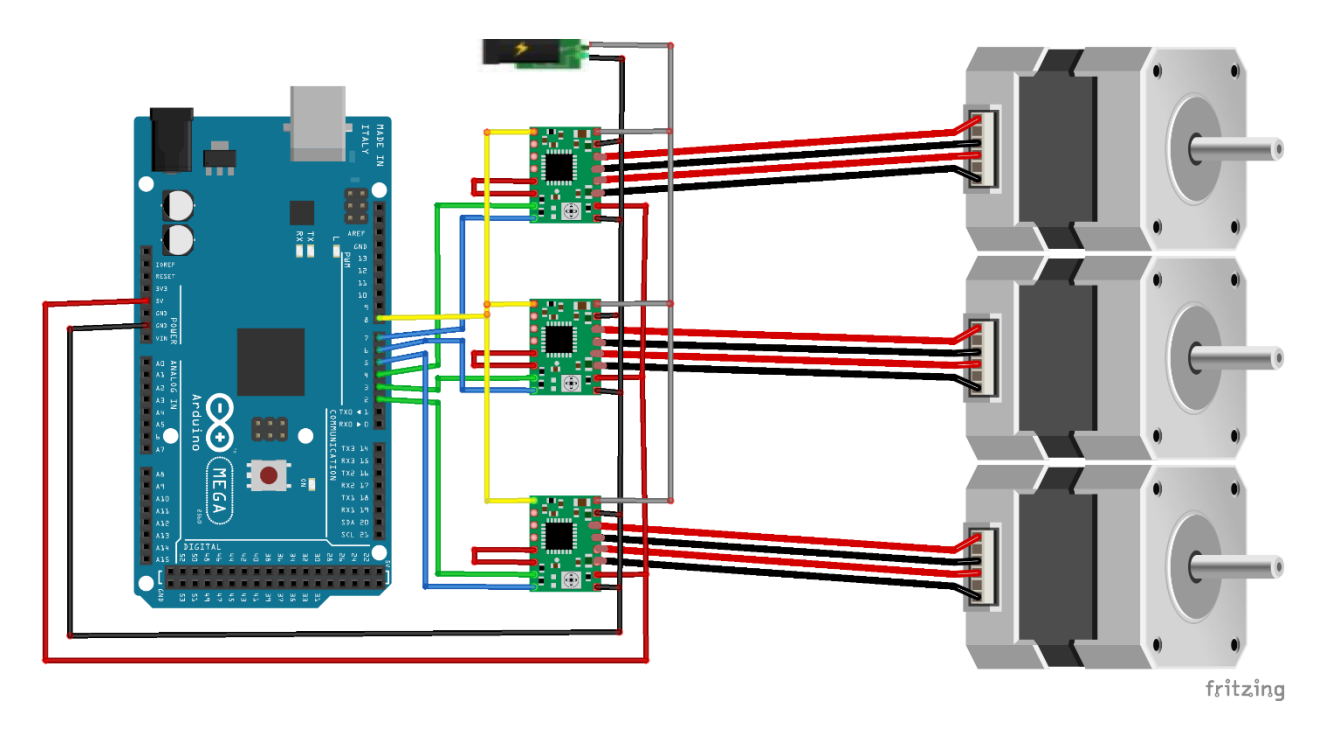

Figure 3.14: Schéma du branchement des moteurs pas à pas

#### **3.5 Conclusion :**

Après avoir présenté les éléments essentiels pour faire le pilotage de la graveuse, et donné une vision générale sur la programmation des machines-outils à commande numérique, on a montré comment l'utilisation d'Arduino avec la bibliothèque GRBL et le logiciel « Universal G-code Sender » ont rendu les choses plus simple pour la commande des machine CNC. Et à la fin on a présenté les différents montages et branchements des composants électriques du circuit.

# **Chapitre 4**

# **Réalisation de la graveuse à Commande Numérique**

# **4 Chapitre 4 : Réalisation de la graveuse à Commande Numérique :**

# **4.1 Introduction :**

Dans ce chapitre, on va présenter toutes les étapes de réalisation de la graveuse à commande numérique. Il est divisé en deux parties, la première est consacrée à la mécanique, fabrication et montage des éléments de la machine, la deuxième est pour la programmation et le pilotage, finalement on a fait un petit test de mise en marche de la graveuse.

## **4.2 Partie mécanique :**

La majorité des pièces composant notre machine ont été achetés : les vis à billes, les glissières, la broche, les profilés V-slot, les moteurs pas à pas et leurs accouplements. Il nous reste donc la fabrication des paliers et supports d'axes et de moteurs (pièces dont les dessins de définitions sont disponibles sur l'annexe), et l'assemblage de tous ces organes. Et c'est ce qu'on va présenter dans cette partie.

#### **4.2.1 Préparation pour la réalisation du châssis en profilés V-slot :**

Les glissières V-slot (en Aluminium), sont disponibles dans le marché avec des longueurs normalisées, 1500 mm pour ceux de section 40x40 mm et 1200 mm pour la section de 20x40mm.

Le châssis de la machine a des dimensions de 600x600x400mm (schéma disponible sur l'annexe), on aura besoin des longueurs suivantes :

> $4 \times L = 560$  mm,  $s = 40 \times 40$  mm.  $2 \times L = 300$  mm,  $s = 40 \times 40$  mm.  $2 \times L = 520$  mm,  $s = 20 \times 20$  mm.

#### **Mise en longueur :**

La mise en longueur est faite avec une scie électrique (figure 4.1), puis on a fait une rectification pour les surfaces des extrémités avec une fraiseuse numérique.

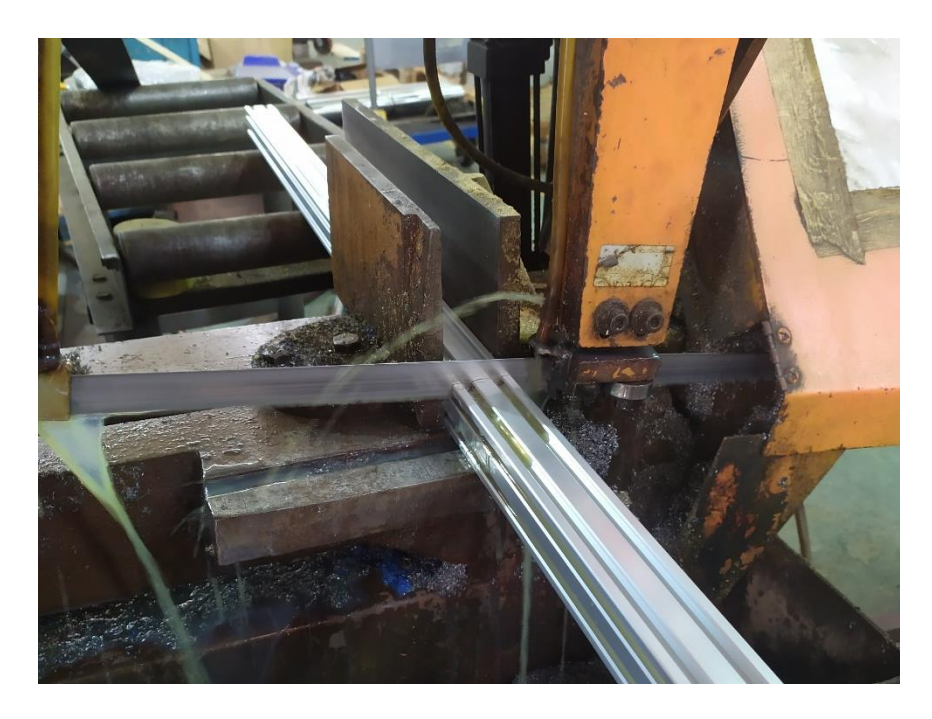

Figure 4.1: Mise en longueur d'une glissière V-slot avec une scie électrique

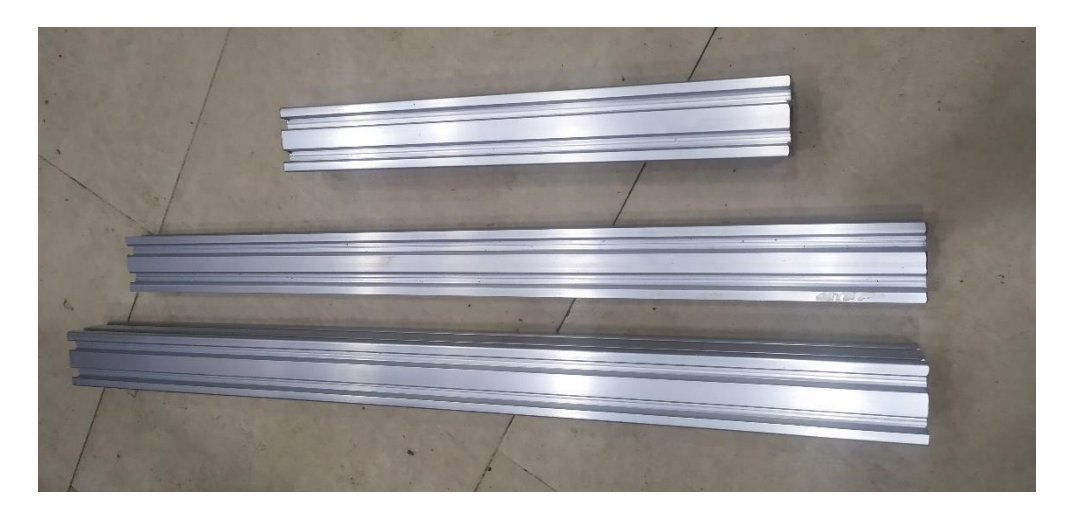

Figure 4.2: Eléments V-slot mis en longueur

#### **Eléments de montage :**

Les glissières sont montées entre eux (pour former le châssis) avec des goussets de coin en aluminium (figure 4.3), et des écrous à oreilles M5 (figure 4.4).

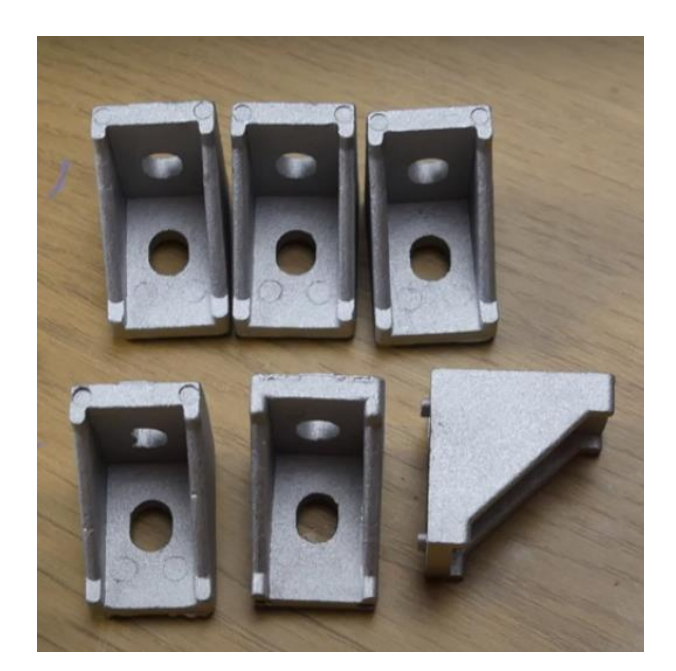

Figure 4.3: Goussets de coin pour l'assemblage du châssis en V-slot

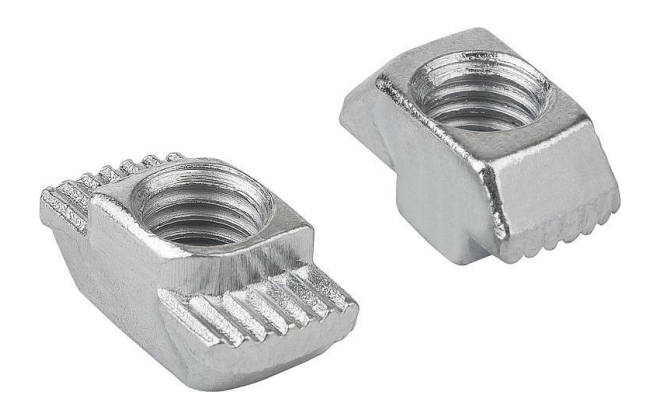

Figure 4.4: Ecrous à oreilles

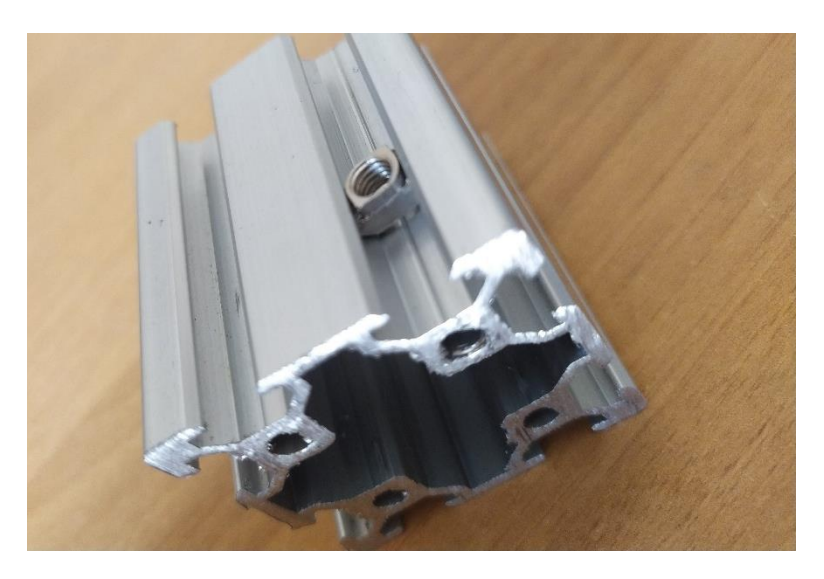

Figure 4.5: positionnement de l'écrou à oreille sur la glissière V-slot

#### **4.2.2 Fabrication des paliers, supports d'axes et de moteurs:**

Ces pièces ont été fabriqués par usinage, avec une fraiseuse à commande numérique.

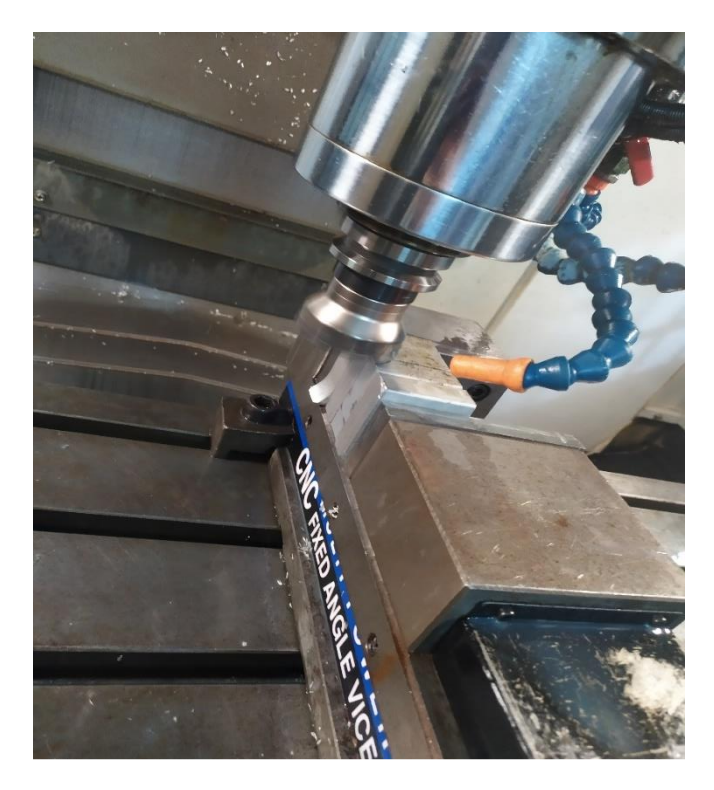

Figure 4.6: Usinage des supports d'axes avec fraiseuse à commande numérique

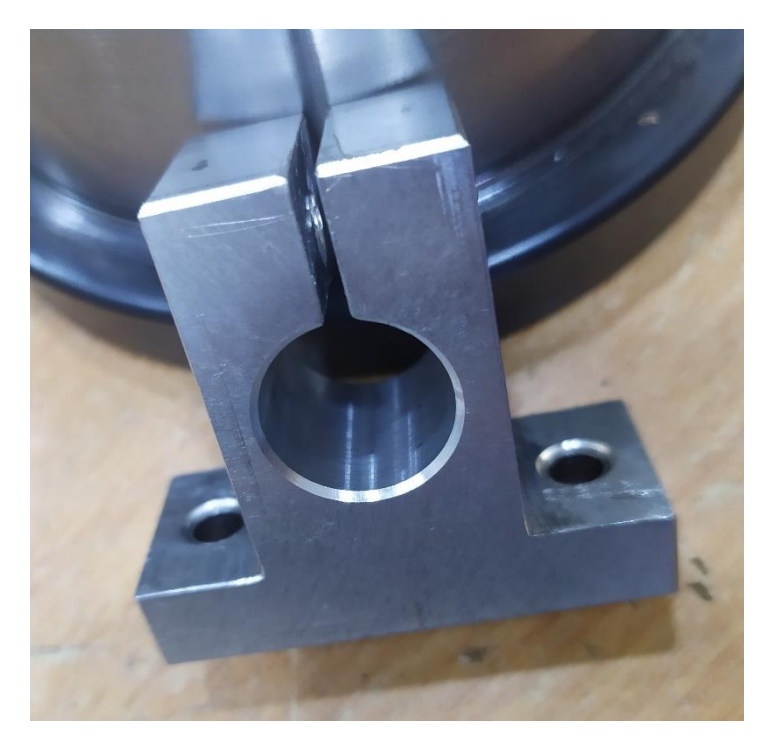

Figure 4.7: Support d'axe de 12mm de diamètre

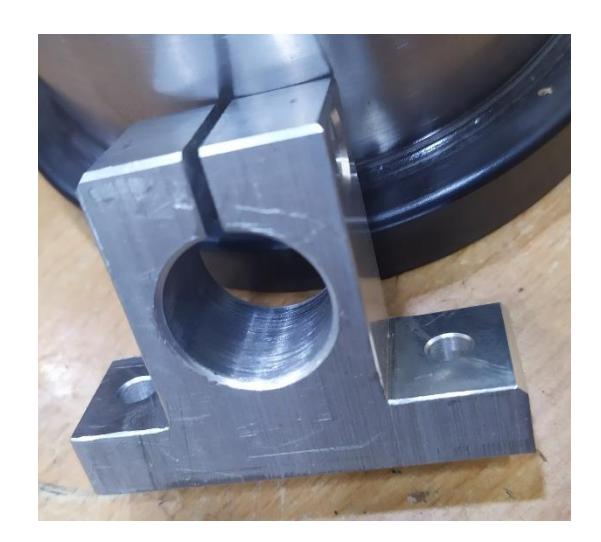

Figure 4.8: Support d'axe de 20mm de diamètre

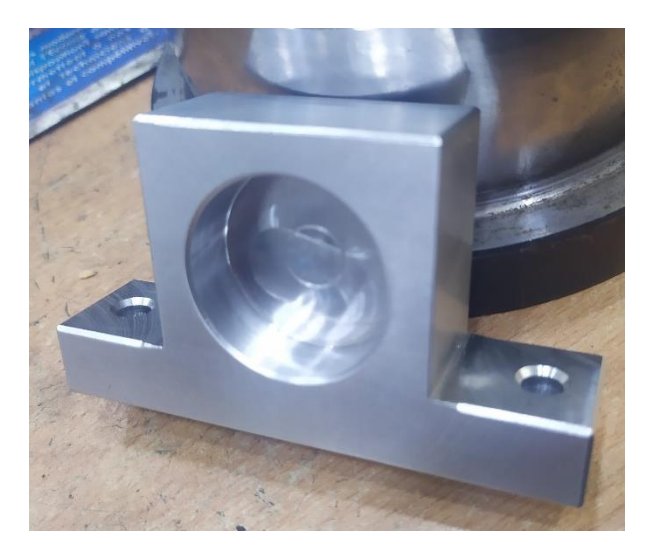

Figure 4.9: Palier fixe pour le premier axe

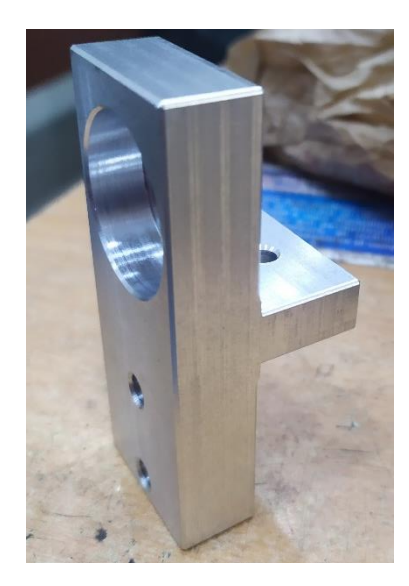

Figure 4.10: Palier fixe pour le deuxième axe

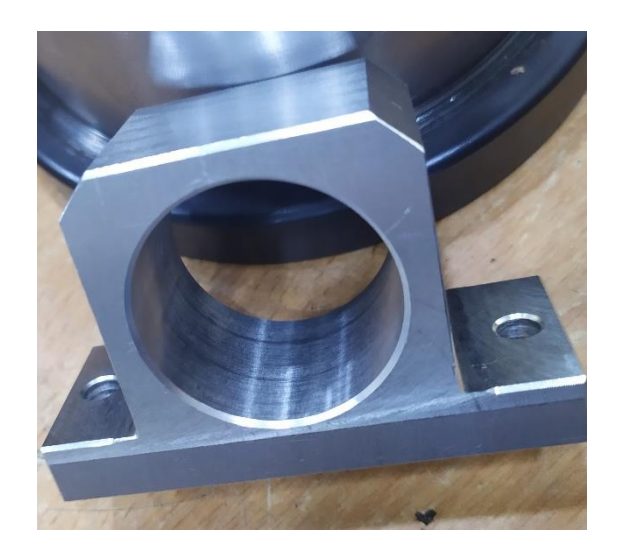

Figure 4.11: Palier glissant pour le premier axe

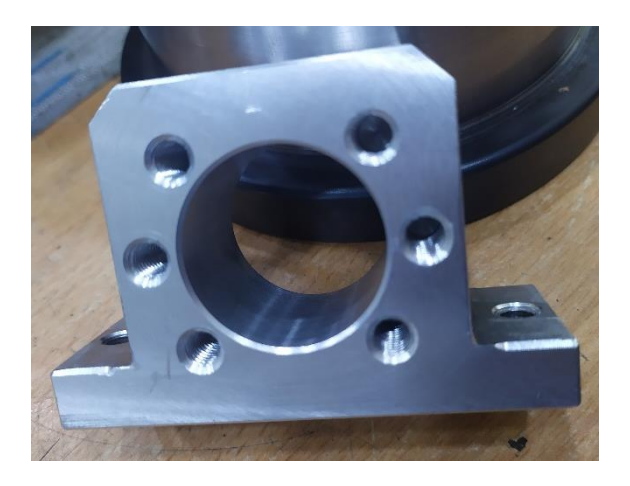

Figure 4.12: Support noix à billes

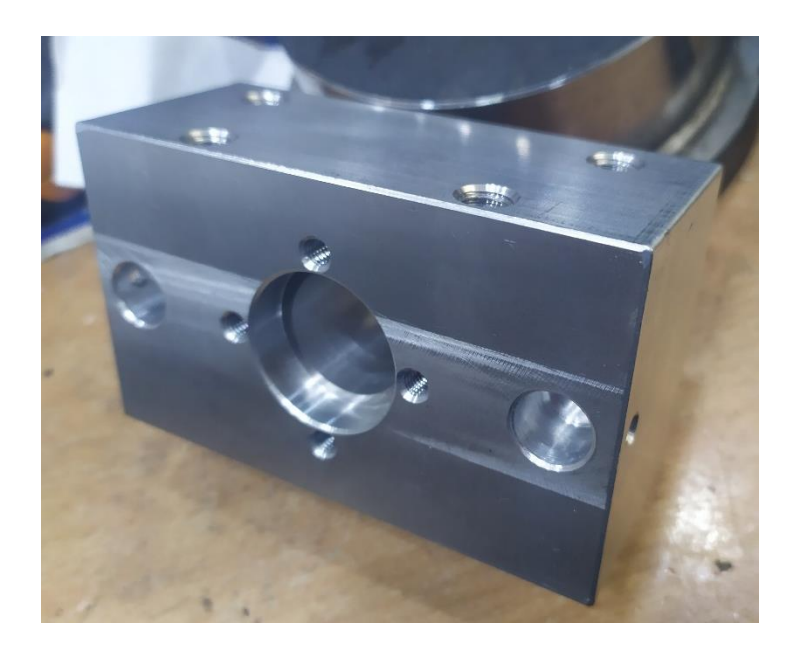

Figure 4.13: Palier et support d'axes (supérieur) pour l'axe Z

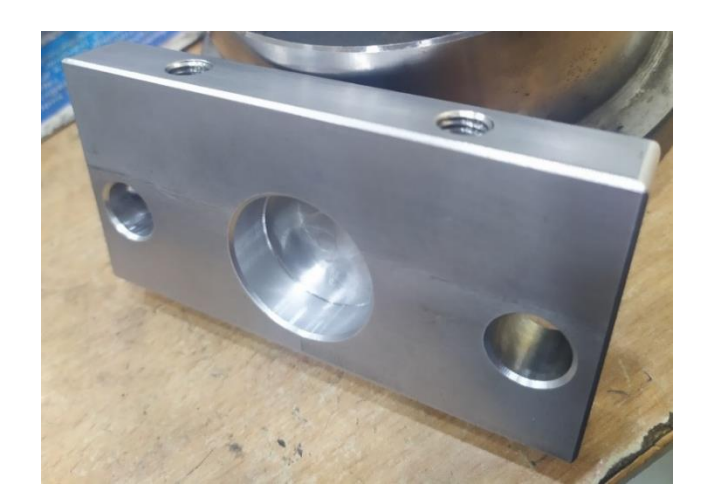

Figure 4.14: Palier et support d'axes (inférieur) pour l'axe Z

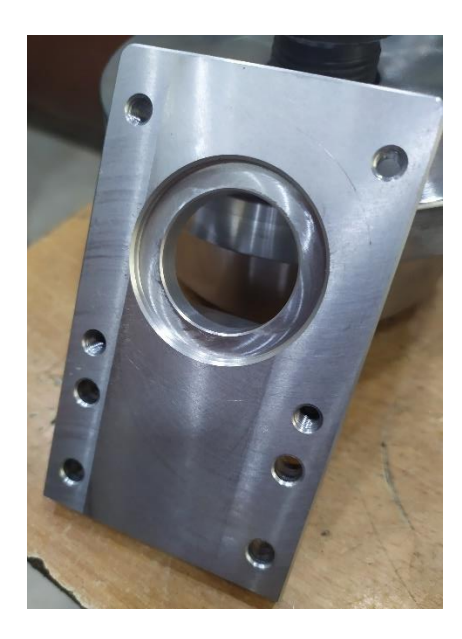

Figure 4.15: Support du moteur pas à pas

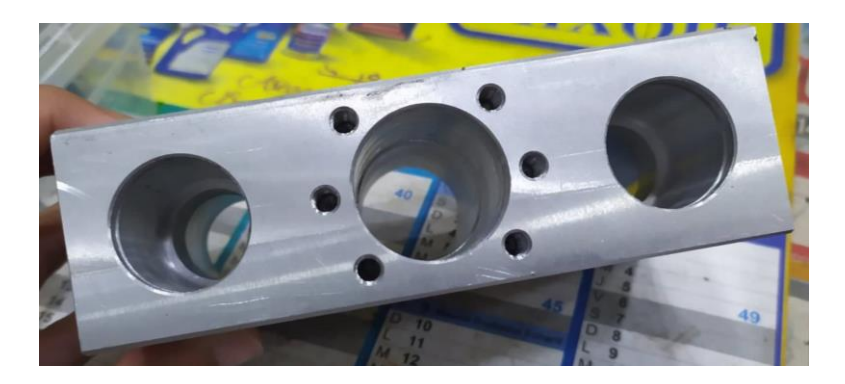

Figure 4.16: Elément glissant Axe X

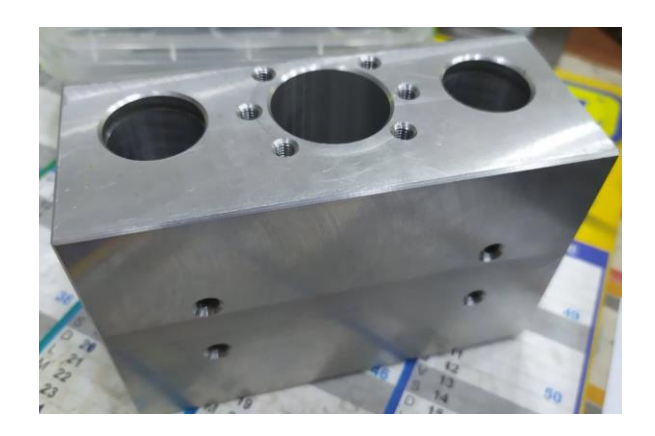

Figure 4.17: Elément glissant Axe Z

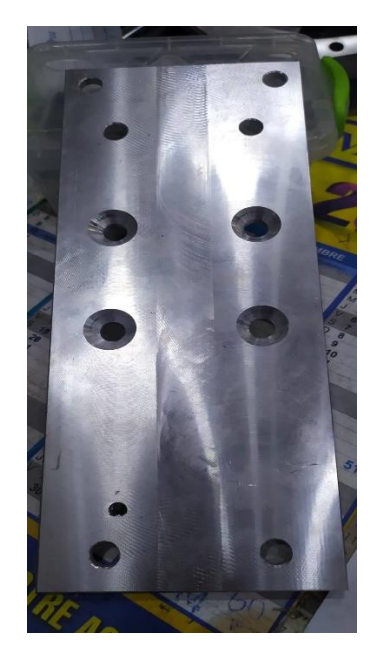

Figure 4.18: Support d'axe Z

#### **4.2.3 Vis à billes :**

Les vis à billes sont disponibles sur le marché sous forme de tige filetée de 2m avec des noix à billes non montés.

#### **Mise en longueur des tiges filetés :**

La mise en longueur est faite avec une scie électrique, puis on a fait l'usinage des extrémités avec un tour conventionnel, pour le montage des paliers et accouplements.

Les longueurs des tiges sont comme suivant (y compris la longueur usinée) :

 $L = 550$ mm pour l'axe Y  $L = 535$ mm pour laxe X  $L = 195$ mm pour l'axe Z

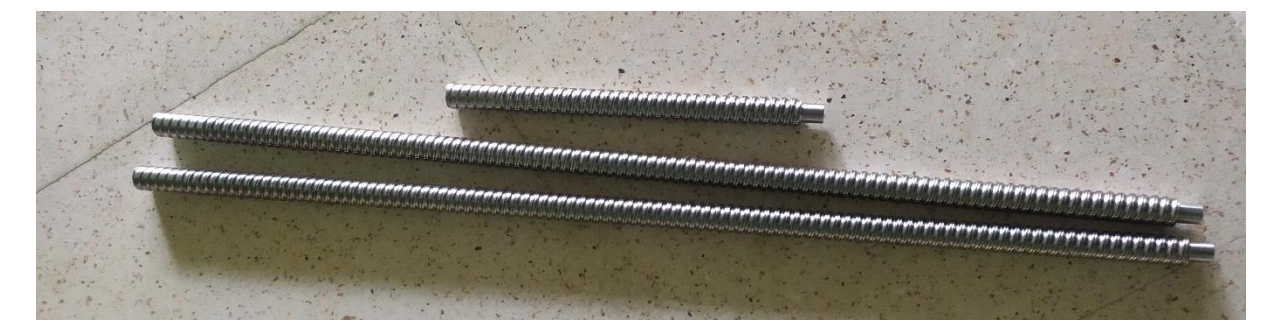

Figure 4.19: Tiges filetés mises en longueur

## **Montage de la noix à billes sur la tige :**

La noix se monte sur la tige filetée comme il est présenté dans la figure 4.20 :

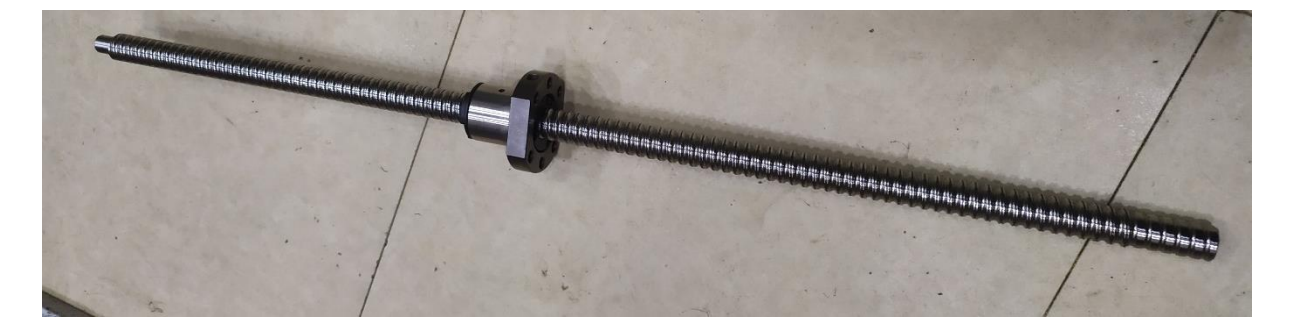

Figure 4.20: Vis et noix à billes

#### **4.2.4 Les glissières :**

Nos glissières sont constitués des arbres pleins lisses sur lesquels sont placées des roulements linéaires :

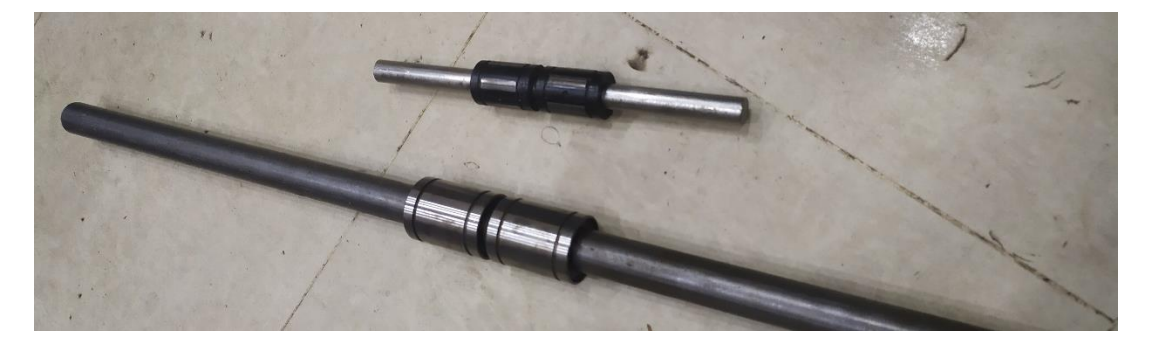

Figure 4.21: Glissières

#### **4.2.5 Moteur pas à pas et accouplement :**

Le moteur pas à pas qu'on a opté pour est un Nema 23, et l'accouplement qui convient avec lui -diamètre de l'arbre moteur d=6.36 mm- sont présentés dans la (figure 4.22).

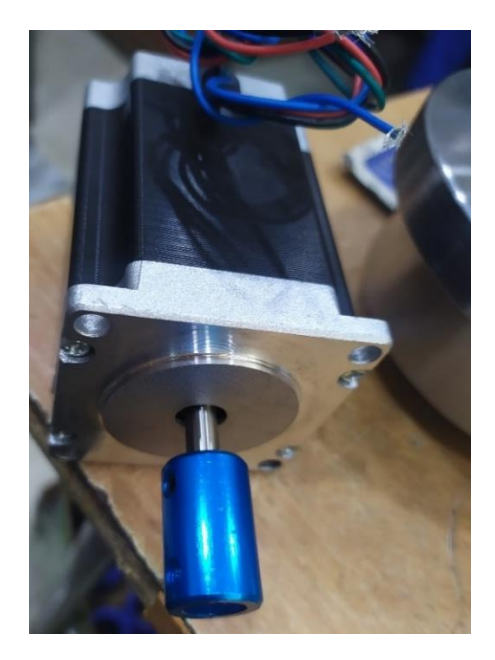

Figure 4.22: Moteur pas à pas Nema 23 et sont accouplement

#### **4.2.6 La broche :**

La broche est disponible sur le marché avec ses accessoires qui sont : support broche et driver qui sert comme un transformateur de tension (figure 4.24).

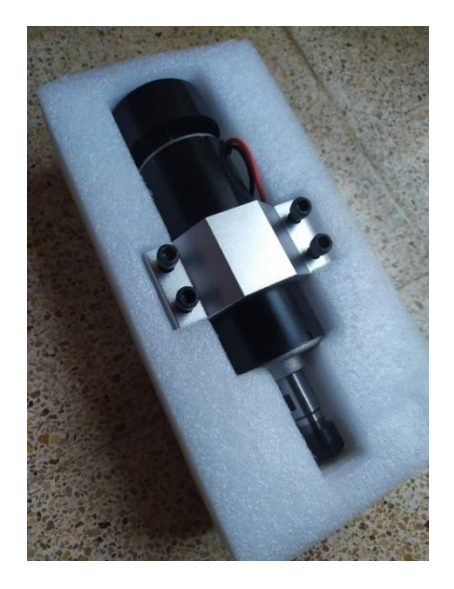

Figure 4.23: Moteur broche de 500W montée sur le support broche

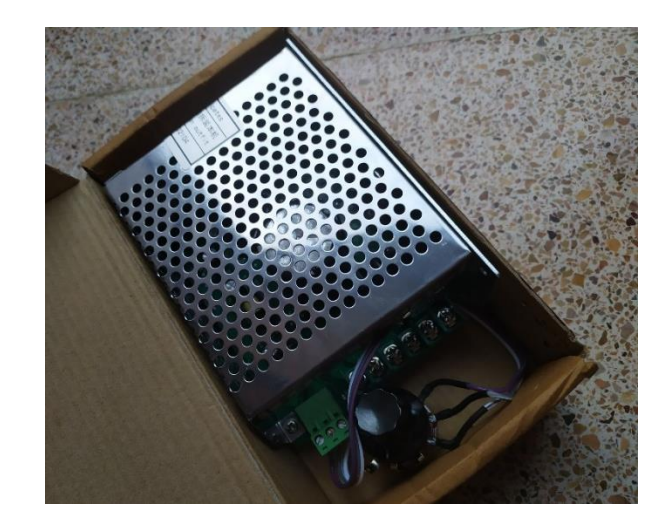

Figure 4.24: Driver pour pilotage de la broche

# **4.2.7 Etapes d'assemblage de la machine :**

# **Montage du châssis:**

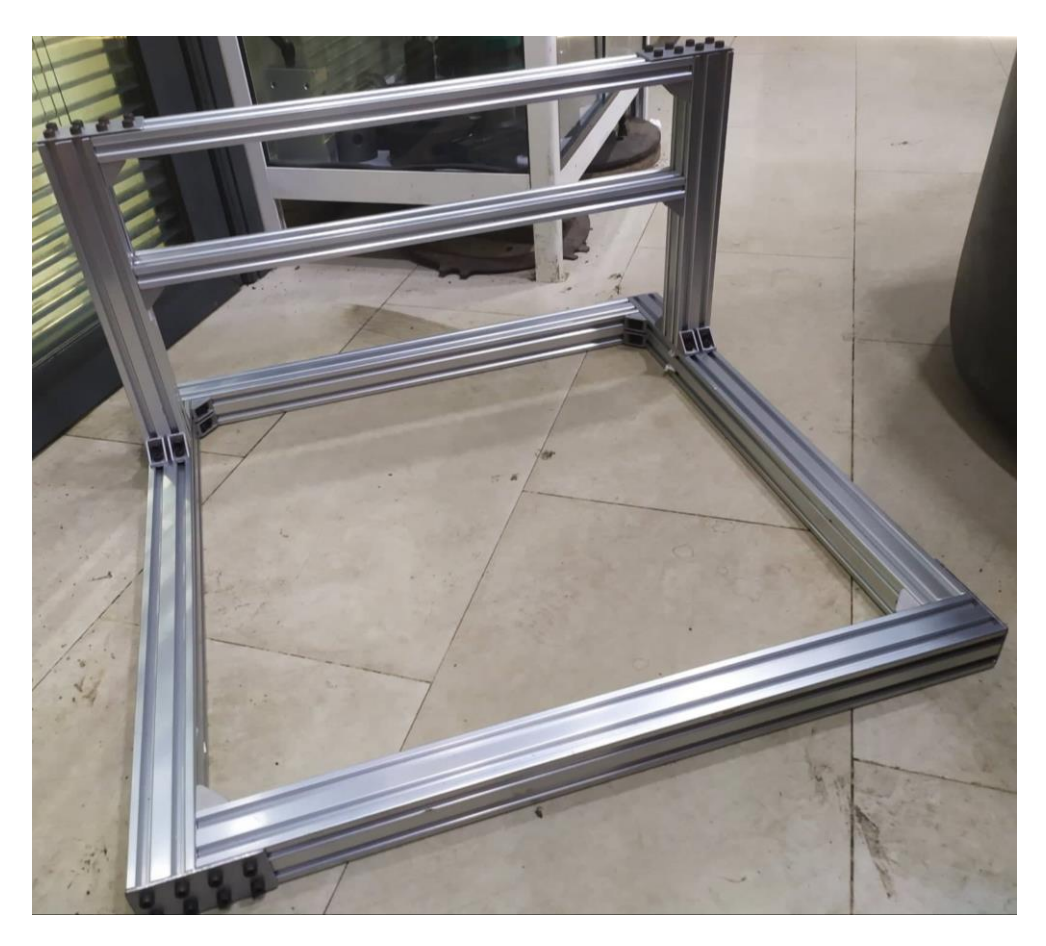

Figure 4.25: Châssis assemblé en Aluminium

# **Montage de l'axe Y avec la table:**

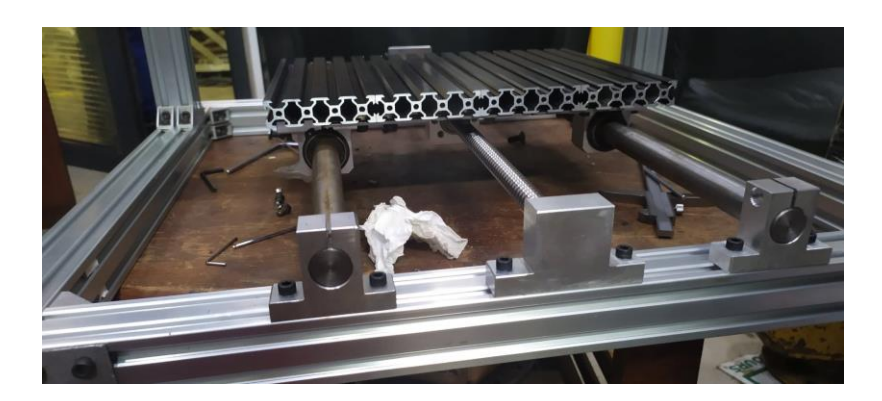

Figure 4.26: Montage de l'axe Y portant la table

#### **Montage de l'axe X :**

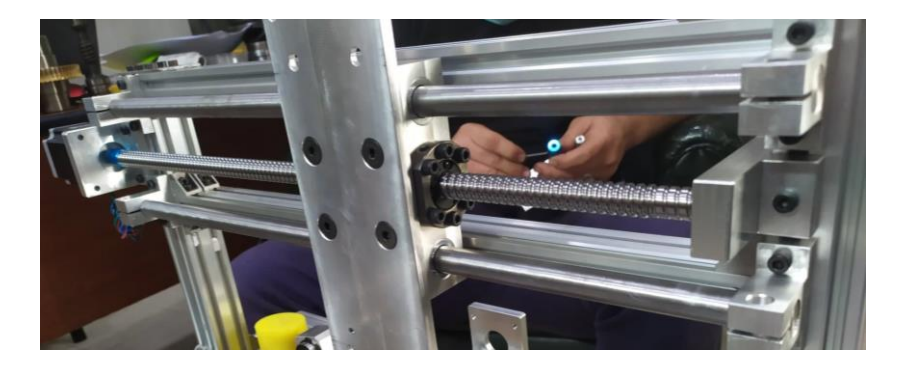

Figure 4.27: Montage de l'axe X

**Montage de l'axe Z et la broche :**

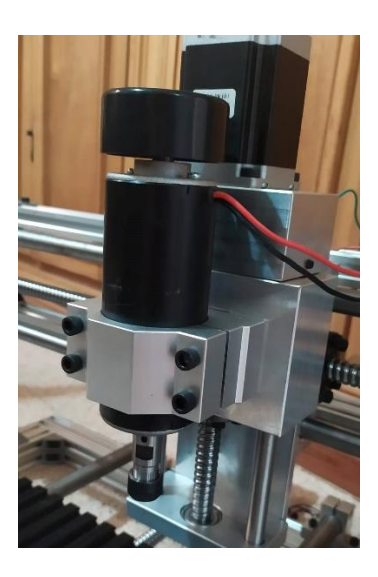

Figure 4.28: Montage de l'axe Z et la broche

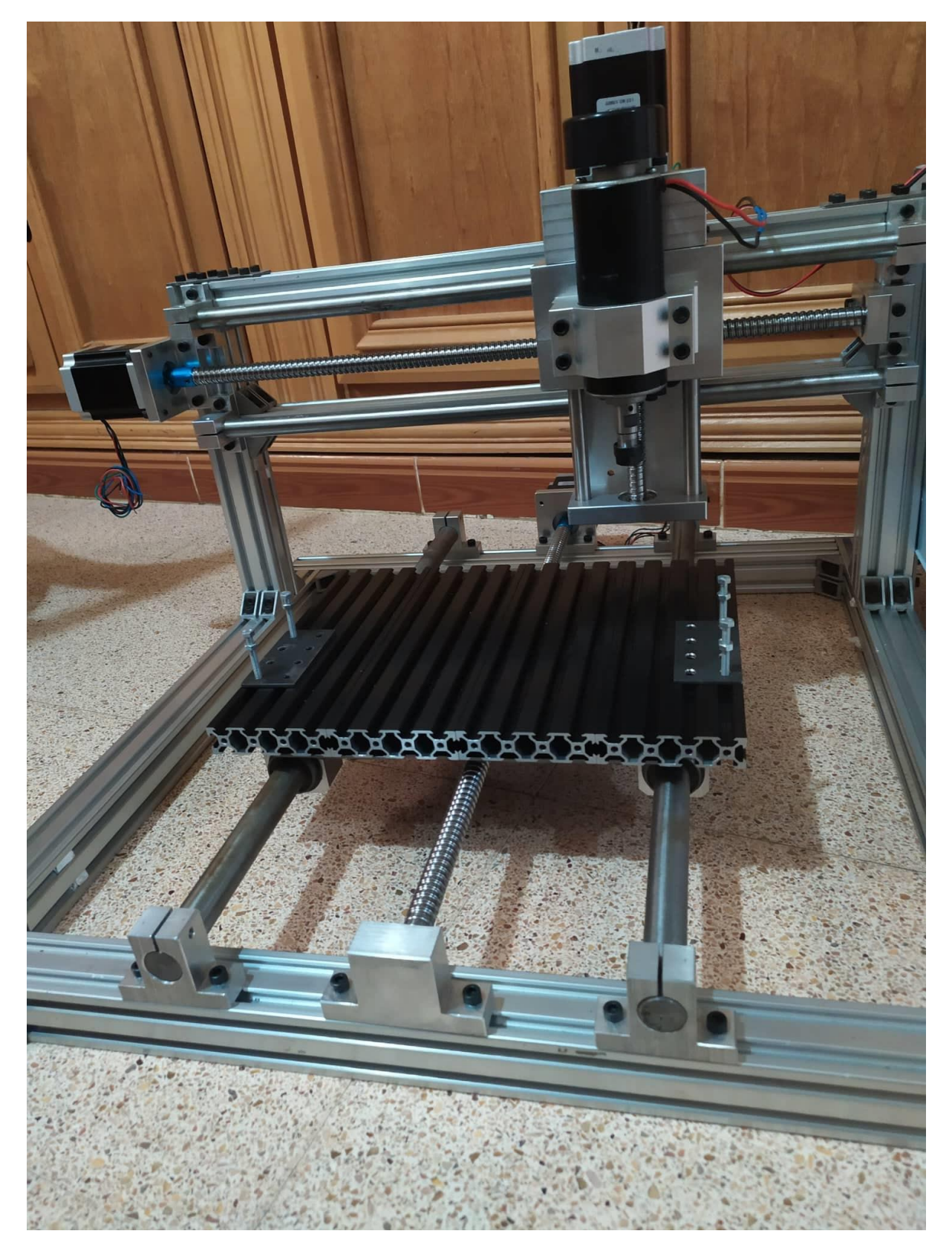

# **Assemblage complet de la machine :**

Figure 4.29: Assemblage complet de la machine

# **4.3 Partie commande :**

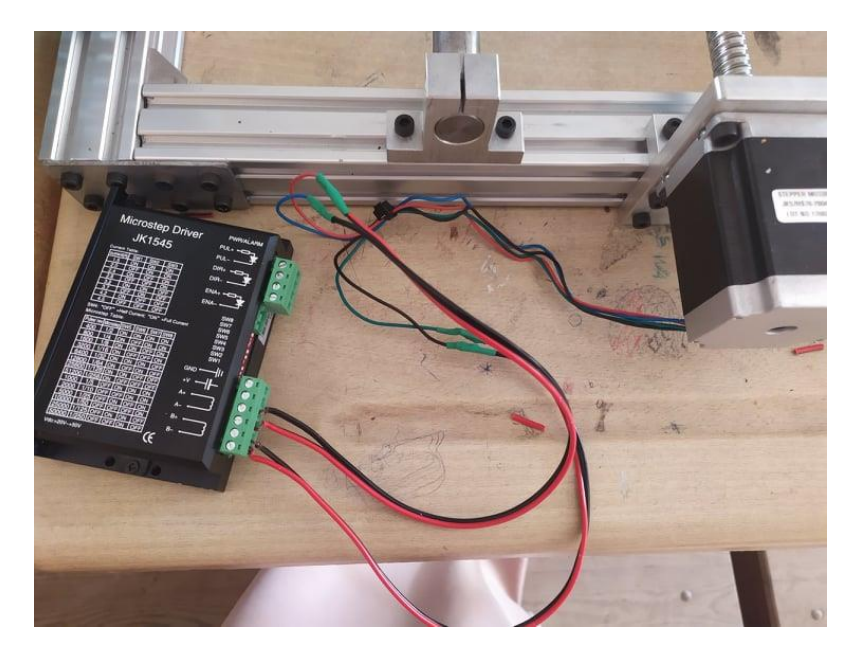

## **4.3.1 Branchement des drivers avec les moteurs pas à pas :**

Figure 4.30: Moteur pas à pas branché avec le driver

**4.3.2 Branchement des drivers avec la carte Arduino :**

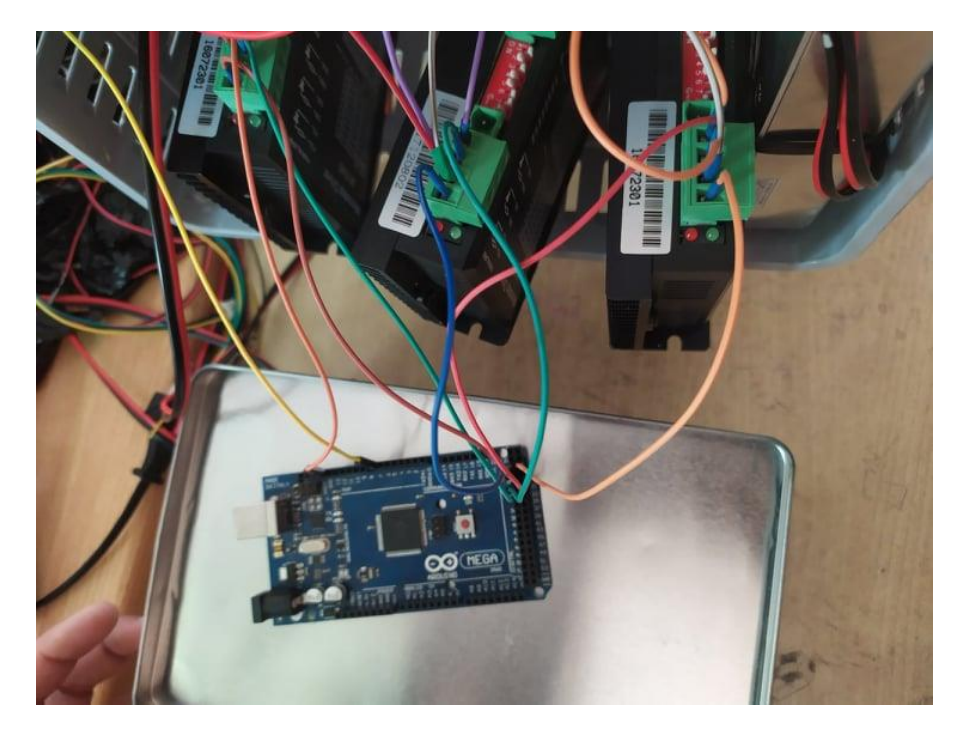

Figure 4.31: Branchement des drivers avec la carte Arduino

# **4.3.3 Branchement du moteur broche avec son driver :**

Le branchement du moteur broche avec le driver se fait comme suit :

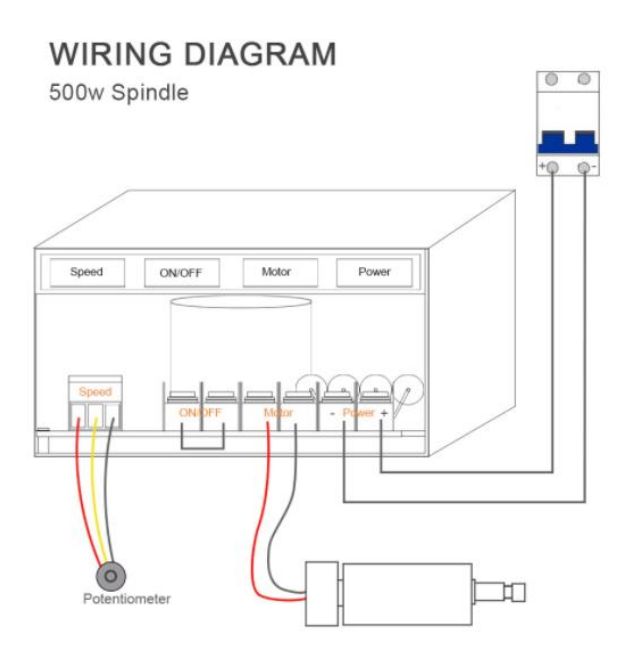

Figure 4.32: Schéma du branchement du moteur broche avec le driver [Net 18]

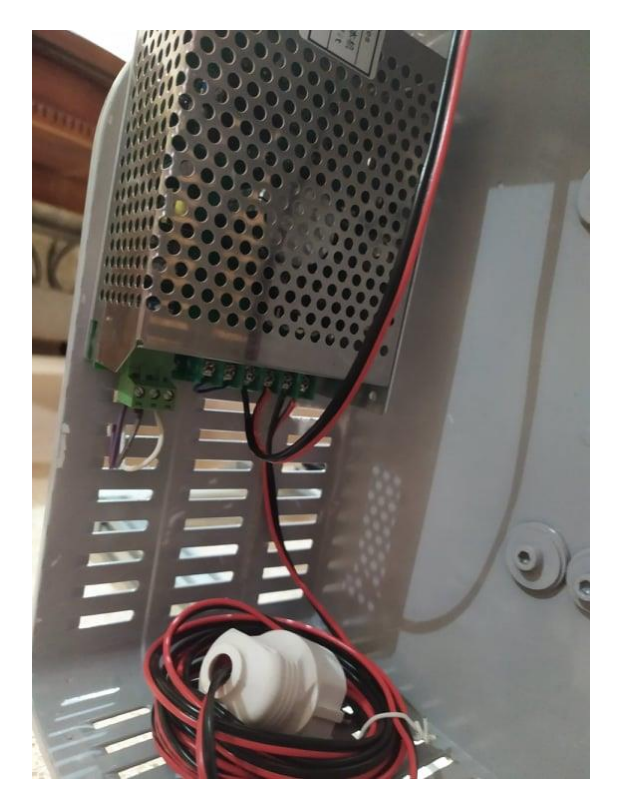

Figure 4.33: Driver de la broche branché

#### **4.3.4 Armoire électrique :**

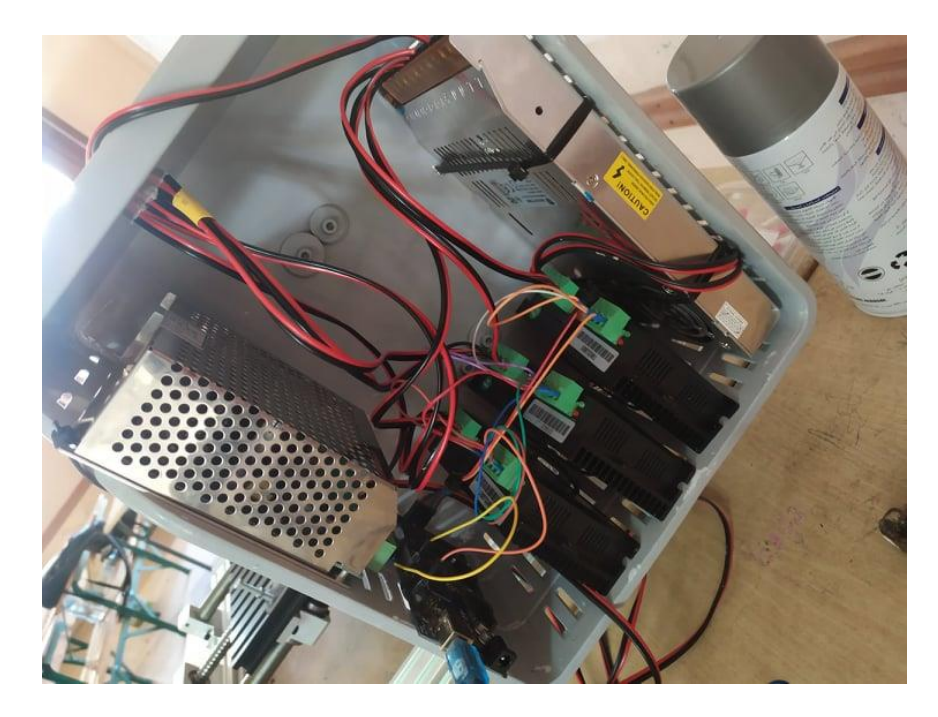

Figure 4.34: Armoire électrique

#### **4.3.5 Test de validation de la machine :**

Pour tester la machine, on a usiné une forme simple d'un carré sur une plaquette en plastique, la figure 4.35 représente la fenêtre du logiciel UGS avec lequel on a fait le test (le code G est présenté également sur cette fenêtre) :

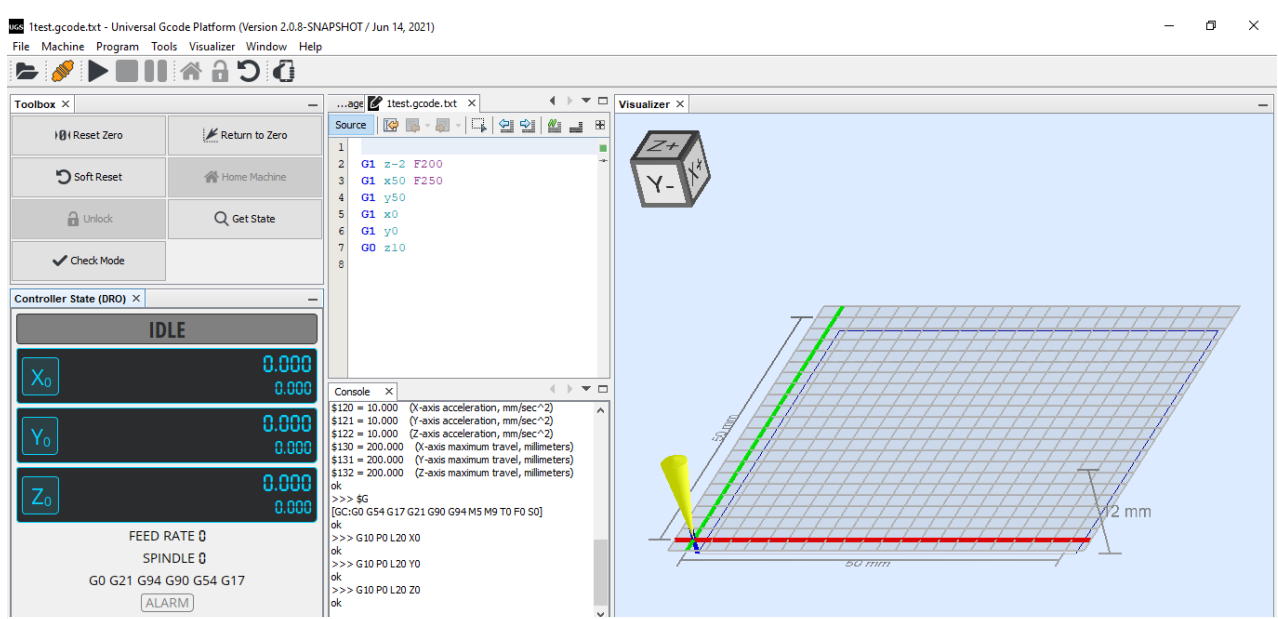

Figure 4.35: fenêtre du logiciel UGS représentant la visualisation du parcours d'outil et le code G utilisé

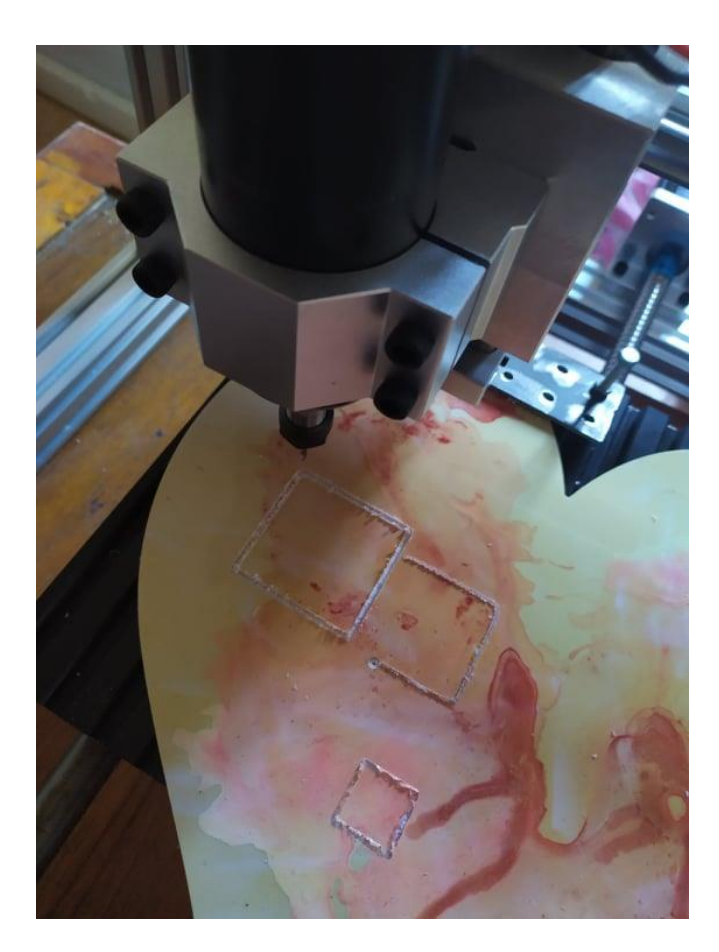

Figure 4.36: Résultat d'usinage sur une plaquette en plastique

# **4.4 Conclusion :**

Dans ce chapitre, on a présenté toutes les étapes de la réalisation de notre machine, en commençant par la partie mécanique, où on a présenté les pièces achetées et celles fabriquées par usinage et leur montage pour former la graveuse, la deuxième partie a été consacrée pour la partie électrique et le pilotage de la machine. Vers la fin, on a fait un petit test d'usinage pour validation.

# *Conclusion générale :*

Notre modeste projet porte sur la conception et la réalisation d'un prototype d'une graveuse à commande numérique à trois axes, avec un espace de travail de 320x450x60 mm, offrant de nouvelles perspectives pour l'industrie Algérienne.

Cependant, en général la visibilité de tels travaux, que ce soit au niveau de la recherche ou au niveau du passage à l'industrialisation reste encore au stade académique. Les causes sont multiples mais il nous semble que la raison majeure vient de la difficulté à construire un environnement opérationnel suffisamment développé.

Ce travail représente pour nous un pas vers le monde professionnel, ça nous a permis d'appliquer nos connaissances théoriques acquises le long de notre formation en génie mécanique, en développant des capacités dans les deux domaines, informatique et électrique. Nous avons rencontré pas mal de problèmes lors de sa réalisation, mais nous avons pu les surpasser grâce à dieu en premier lieu, et à l'assistance qu'on a eu en deuxième lieu.

On a commencé par l'étude qui est fondée sur trois parties : la présentation et étude des éléments principaux composant la machine (système d'entrainement, guidage linéaire et transformation de mouvement), la conception de la graveuse et dimensionnement de tous ses organes, et finalement la commande de la machine. L'étude est suivie par la réalisation de la graveuse, Commençant par l'achat et puis fabrication des différentes pièces qui la composent, l'assemblage de la machine, et finalement le pilotage.

 En industrie, dès la phase de conception, la maîtrise du coût est devenue une préoccupation grandissante. Mais il n'est pas le seul facteur à prendre en compte pour faire un choix sur les solutions de conception du produit ou encore sur le processus de fabrication à mettre en œuvre pour sa réalisation. Si nous comparons le prix de revient de notre machine conçue localement et celle fabriquées ailleurs nous constatons un gain de 20% par rapport au prix d'achat d'une machine chinoise et elle serait beaucoup moins cher qu'une machine de conception européenne.

 Finalement, notre travail a été limité pour le fraisage à trois axes, nous souhaitant que d'autres étudiants continuent à le développer en augmentant la taille de la machine et passant au fraisage à cinq axes.

# *Bibliographie :*

[1] : CHERAIFIA Mohamed, BELKADA Walid « Conception et réalisation d'une table à commande numérique CNC à trois axes », Projet de fin d'étude ; Génie mécanique ; Ecole Nationale Polytechnique d'Alger ; Juin 2017.

[2] : BOUANIK Fouad « Simulation de l'usinage d'un guidage longitudinal sous le logiciel SINUTRAIN 828D ShopMill », Projet de fin d'étude ; Productique mécanique ; Université BADJI-MOKHTAR-ANNABA ; 2017

[3] : SMAINI Djamel, BENKADI Rafik « Conception et réalisation d'une machine CNC », Projet de fin d'étude ; Commande des systèmes ; Université MOULOUD MAMMERI Tizi-Ouzou ; septembre 2015.

[4] : D.bauer, R.Bourgeois, M.Jakubowicz « Mémotech : sciences de l'ingénieur », 2ème édition.

[5] : BADAOUI.B « étude d'un moteur pas à pas commandé par calculateur », Projet de fin d'étude ; Ecole Nationale Polytechnique d'Alger ; 1992.

[6] : LPR LA. THIONVILLE ; BEP : « cours de technologie, les moteurs pas à pas ».

[7] : Technologie d'électricité « le moteur pas à pas », Lycée L. RASCOL 10 ; rue de la République, France.

[8] : PATRICE, Oguic. « Moteur pas à pas et PC », Paris : Dunod, 2004 : 174 p, Electronique et informatique.

[9] : M. Correvon. « Système électromécanique les moteurs pas à pas », chapitre 7, HEIG-VD et HES-SO.

[10] : EL AMRAOUI Lilia « Conception électromécanique d'une gamme d'actionneurs linéaires tubulaire à réluctance variable ». 183 p. Thèse de Docteur en Génie Electrique, Ecole centrale de Lille, Université science et technique de Lille et Ecole nationale d'ingénieur de Tunis : 18/12/2002.

[11] : ANDRE CHEVALIER « guide du dessinateur industriel », Hachette Technique ; Ed 2004.

[12] : J. Vergnas, Génie Mécanique, « Usinage: Technologie et Pratique », Paris: Dunod, 1982. 301 p.ISBN 978-2-04-011186-1.

[13] : J-P. Faurie, P. Monnier, A. Niky-Lari. « Les concentrations de contrainte », Guide du dessinateur. Paris : CETIM, 79p.

[14] : CONSTRUIRACIER « Structures métalliques: Ouvrages simples. Guide technique et de calcul d'éléments structurels en acier ». Broché – 24 janvier 2013.

[15] : DAHMANI.L ; HADJ BRAHIM.B « Production par CN », dép. Génie Mécanique ; ISET SILIANA.

[16] : ALAOUI ISSAM « Programmation des MOCN » OFPPT.

[17]: EATON: Powering Business Worldwide « The basics of limit switches ».

[18]: HOW TO MECHATRONICS « How to setup GRBL & control CNC machine with Arduino ».

[Mec 1] : SEDJAL Hamid « cours de commande numérique » dép. génie mécanique ENP Alger.

[Mec 2] : BOUAZIZ .M « cours de TOLERANCES ET AJUSTEMENTS DES ELEMENTS LISSES » dép. Génie mécanique ENP Alger.

[Mec 3] : BELKACEMI.Y « cours de RDM 1 » dép. Génie mécanique ENP Alger.

[Mec 4] : GUELLAL.A « cours de mécatronique » dép. Génie mécanique ENP Alger.

[Mec 5] : Dr. TAZI « la commande numérique des machines-outils » dép. Génie Mécanique ENP Alger, 2016.

[Article 1] : Gilles PROD'HOMME : Journaliste spécialisé dans le domaine de la production automatisée - Responsable des Relations Extérieures de la société NUM SA, article : « commande numérique des machines-outils » techniques de l'ingénieur.

[Article 2]: Dr.-Ing. Matthias WIEMER, Dr.-Ing. Stefan LENSSEN, Dipl.-Ing. Jochen SARFERT, Daniel GAUPP, Arsène HERRMANN, Éric LECLERC, article : « Guidage linéaire » techniques de l'ingénieur ; Date de publication : 10 avr. 1998.

#### **Sites internet :**

[Net 1] : WIKIPEDIA : La production, disponible sur : <https://fr.wikipedia.org/wiki/Production> consulté le 15 Avril 2021.

[Net 2] : CNCLATHING : Classification of CNC Machine & system, disponible sur : [https://www.cnclathing.com/guide/classification-of-cnc-machine-system-what-are](https://www.cnclathing.com/guide/classification-of-cnc-machine-system-what-are-the-types-of-cnc-machines-cnclathing)[the-types-of-cnc-machines-cnclathing](https://www.cnclathing.com/guide/classification-of-cnc-machine-system-what-are-the-types-of-cnc-machines-cnclathing) consulté le 15 Avril 2021.
[Net 3] : Lycée Numérique CLOBERT: Les vis de précision, disponible sur : [http://colbertserv.lyceecolbert-](http://colbertserv.lyceecolbert-tg.org:3007/cours_transformateurs_et_transmetteurs/viewer/visu.php?fiche=133&hist=1&PHPSESSID=1ee20c6f32acc41ba328f34780579710)

[tg.org:3007/cours\\_transformateurs\\_et\\_transmetteurs/viewer/visu.php?fiche=133&hist](http://colbertserv.lyceecolbert-tg.org:3007/cours_transformateurs_et_transmetteurs/viewer/visu.php?fiche=133&hist=1&PHPSESSID=1ee20c6f32acc41ba328f34780579710) [=1&PHPSESSID=1ee20c6f32acc41ba328f34780579710](http://colbertserv.lyceecolbert-tg.org:3007/cours_transformateurs_et_transmetteurs/viewer/visu.php?fiche=133&hist=1&PHPSESSID=1ee20c6f32acc41ba328f34780579710) consulté le 15 Avril 2021.

[Net 4] : MAINTENANCE & CO : Vis à billes ; disponible sur : [https://www.maintenanceandco.com/p/17397/vis-a-billes-roulee-avec-ecrou-a](https://www.maintenanceandco.com/p/17397/vis-a-billes-roulee-avec-ecrou-a-collerette-din-69051-partie-5)[collerette-din-69051-partie-5](https://www.maintenanceandco.com/p/17397/vis-a-billes-roulee-avec-ecrou-a-collerette-din-69051-partie-5) consulté le 16 Avril 2021.

[Net 5] : SCREXTECH : Ballscrews ; disponible sur : [http://www.screw-tech.com/Round](http://www.screw-tech.com/Round-nut-threaded-nose-diameter-6mm-pitch-2mm-ball-screw-0602-pd6198885.html)[nut-threaded-nose-diameter-6mm-pitch-2mm-ball-screw-0602-pd6198885.html](http://www.screw-tech.com/Round-nut-threaded-nose-diameter-6mm-pitch-2mm-ball-screw-0602-pd6198885.html)  consulté le 15 Avril 2021.

[Net 6] : INDIAMART : Balscrews ; disponible sur : [https://www.indiamart.com/proddetail/double-nut-flanged-tube-ball-screw-](https://www.indiamart.com/proddetail/double-nut-flanged-tube-ball-screw-10576195662.html)[10576195662.html](https://www.indiamart.com/proddetail/double-nut-flanged-tube-ball-screw-10576195662.html) consulté le 16 Avril 2021.

[Net 7] : LINEAR MOTION TIPS : THK roller LM guide type HRX for myriad applications and harsh environments ; disponible sur : [https://www.linearmotiontips.com/thk](https://www.linearmotiontips.com/thk-roller-lm-guide-type-hrx-for-myriad-applications-and-harsh-environments/)[roller-lm-guide-type-hrx-for-myriad-applications-and-harsh-environments/](https://www.linearmotiontips.com/thk-roller-lm-guide-type-hrx-for-myriad-applications-and-harsh-environments/) consulté le 20 Avril 2021.

[Net 8] :MORGA ;Fournitures Industrielles : guidage ; disponible sur : <https://www.mogra.fr/fr/produits/roulement/guidage.html> consulté le 20 Avril 2021.

[Net 9] : Zpag ; Technologies Industrielles : Montage de roulements ; disponible sur: [http://www.zpag.net/Tecnologies\\_Indistrielles/Roulements\\_Montage.htm](http://www.zpag.net/Tecnologies_Indistrielles/Roulements_Montage.htm) consulté le 15 Juin 2021.

[Net 10] : université-lille1 ; analyse-fabrication. [En ligne]. Disponible sur : <https://analyse-fabrication.univ-lille.fr/> consulté le 15 Juin 2021.

[Net 11] : Futura sciences : informatique-CAO. disponible sur : [https://www.futura](https://www.futura-sciences.com/tech/definitions/informatique-cao-4453/)[sciences.com/tech/definitions/informatique-cao-4453/](https://www.futura-sciences.com/tech/definitions/informatique-cao-4453/) consulté le 17 Juin 2021.

[Net 12] : Dzduino online store. Disponible sur : <https://www.dzduino.com/> consulté le 20 Juillet 2021.

[Net 13] : Wikipédia : Arduino. Disponible sur :<https://fr.wikipedia.org/wiki/Arduino> consulté le 20 Juillet 2021.

[Net 14] : Arduino : l'essentiel. Disponible sur :<https://arduino.blaisepascal.fr/> consulté le 20 Juillet 2021.

[Net 15] : GO TRONIC : Driver de moteur pas à pas. Disponible sur : <https://www.gotronic.fr/art-driver-de-moteur-pas-a-pas-dm432c-18349.htm> consulté le 22 Juillet 2021.

[Net 16] : GitHub : GRBL. Disponible sur :<https://github.com/grbl/grbl> consulté le 22 Juillet 2021.

[Net 17] : E-Techno-Tutos : Arduino-CNC. Disponible sur : [https://www.e-techno](https://www.e-techno-tutos.com/category/arduino-cnc/)[tutos.com/category/arduino-cnc/](https://www.e-techno-tutos.com/category/arduino-cnc/) consulté le 22 Juillet 2021.

[Net 18] : Ali-Express : Moteur de broche 500 W refroidi à l'air. Disponible sur : <https://fr.aliexpress.com/item/32864211347.html> consulté le 25 Août 2021.

## **Catalogues :**

[Cata 1] : Thomson, « vis de précision ».

- [Cata 2] : HIWIN, « ballscrews ».
- [Cata 3] : CSR, « vis à billes ».
- [Cata 4] : MISUMI, « guide de sélection des vis à billes ».
- [Cata 5] : Schneeberger linear technology « guidages linéaires et patins ».
- [Cata 6] : Rollon « guidage linéaire ».
- [Cata 7] : SCHAEFFLER « arbres et douilles à billes ».

*Annexe :*

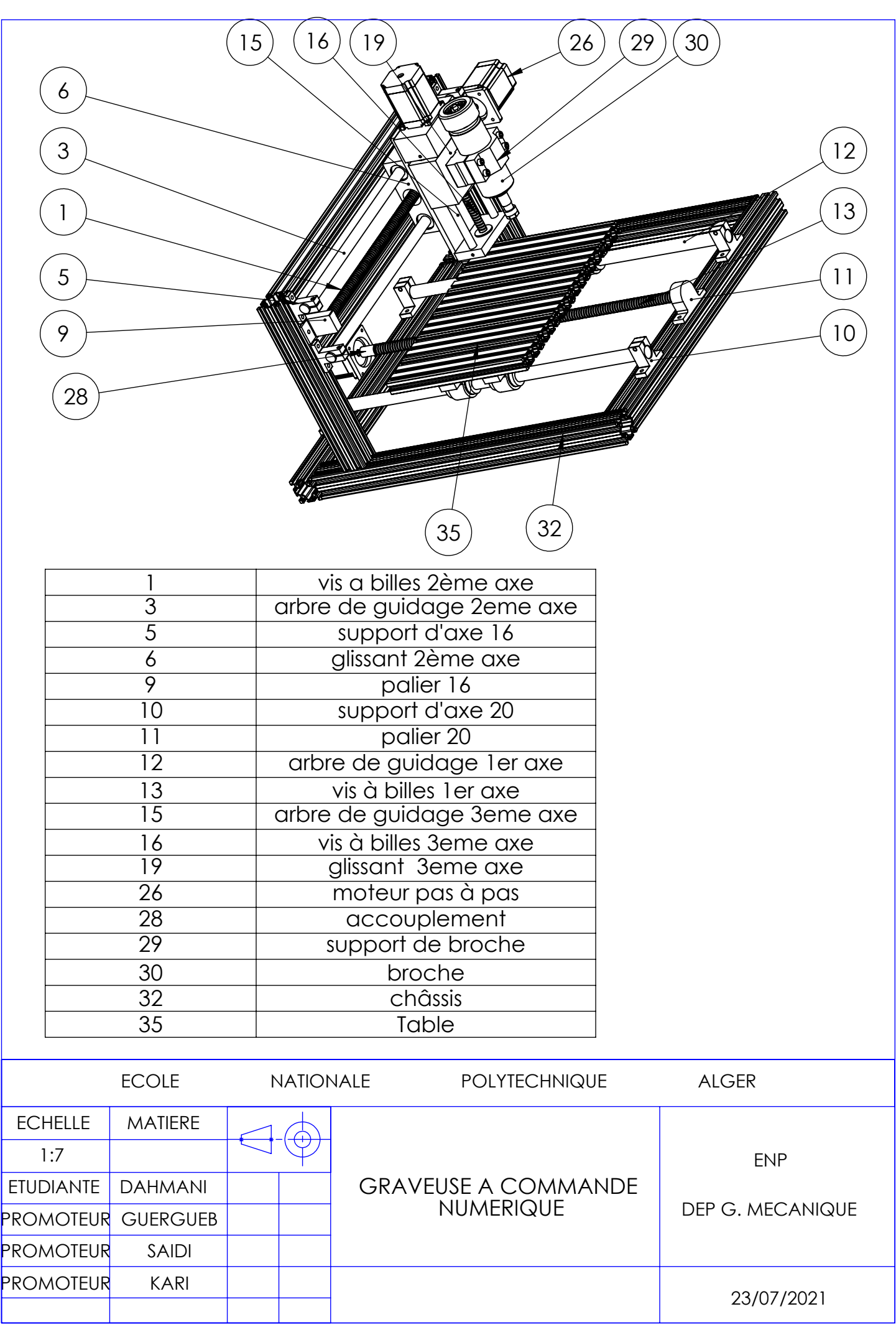

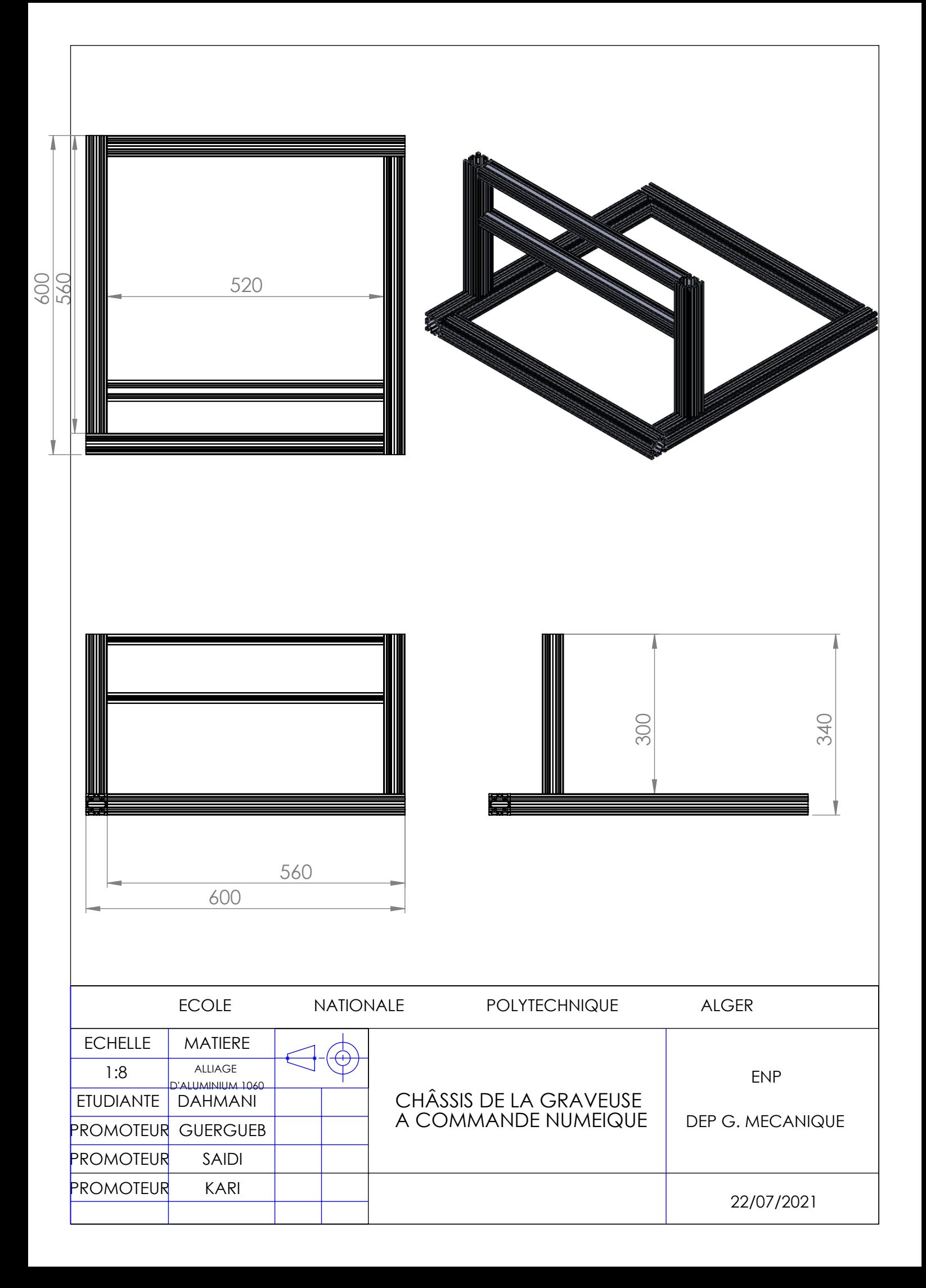

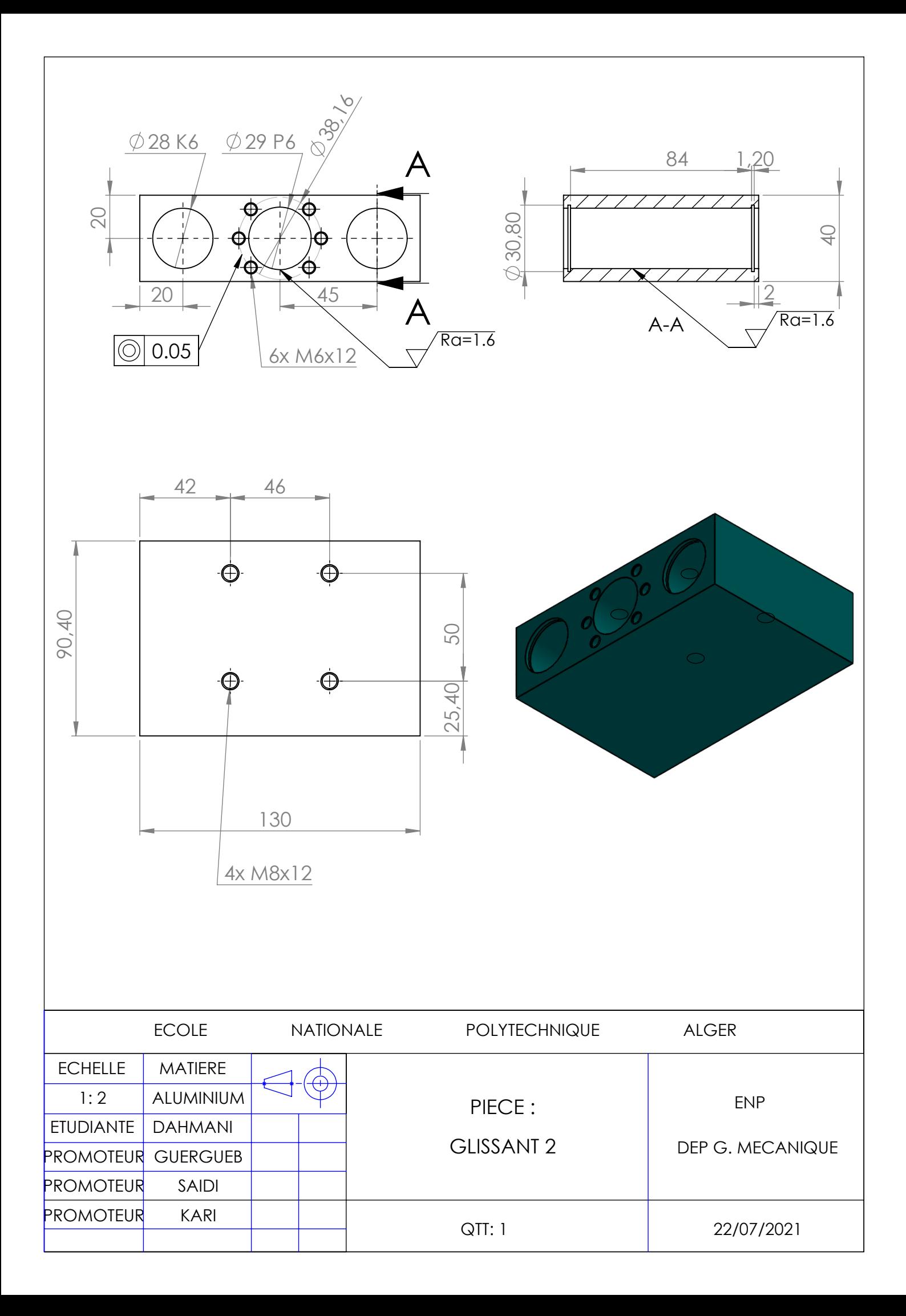

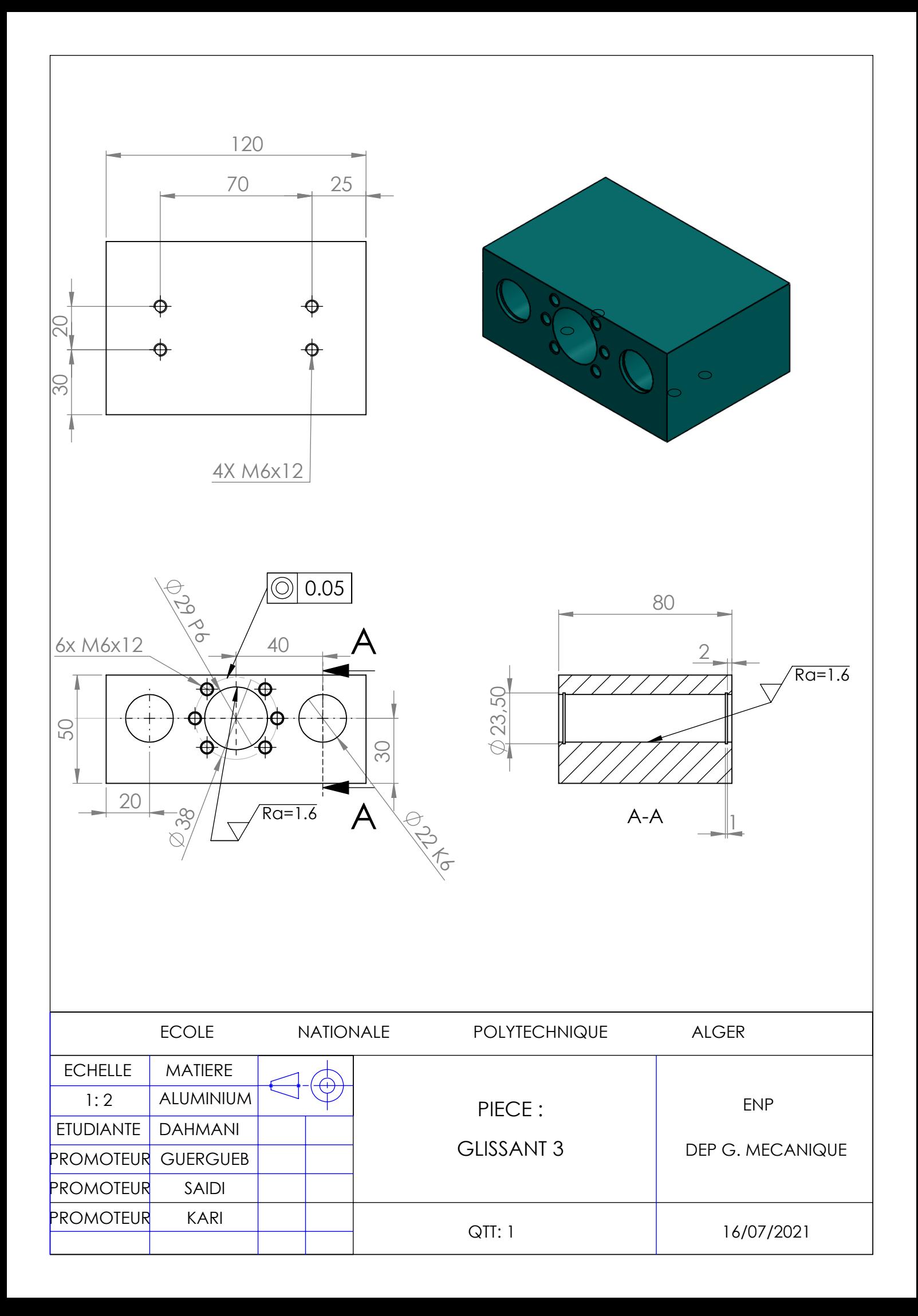

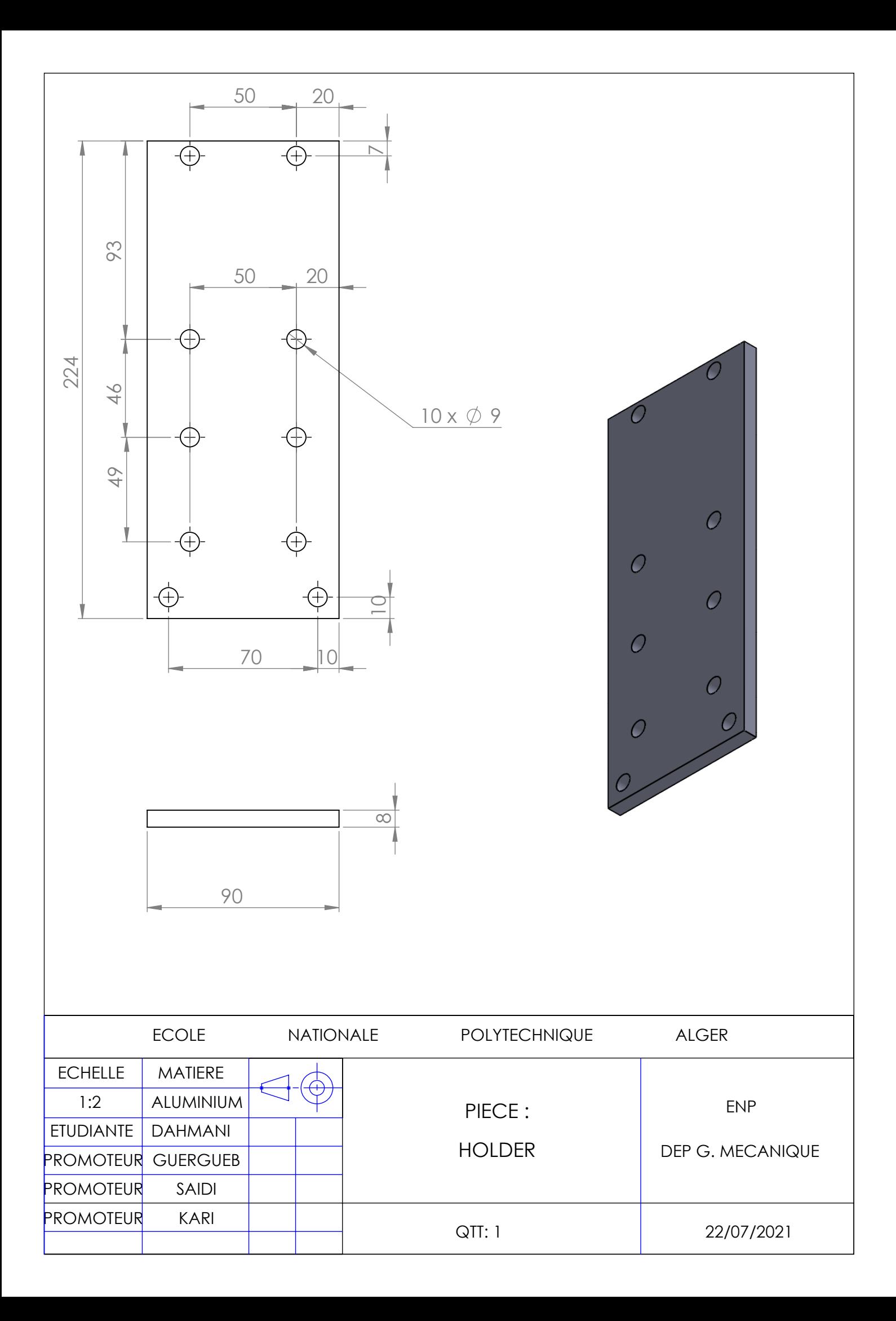

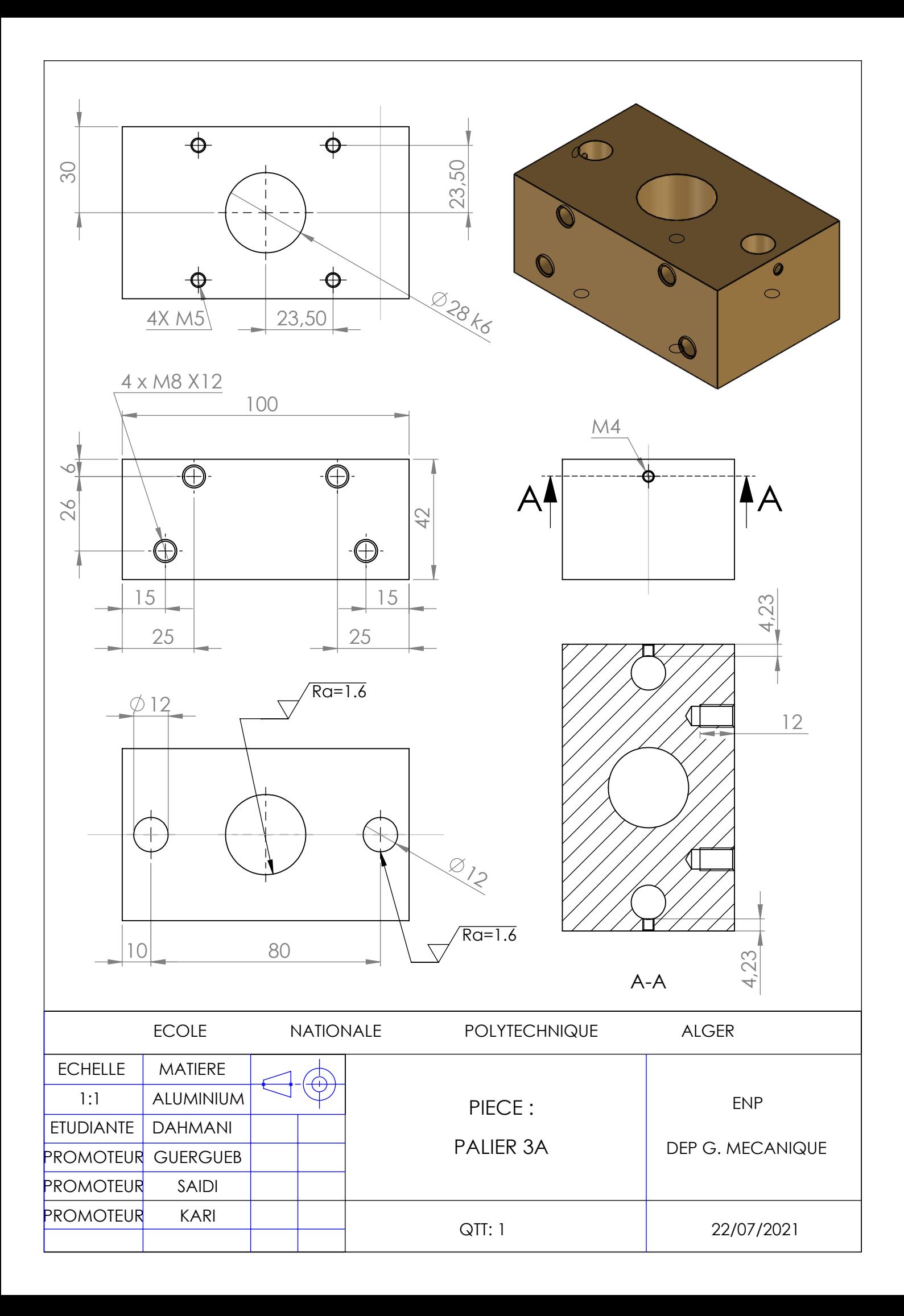

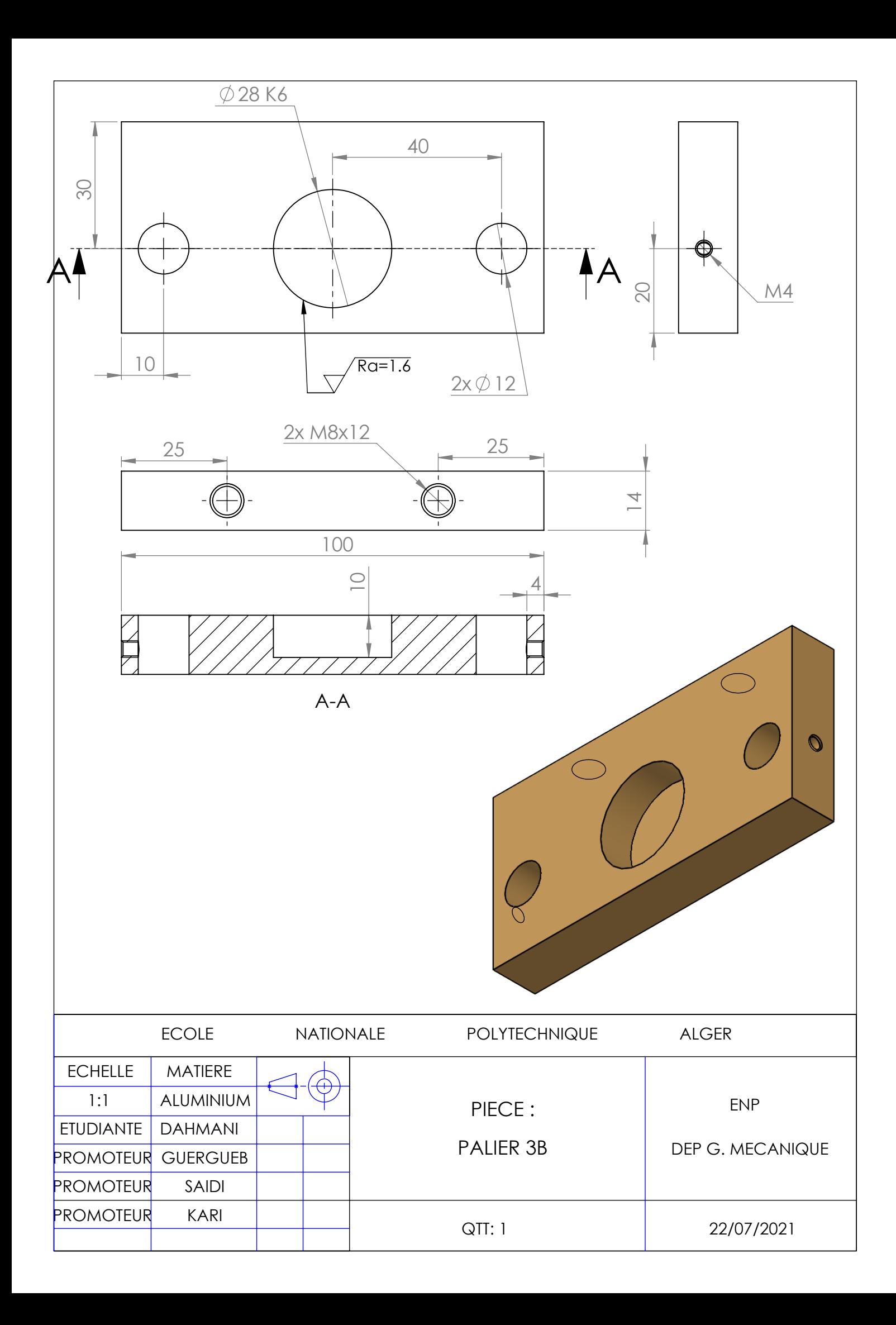

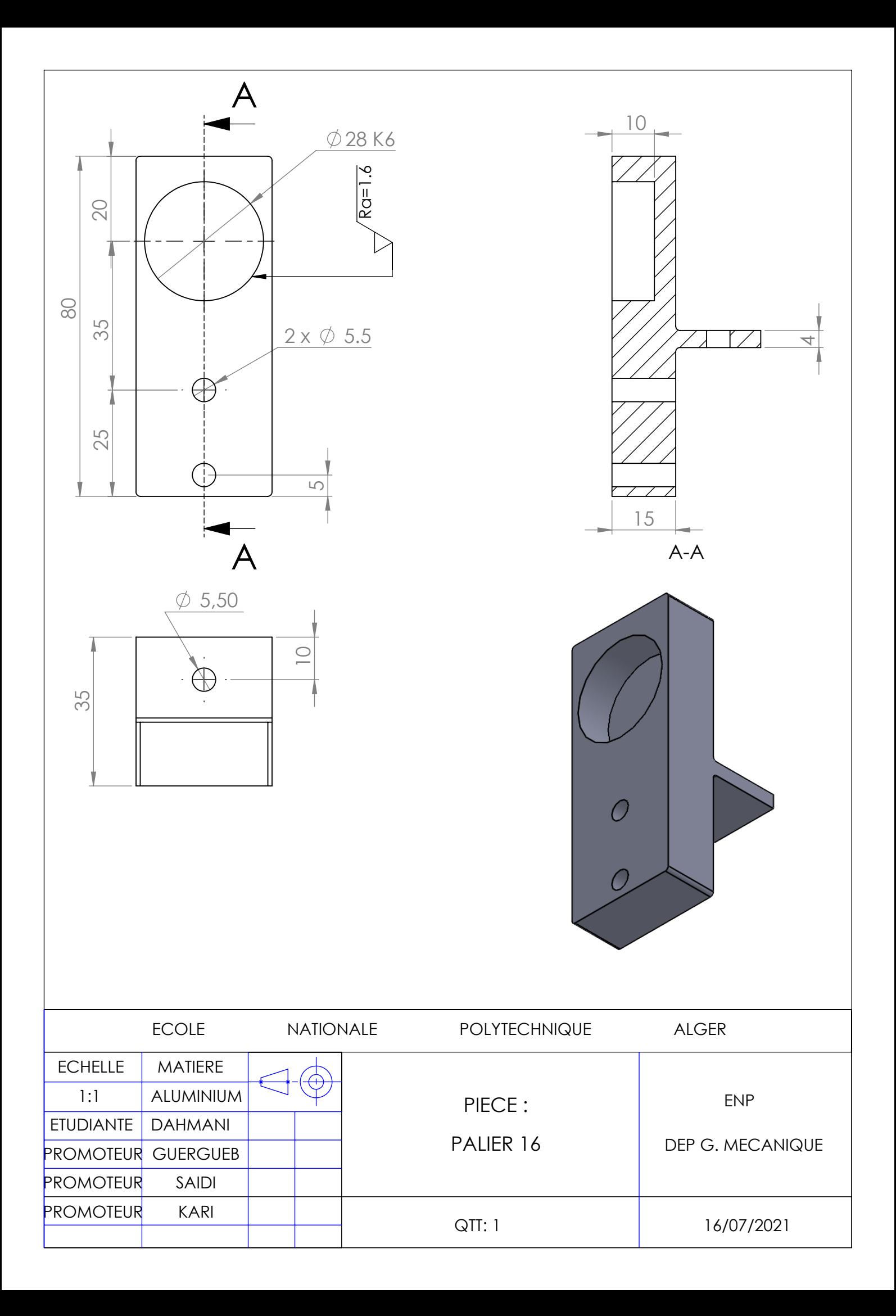

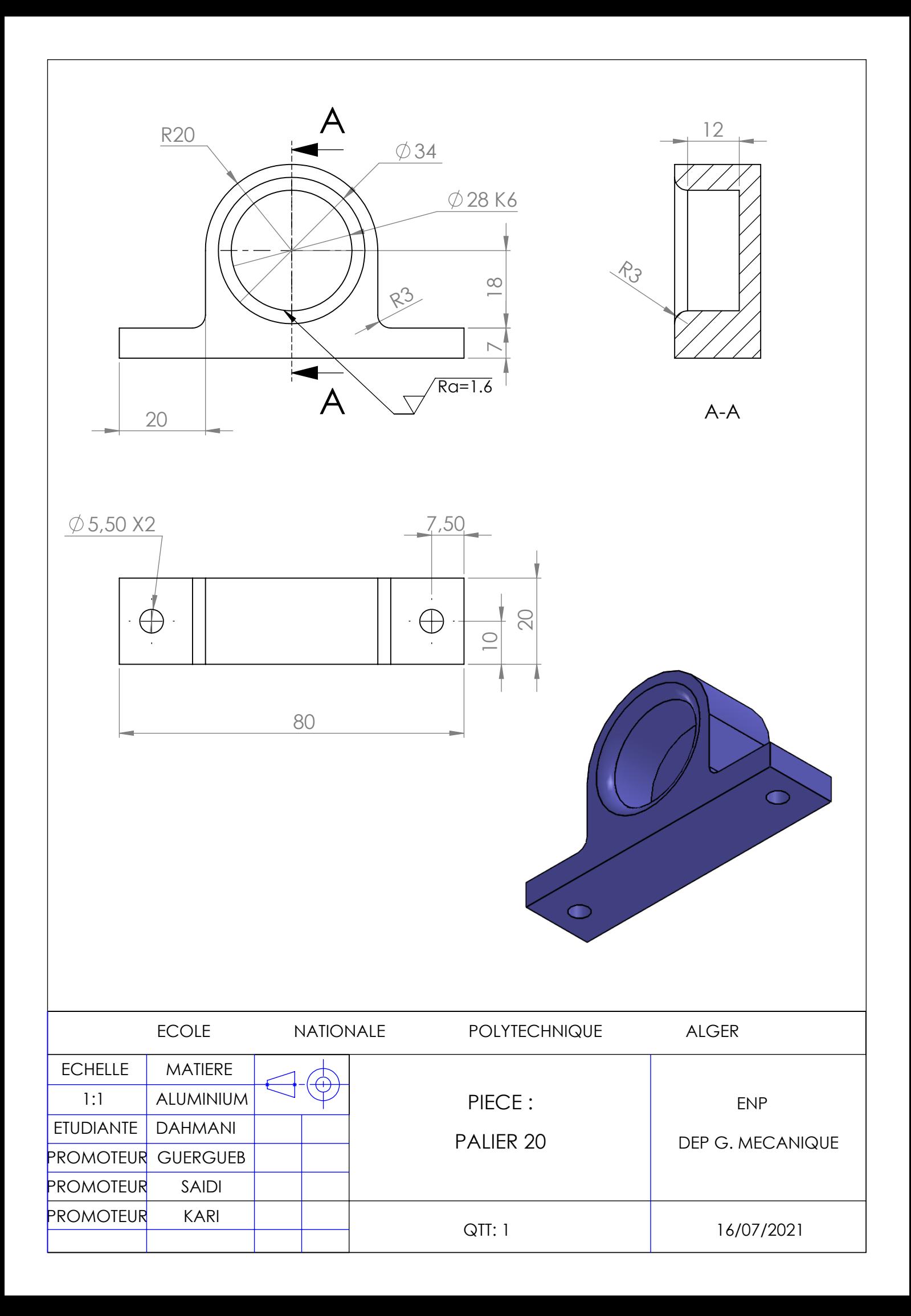

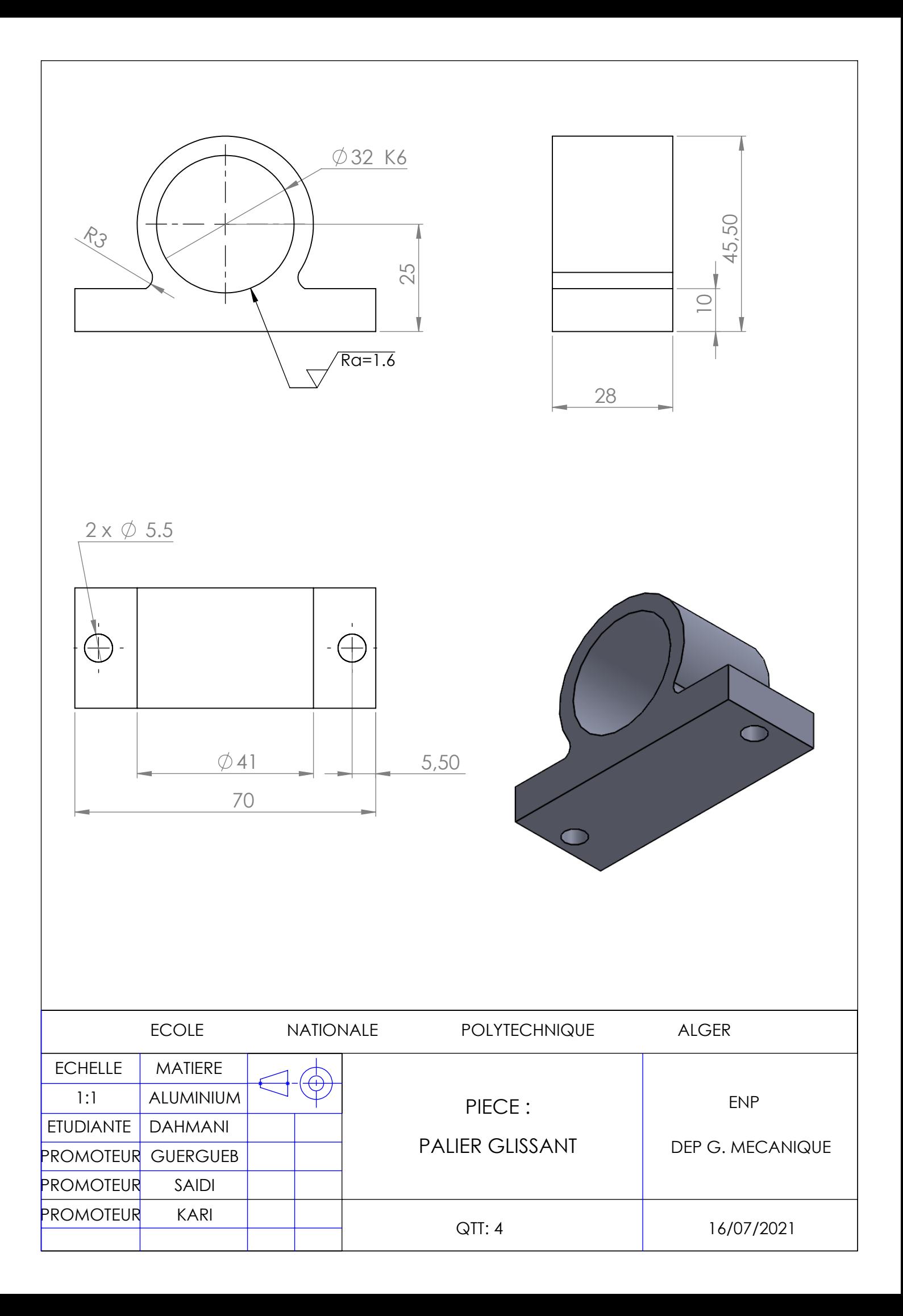

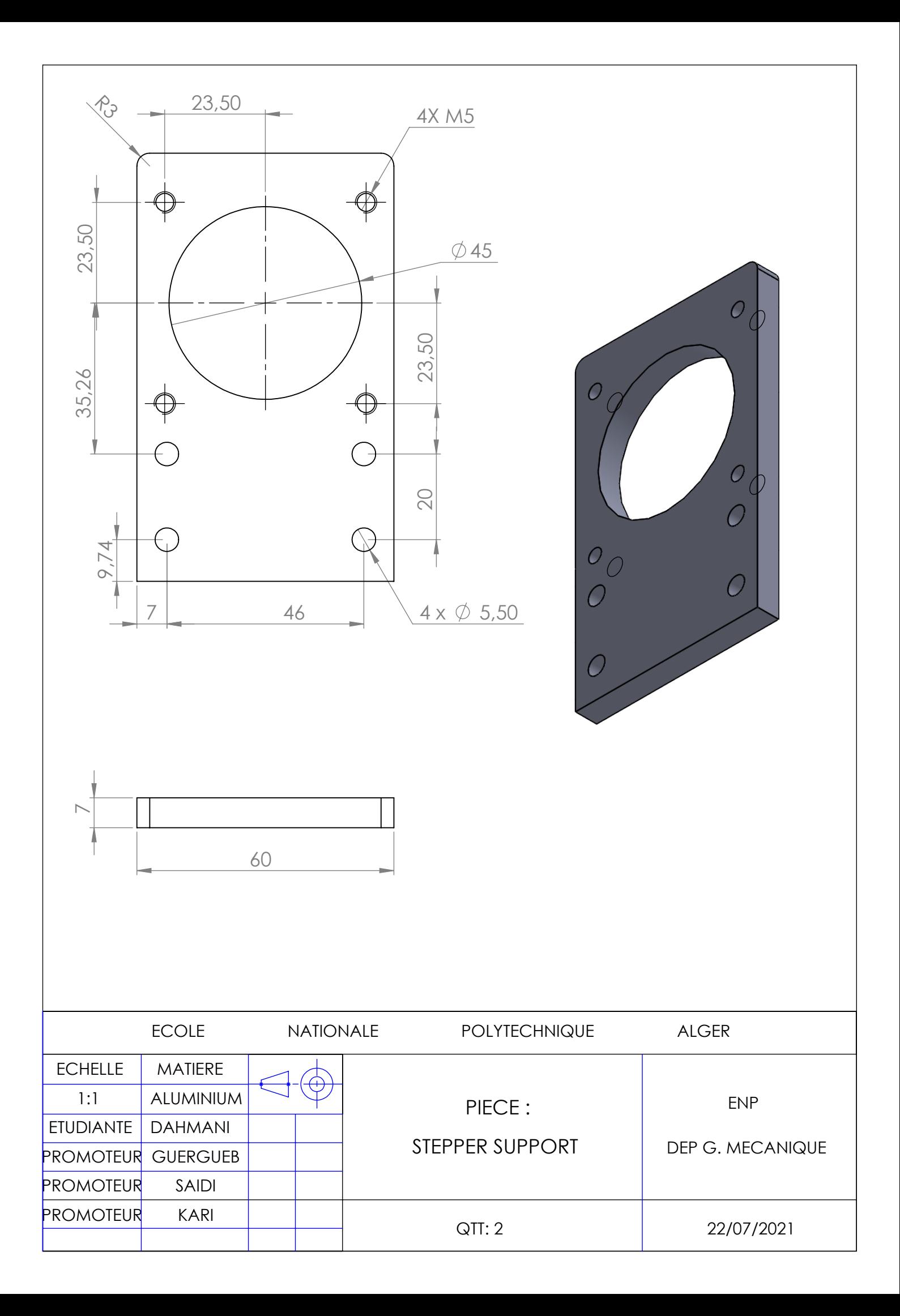

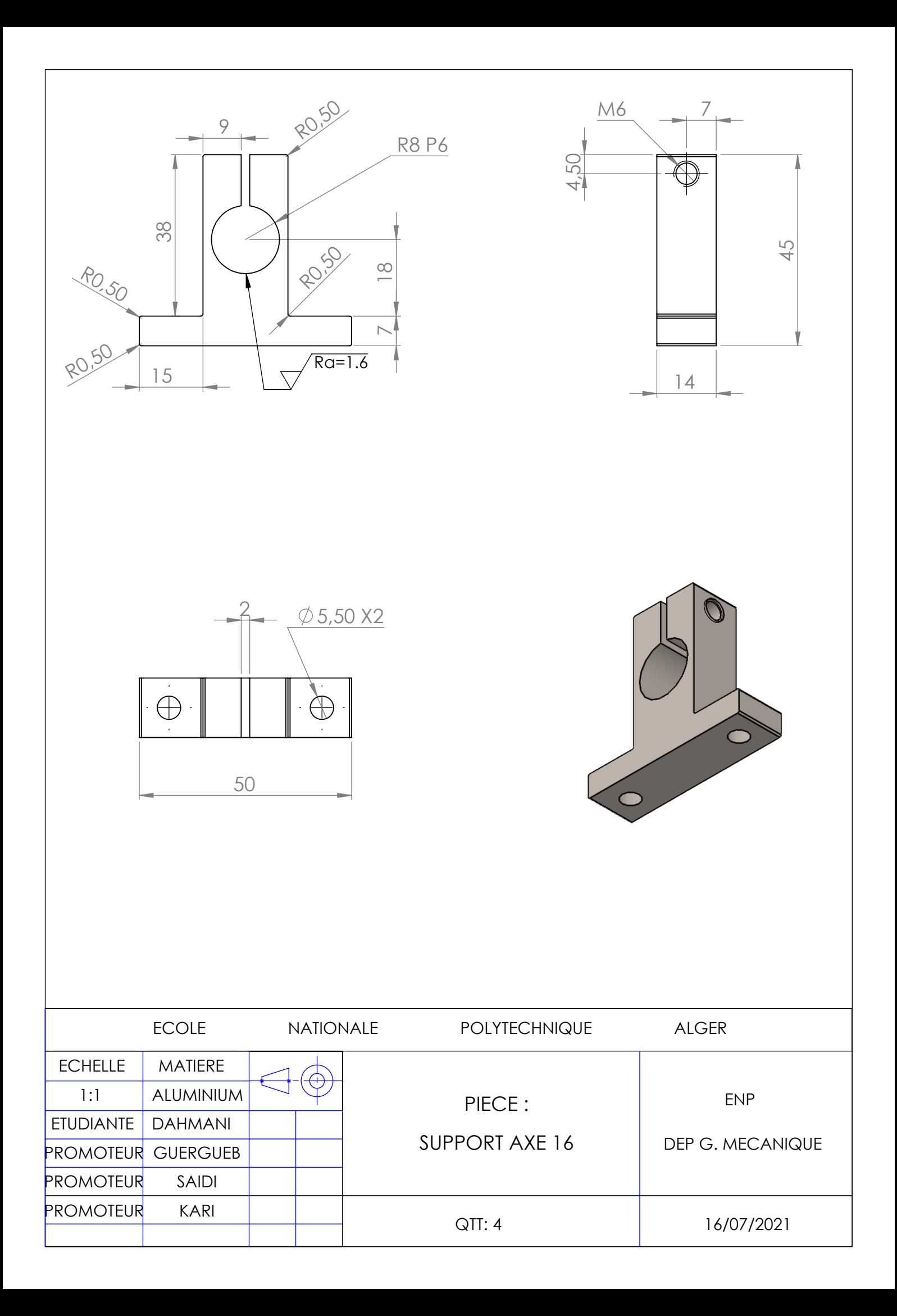

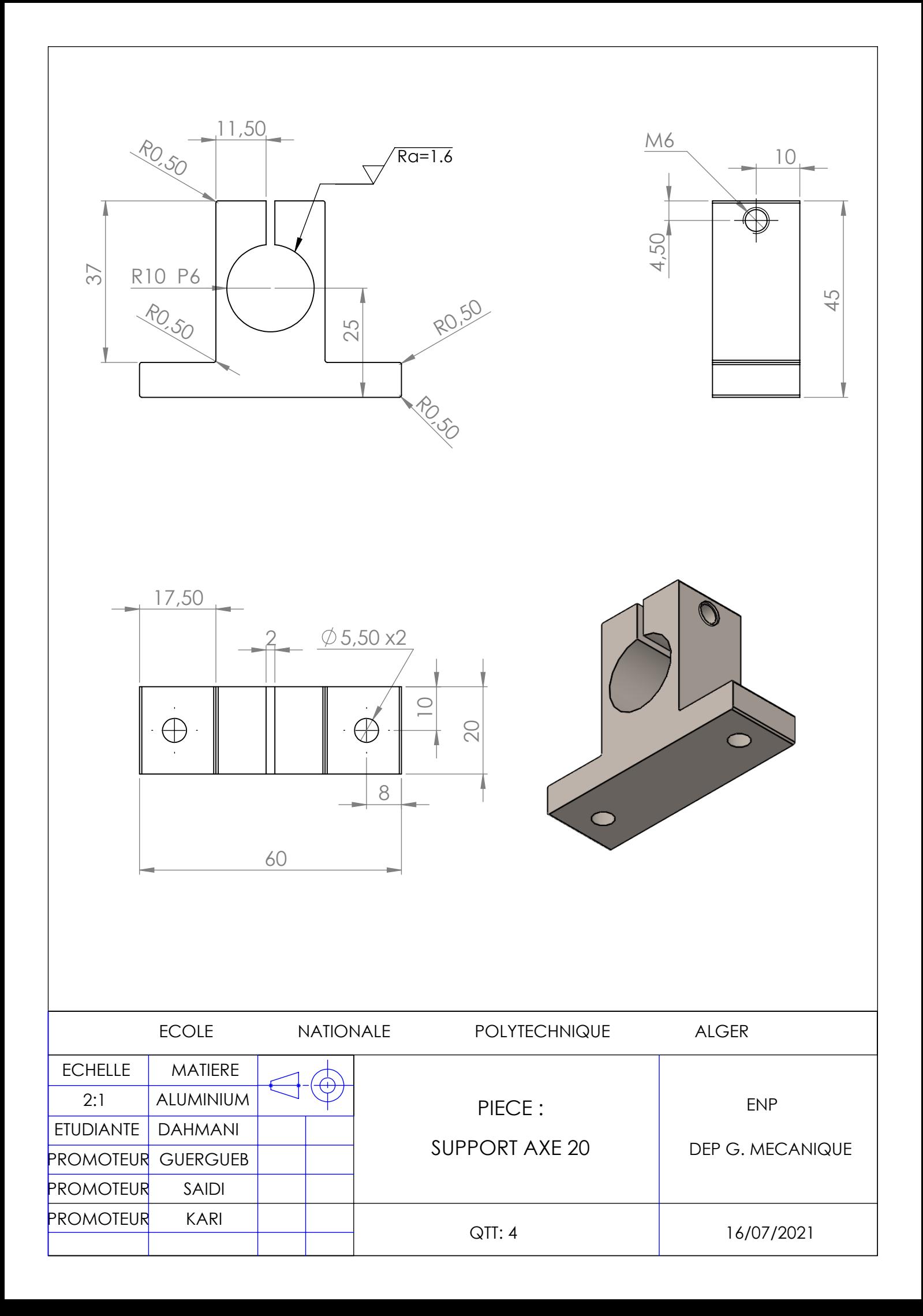

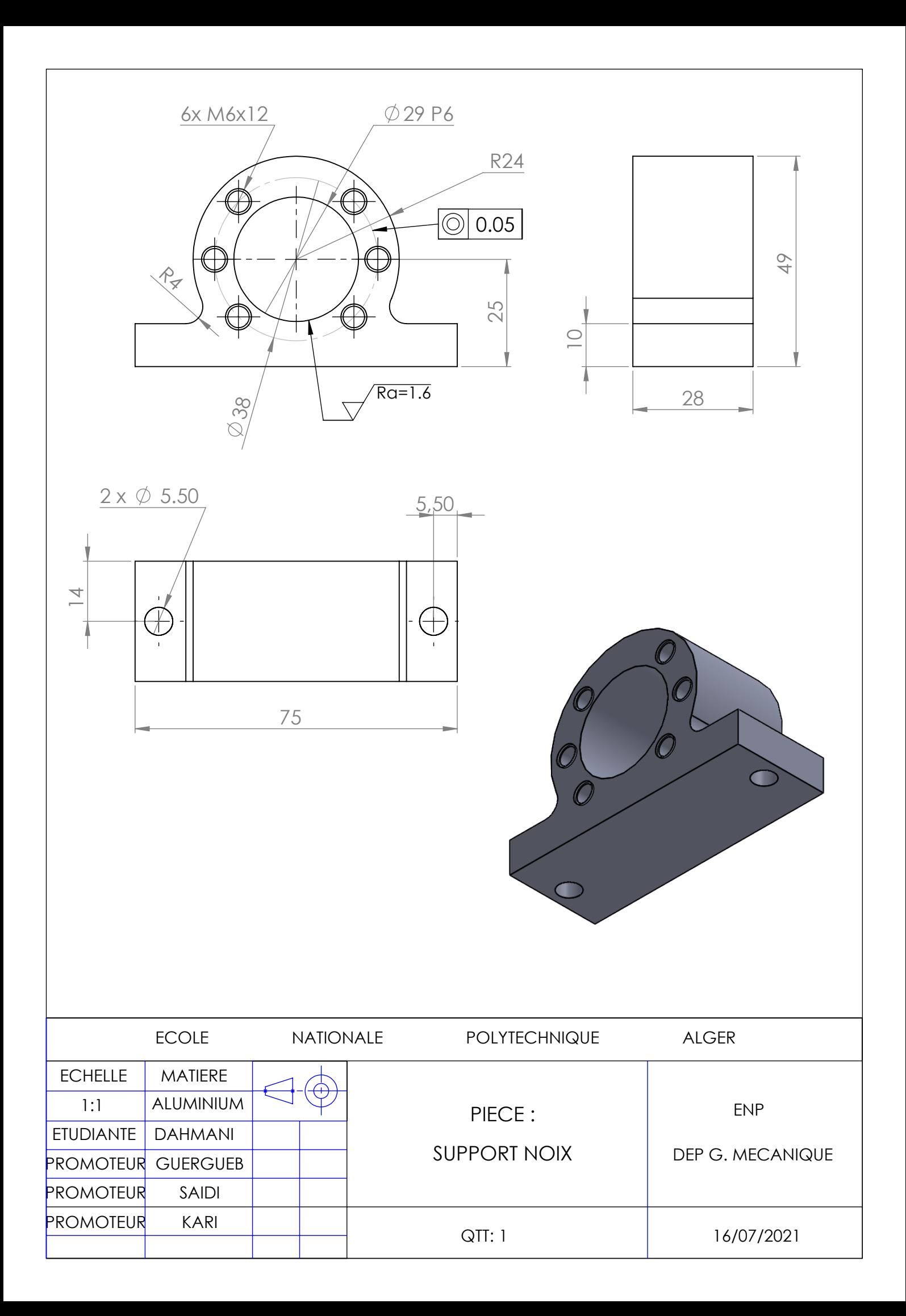